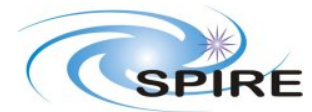

## **1. INTRODUCTION**

This document reports on the COLD functional test performed on the SPIRE REDUNDANT instrument during the PFM5 ILT test campaign.

### **1.1 SCOPE**

To judge the success or failure of a warm functional test by checking that:

- The telecommand sequence generated for a particular functional test is correctly received and executed on board by the SPIRE DPU.
- No error/event reports or command failures are generated during the execution of these commands.
- Telemetry is generated by the instrument as a result of telemetry requests to its different subunits.
- Particular telemetry parameters for each functional test change in an expected manner.
- A particular success criterion (specified in this document) is met.

## **1.2 REFERENCE DOCUMENTS**

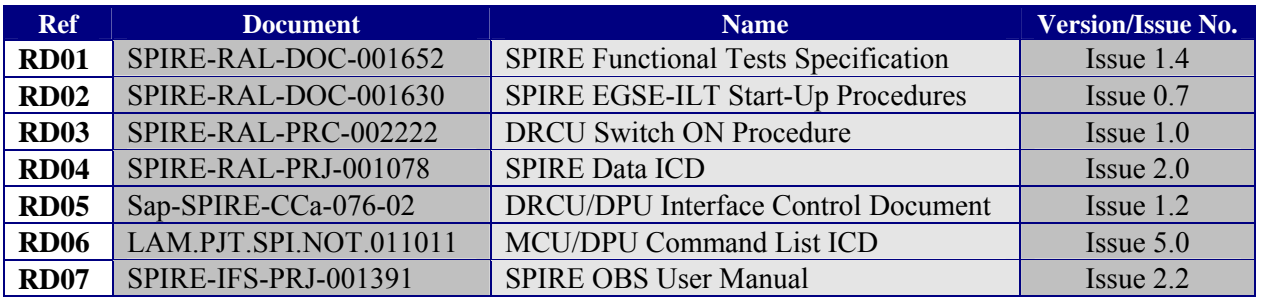

#### **1.3 CHANGE RECORD**

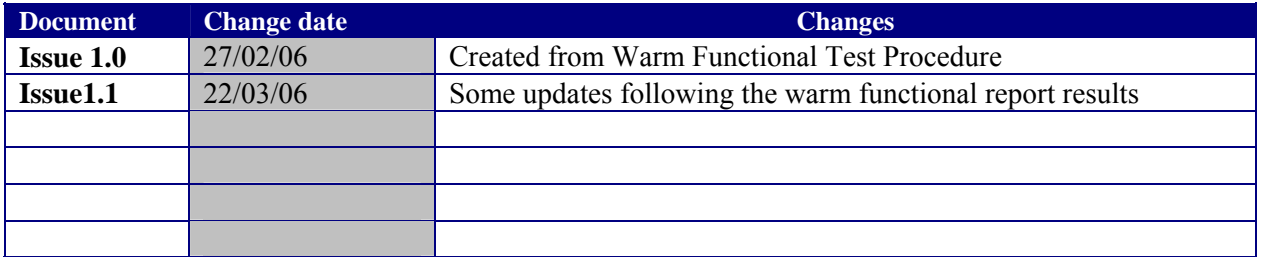

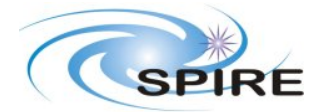

Ref: SPIRE-RAL-REP-002839 **Issue:**  $1.1$ **Date:** 12//02/2007 Page: 2 of 67

#### PFM5 COLD FUNCTIONAL TEST REPORT **Redundant Side** S.D.Sidher & T.L.Lim

#### **TABLE OF CONTENTS**  $T_{n+1}$

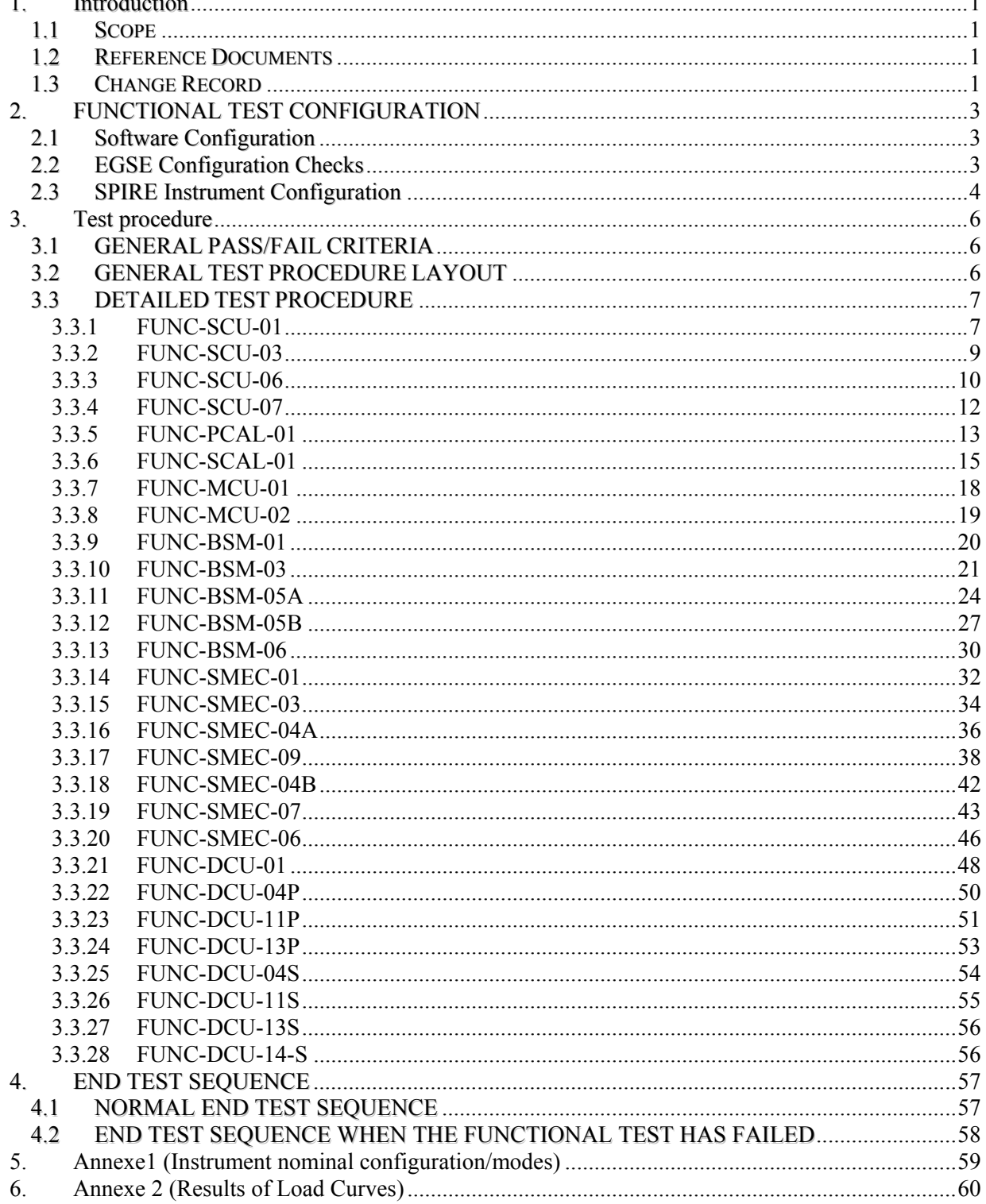

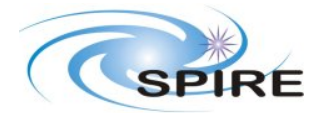

# **2. FUNCTIONAL TEST CONFIGURATION**

### **2.1 Software Configuration**

Write down in the table the current EGSE software configuration for the tests:

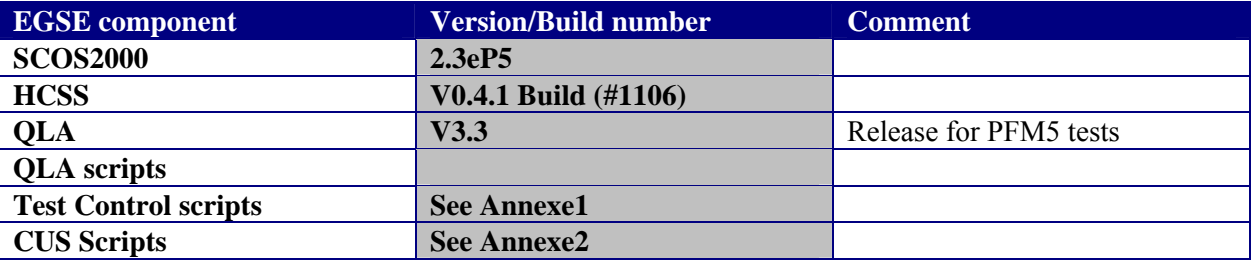

## **2.2 EGSE Configuration Checks**

To check for the success of failure of a functional test, the real time telemetry of the instrument has to be monitored. The following applications must be running to do so. Before the test sequence starts, make the following checks:

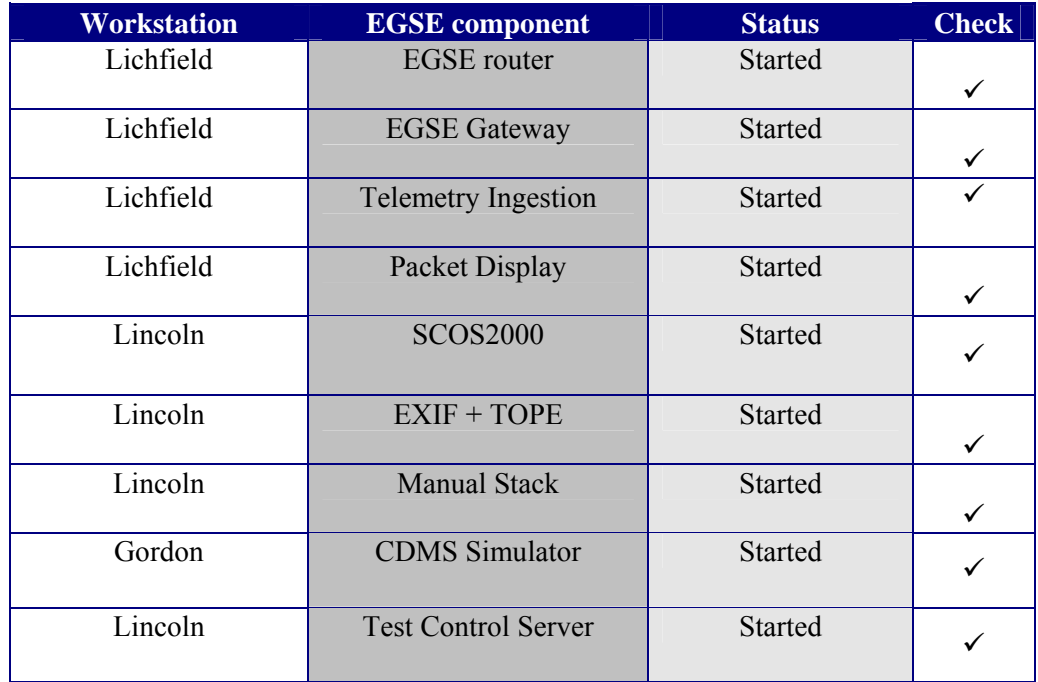

Note: Despite restarting the CDMS simulator there is still ~ 30 seconds disagreement between the **THSK value that SCOS shows and the time reported by QLA (QLA is 31 seconds behind) on its packet receiver window (this time actually agrees with the time that PacketDisplay shows on the time column) ?? two java applications showing 31 seconds delay (= current difference between UTC and TAI). CDMS simulator bus controller and QLA were both restarted, but this did not correct the time lag.**

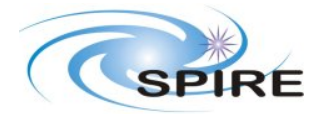

## **2.3 SPIRE Instrument Configuration**

The functional test flow is such that at a given time during the procedure is possible that the instrument configuration does not conform to any nominal configuration as specified in Annexe 1. Nevertheless the configuration prior and after a test is specified for each functional test, and were applicable and the instrument configuration is in accordance to Anexe1, this will be denoted by showing the main configuration in blue bold font and any additional information in black.

The **initial** instrument configuration for these tests should be SPIRE **DRCU\_ON** + DC and AC Thermometry ON.

Perform the following actions to ensure that the instrument is in the correct configuration for the tests.

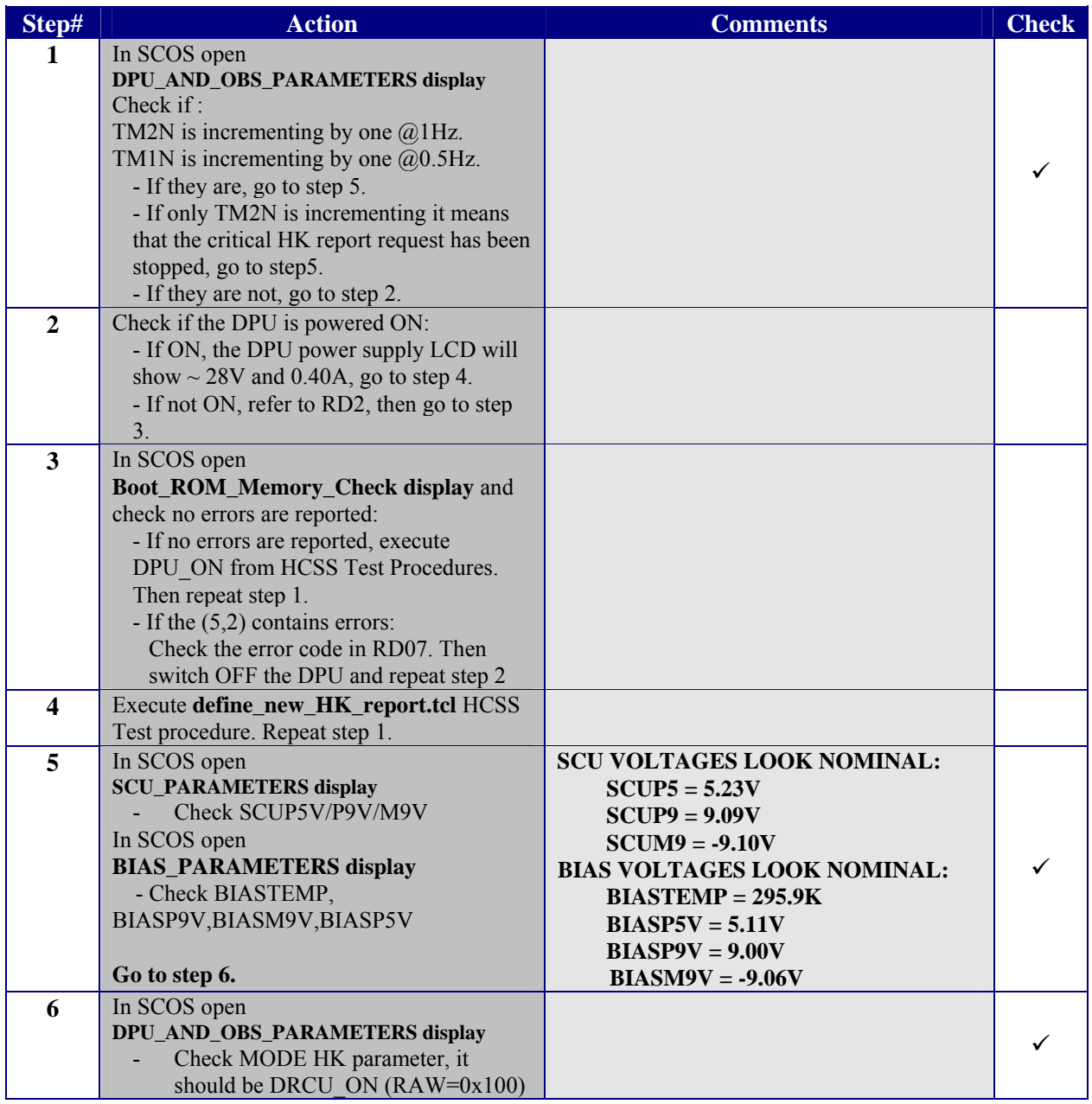

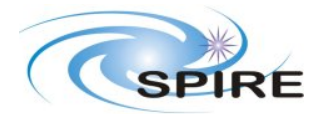

**PFM5 COLD FUNCTIONAL TEST REPORT Redundant Side S.D.Sidher&T.L.Lim** 

**Ref:** SPIRE-RAL-REP-002839 **Issue:** 1.1 **Date:** 12//02/2007 **Page:** 5 of 67

**Table 1. Initial configuration check** 

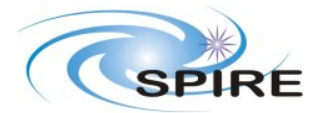

# **3. TEST PROCEDURE**

The following two sections describe general pass/fail criteria (Section 3.1), the general test layout (Section 3.1) and the detailed procedure for each functional test (Section 3.2).

## **3.1 GENERAL PASS/FAIL CRITERIA**

The general criteria for declaring a single test failed is the repeated failure of 2 consecutive runs of this test. In that case the functional test procedure should be aborted and the overall functional testing declared FAILED.

In the case of a 'first run' failure followed by a successful execution a third run of the same test should be performed and in the unlikely event of this third run being a failure the test procedure should be also aborted and the overall functional testing declared FAILED, as this would imply a not reliable operability of the instrument.

As a general remark ANY failure should be closely analyzed.

### **Note: If the functional test is declared FAILED refer to section 4.1 for instrument switch OFF.**

## **3.2 GENERAL TEST PROCEDURE LAYOUT**

The table below shows the general CFT sequence as it should be performed. In each step of this procedure the operator should refer to the detailed procedure in Section 3.2 .Test Control TCL scripts are available to invoke the correspondent CUS script stored in the HCSS database for each functional test. These CUS scripts will generate the appropriate command sequence for the particular functional test.

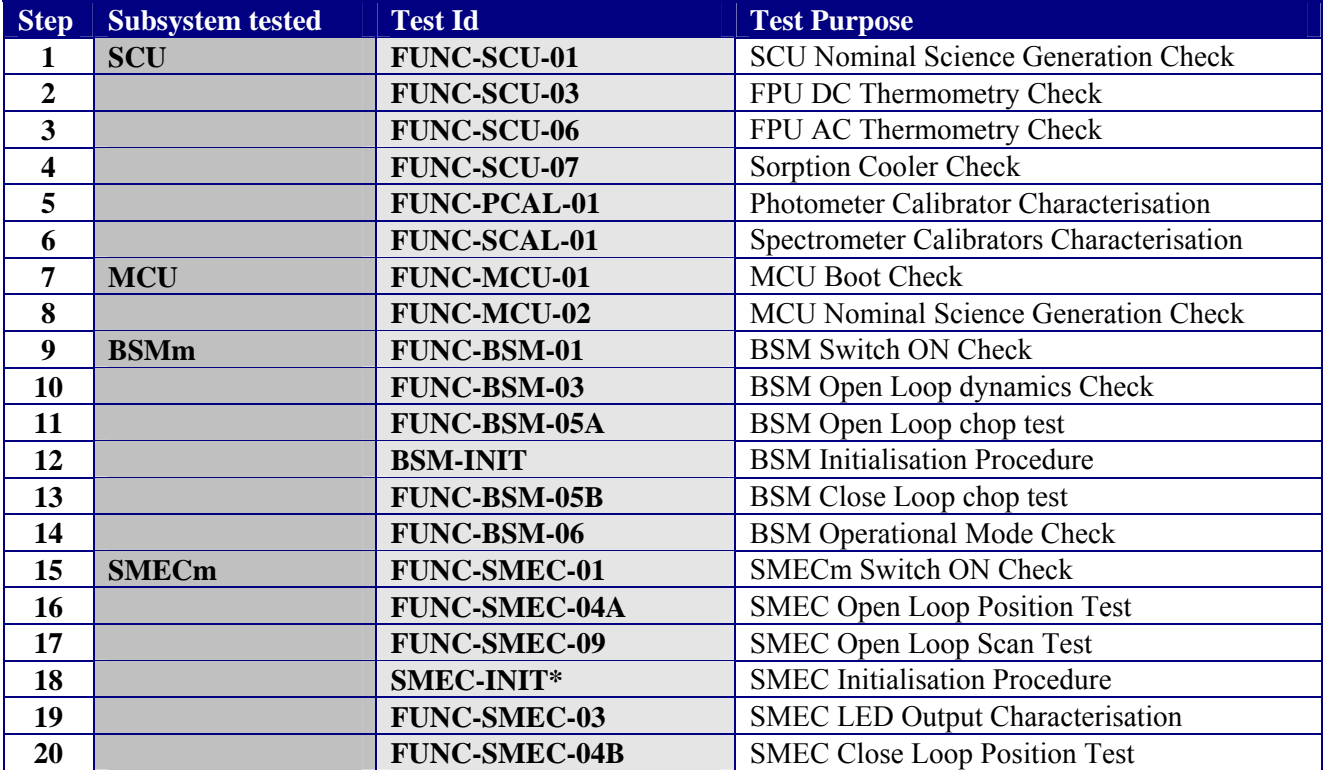

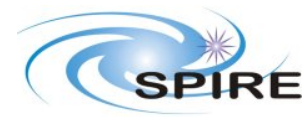

**Ref:** SPIRE-RAL-REP-002839 **Issue:** 1.1 **Date:** 12//02/2007 **Page:** 7 of 67

#### **PFM5 COLD FUNCTIONAL TEST REPORT Redundant Side S.D.Sidher&T.L.Lim**

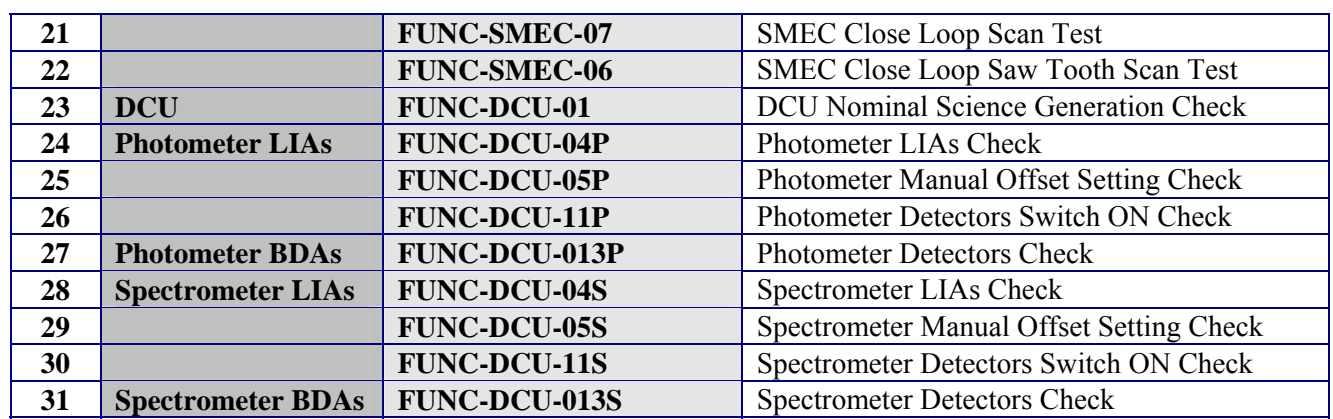

#### **Table 2. General CFT sequence**

- \***Note 1:** This procedure is not a functional test, is a close loop initialisation procedure required to test the close loop operability of the BSM.
- \***Note 2:** This procedure is not a functional test, is a close loop initialisation procedure required to test the close loop operability of the SMEC.

## **3.3 DETAILED TEST PROCEDURE**

The following is a detailed (test by test) procedure including the steps required to perform each functional test individually.

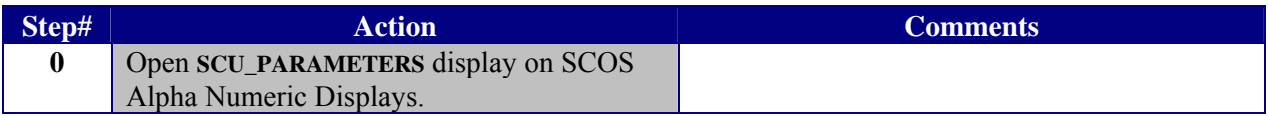

## **3.3.1 FUNC-SCU-01**

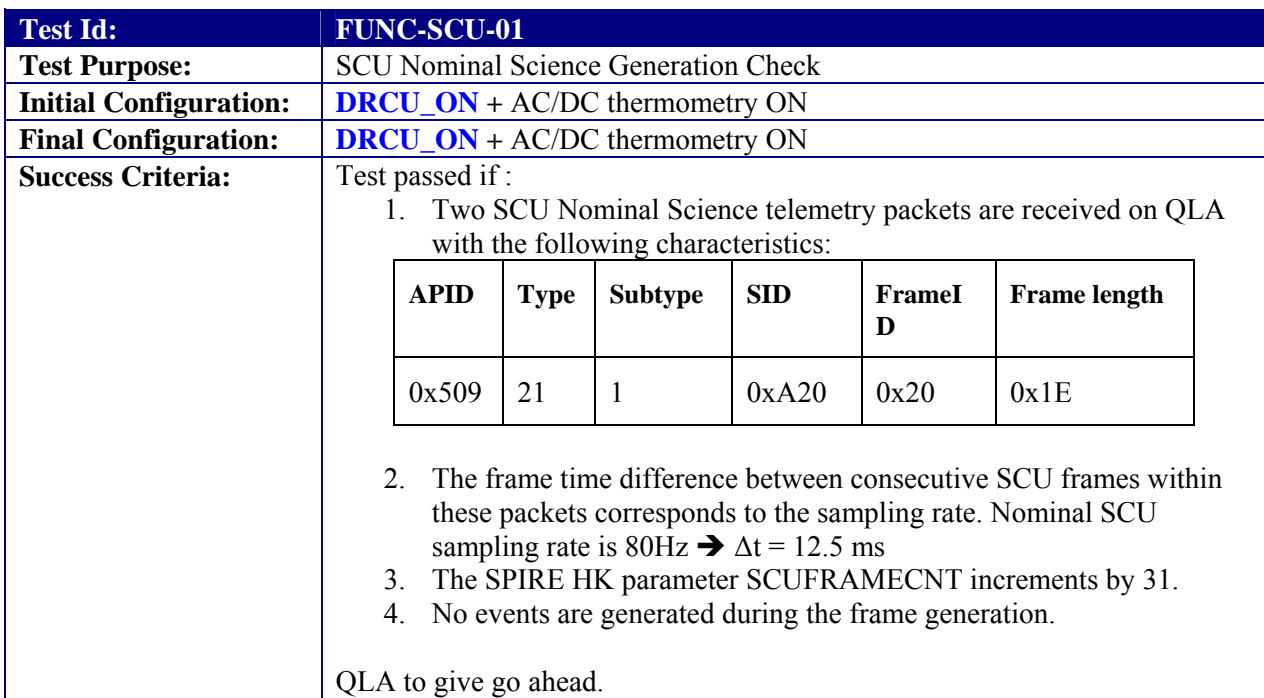

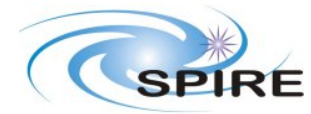

## **Test Procedure:**

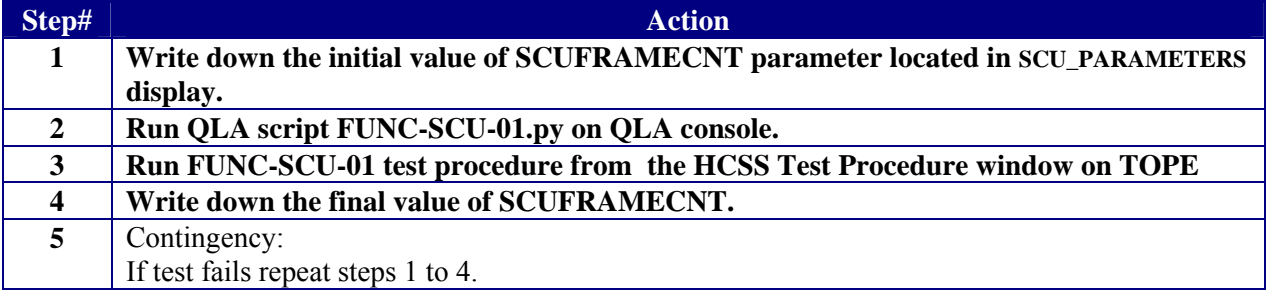

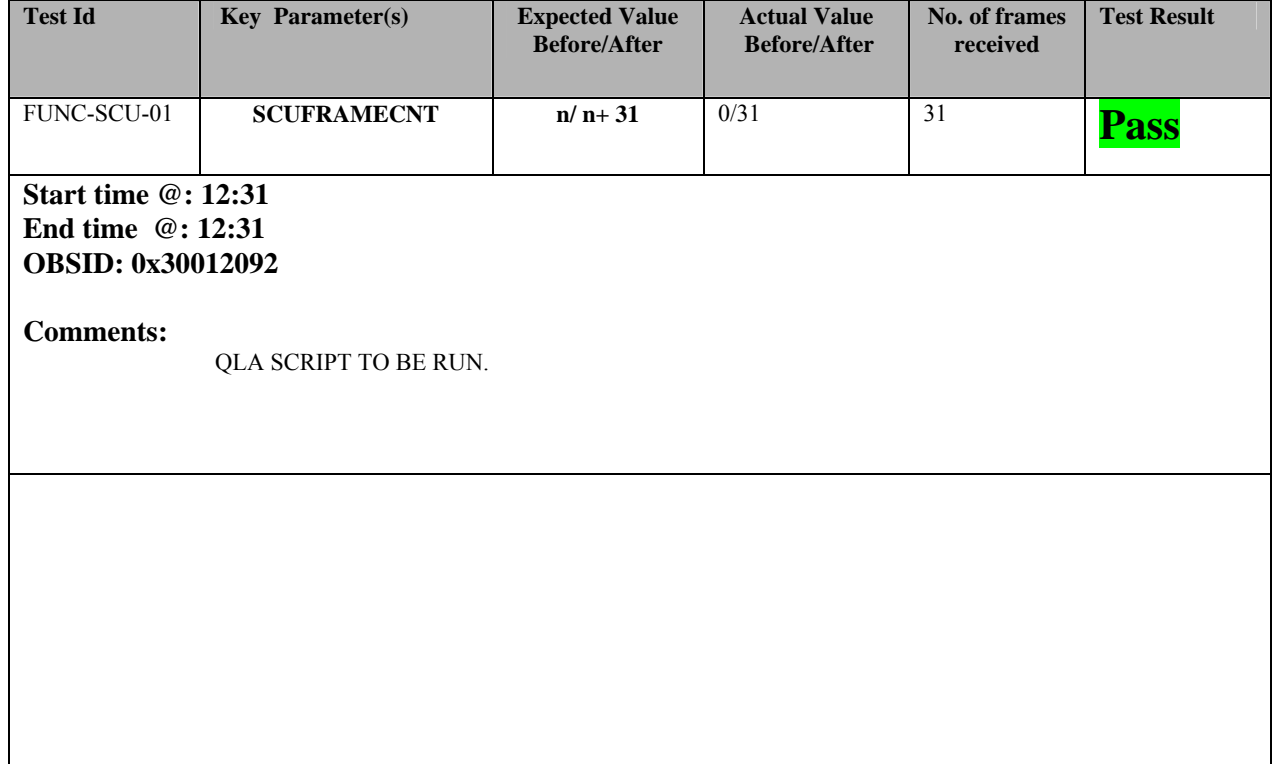

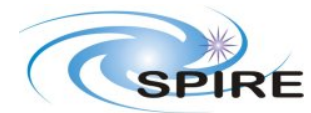

## **3.3.2 FUNC-SCU-03**

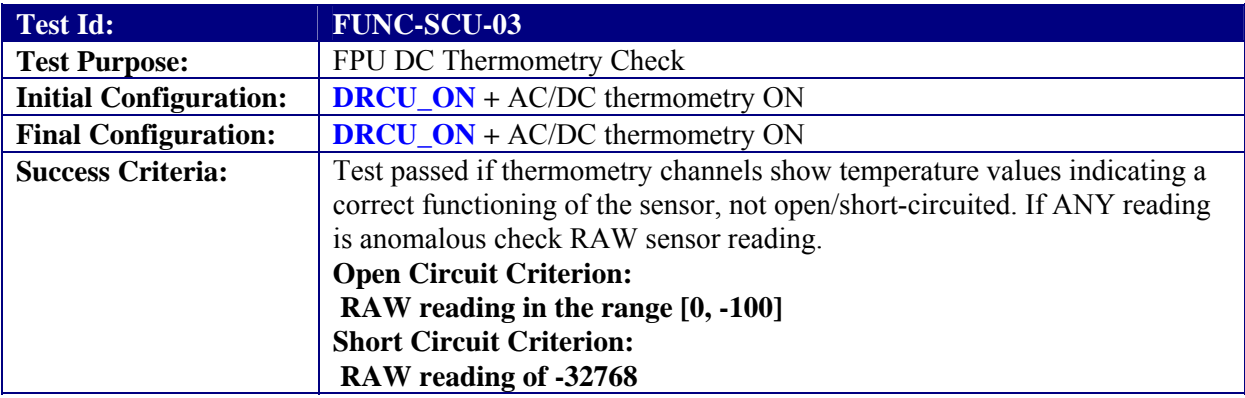

### **Test Procedure:**

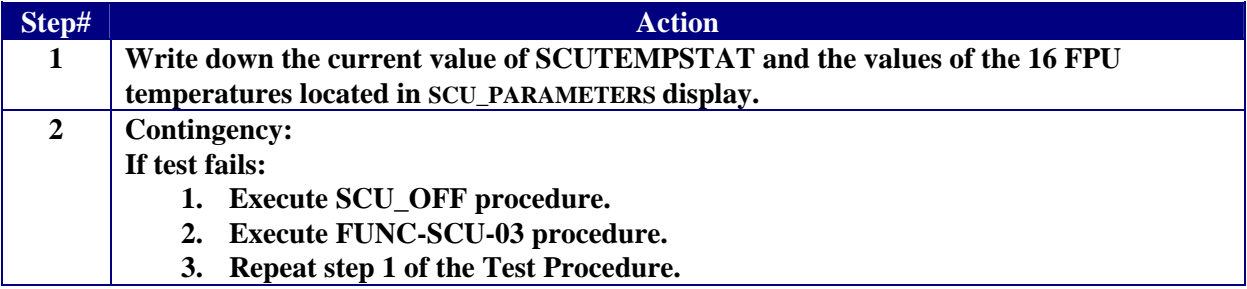

**Test Log:** 

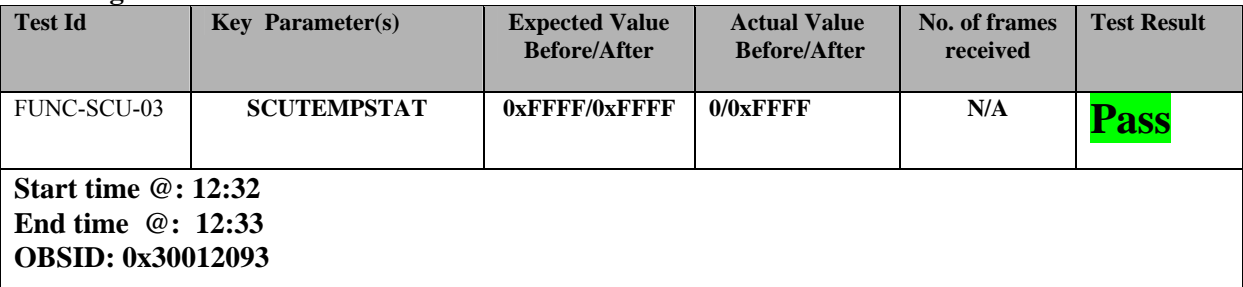

**Comments: SCUTEMPTAT Value before was 0 because of switch from Prime to Redundant** 

**ALL FPU temperatures except SCALTEMP at ~ 4K. SCALTEMP at ~15K.** 

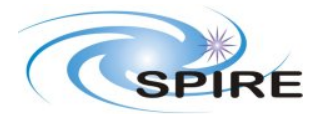

**Ref:** SPIRE-RAL-REP-002839 **Issue:** 1.1 **Date:**  $12/02/2007$ <br>**Page:** 10 of 67 **Page:** 10 of 67

**PFM5 COLD FUNCTIONAL TEST REPORT Redundant Side S.D.Sidher&T.L.Lim** 

## **3.3.3 FUNC-SCU-06**

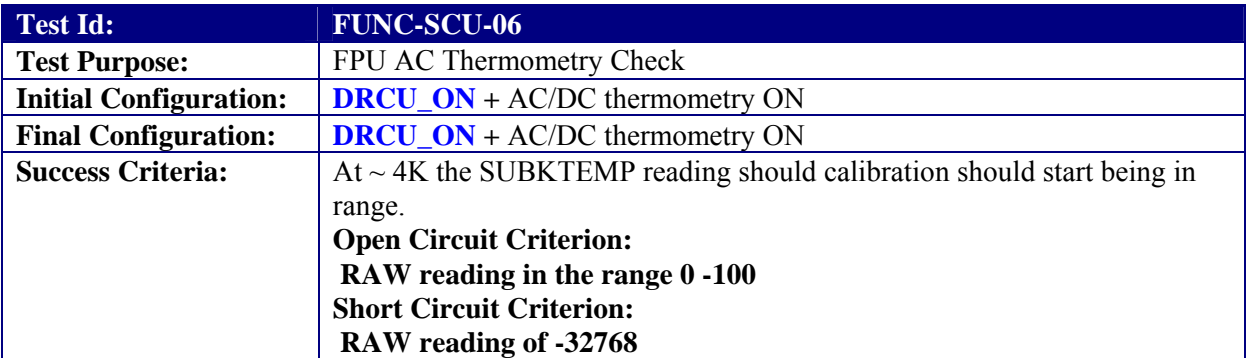

## **Test Procedure:**

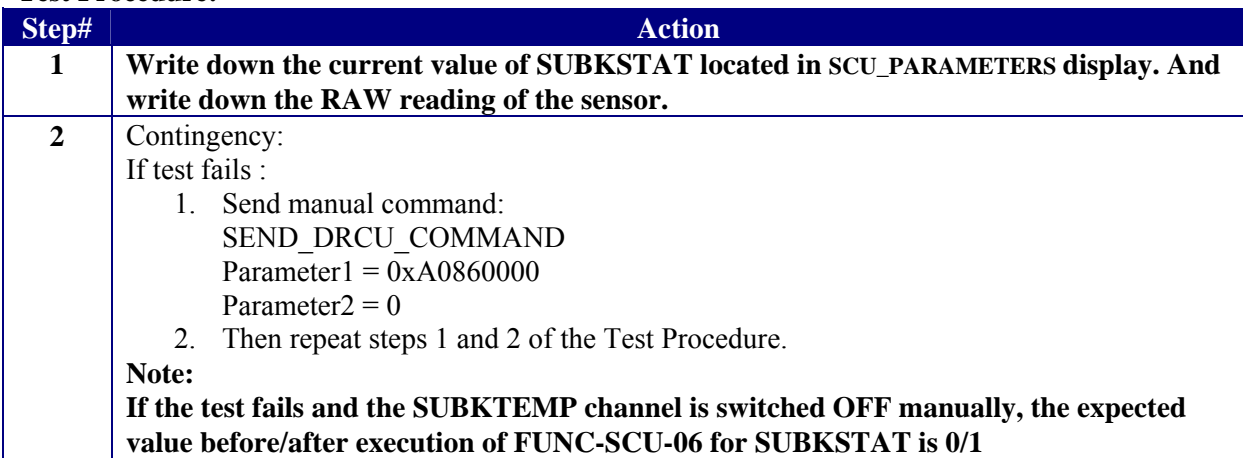

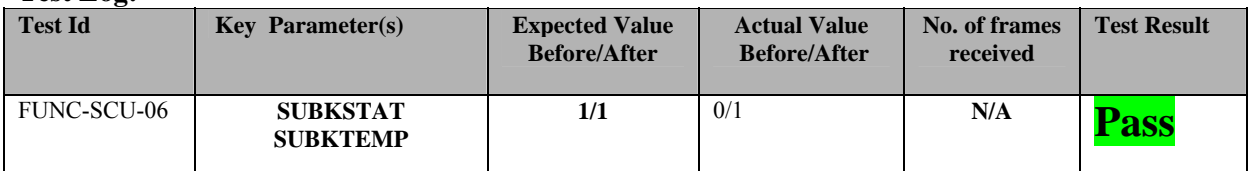

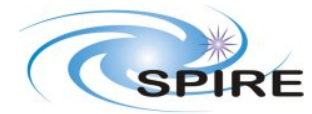

**PFM5 COLD FUNCTIONAL TEST REPORT Redundant Side S.D.Sidher&T.L.Lim** 

**Start time @: 12:37 End time @: 12:38 OBSID: 0x30012094** 

**Comments: SUBKSTAT value before was 0 because of switch from Prime to Redundant** 

**SUBKTEMP before was 32767/55.15K** 

**SUBKTEMP** RAW CONVERTED<br>32645 4.17K **32645** 

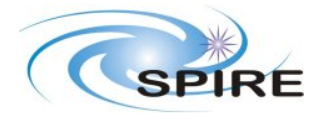

# **3.3.4 FUNC-SCU-07**

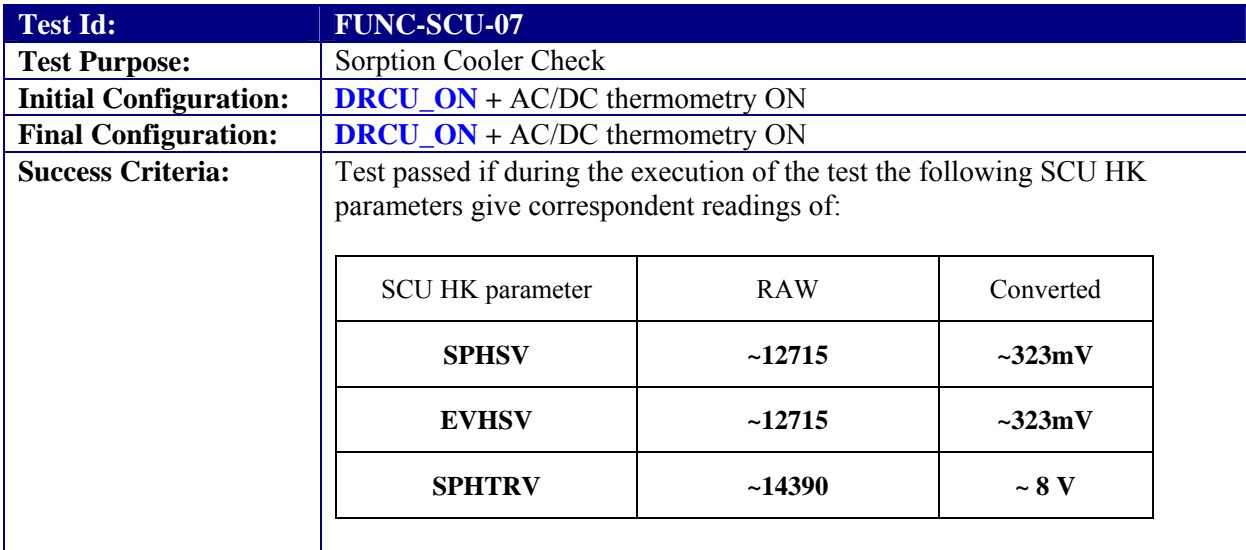

### **Test Procedure:**

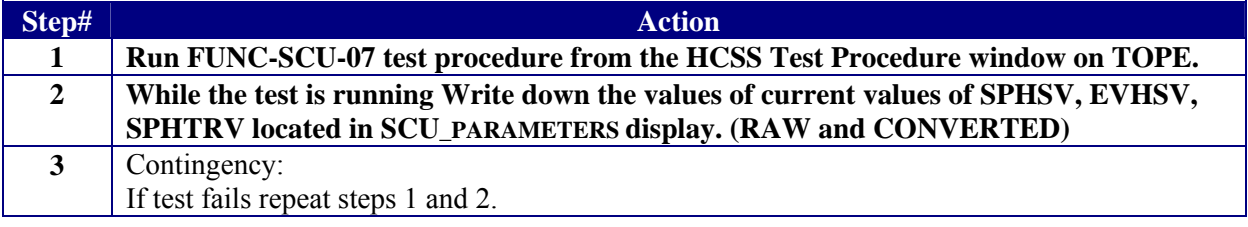

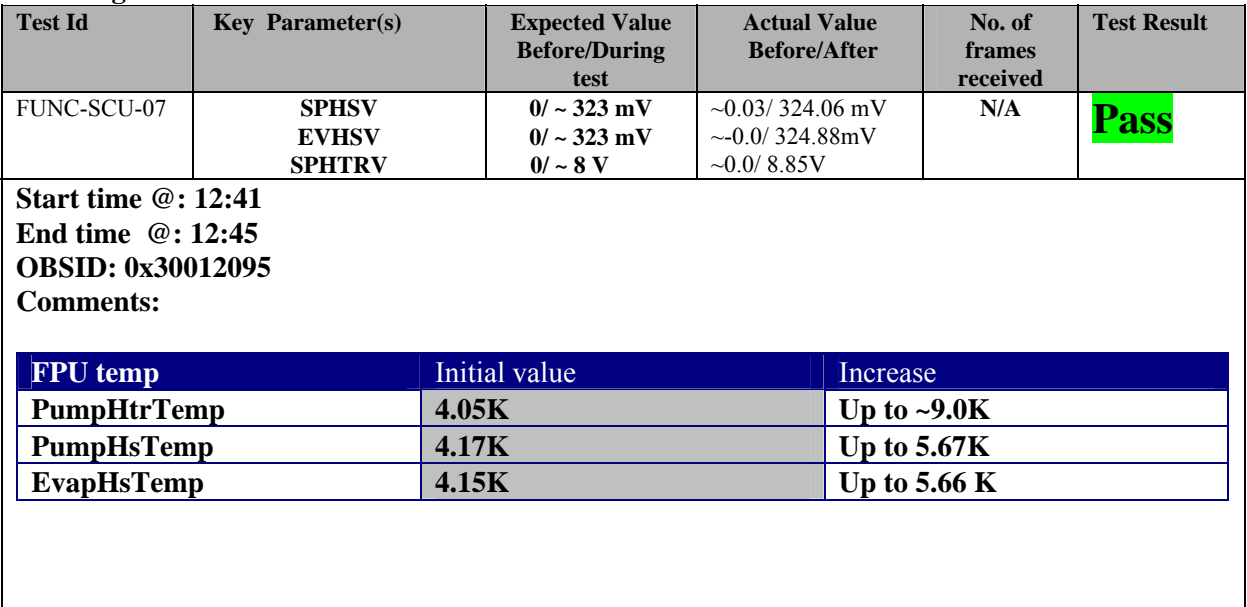

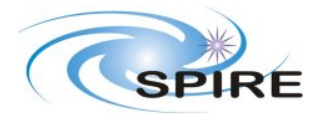

## **3.3.5 FUNC-PCAL-01**

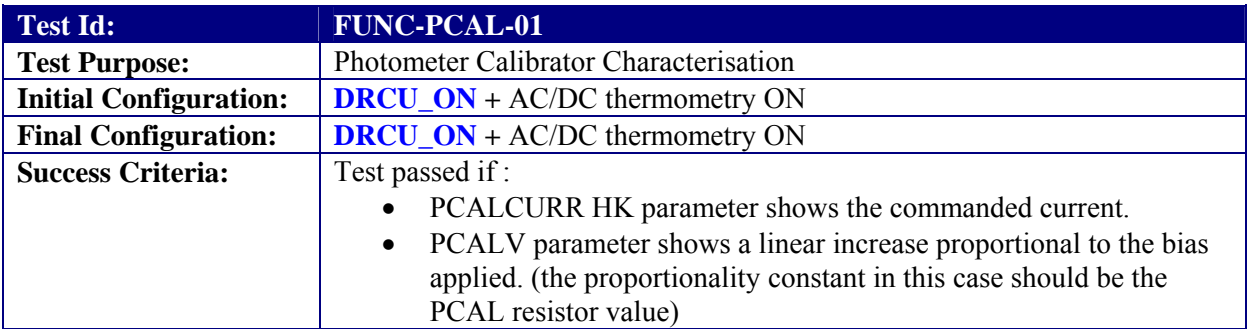

### **Test Procedure**

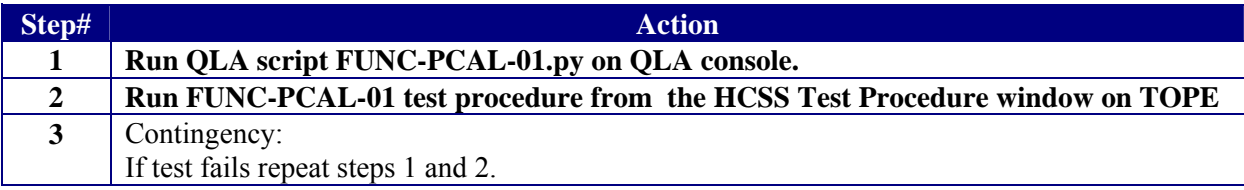

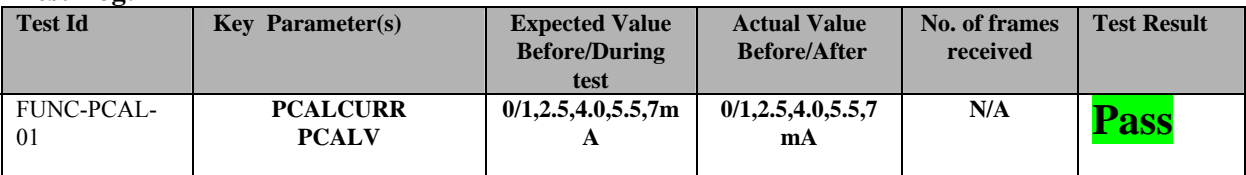

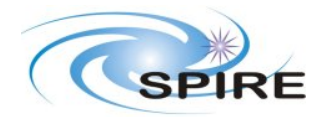

#### **PFM5 COLD FUNCTIONAL TEST REPORT Redundant Side S.D.Sidher&T.L.Lim**

**Ref:** SPIRE-RAL-REP-002839 **Issue:** 1.1 **Date:** 12//02/2007 **Page:** 14 of 67

**Start time @: 12:48 End time @: 12:52 OBSID: 0x30012096** 

**Comments:** 

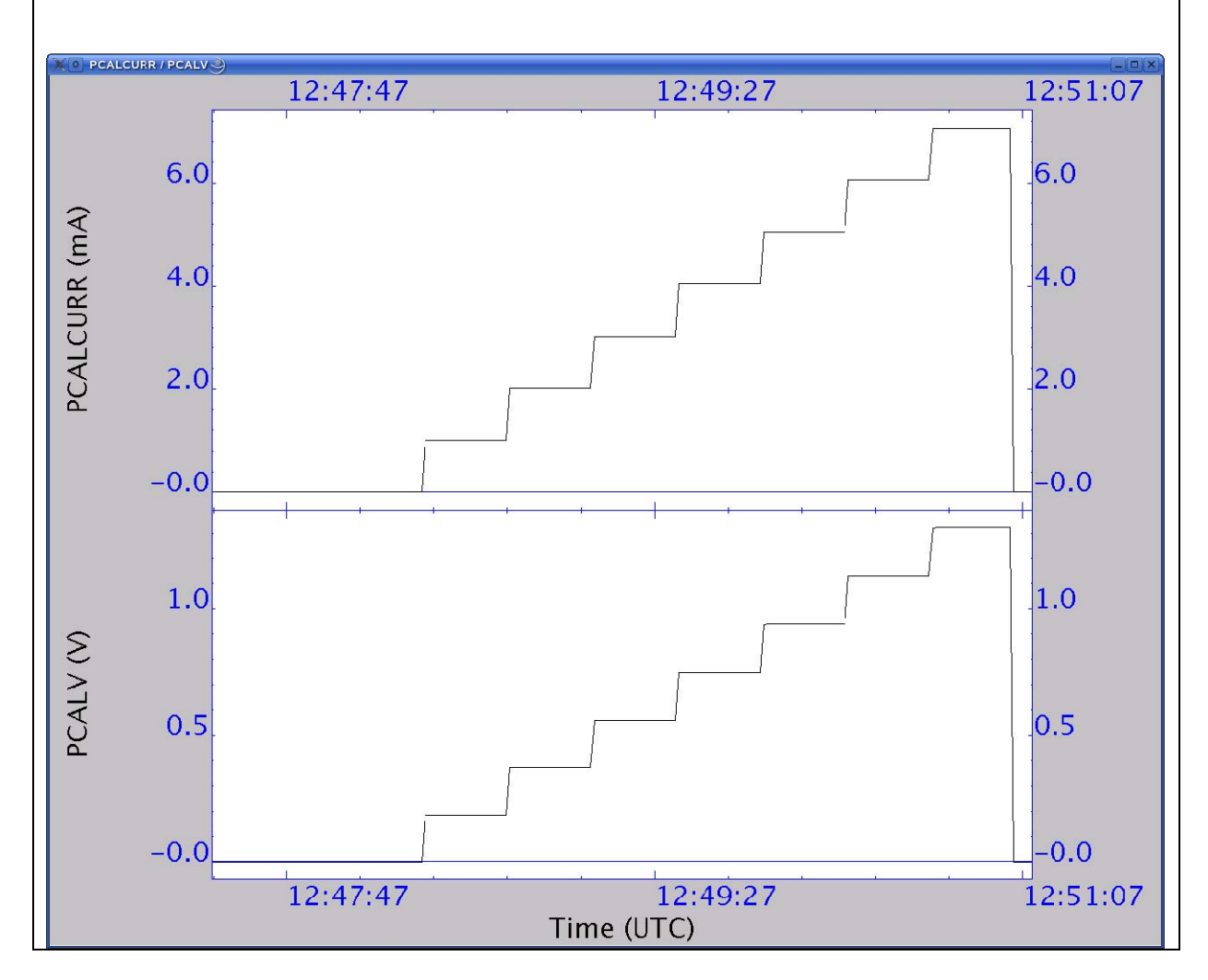

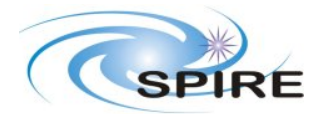

# **3.3.6 FUNC-SCAL-01**

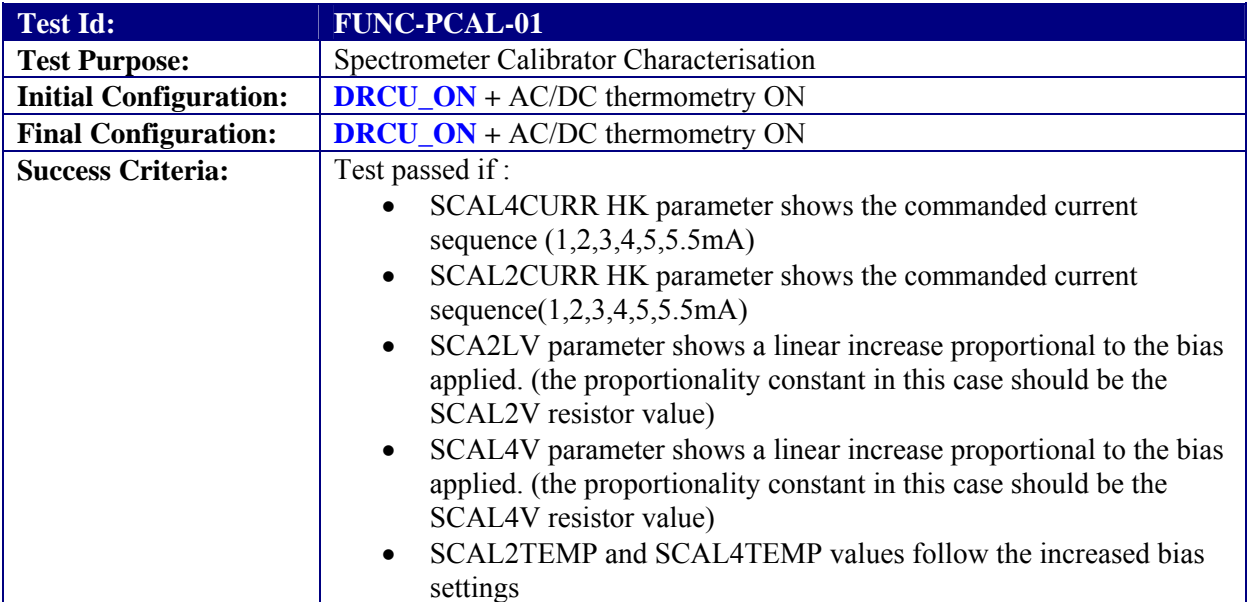

#### **Test Procedure**

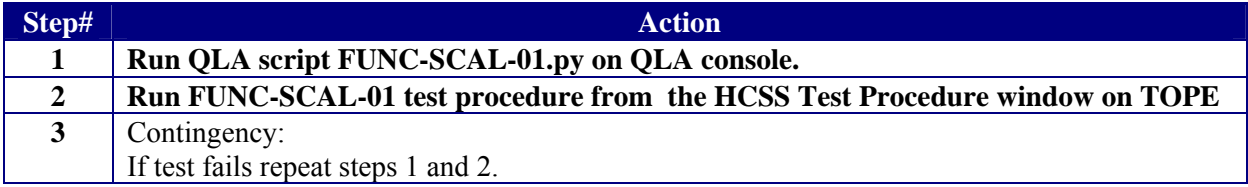

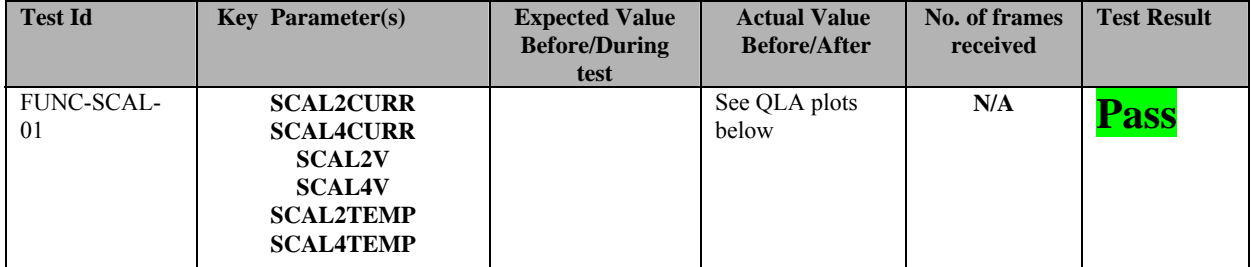

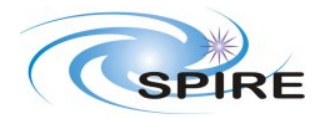

**Ref:** SPIRE-RAL-REP-002839 **Issue:** 1.1 **Date:** 12//02/2007 **Page:** 16 of 67

#### **PFM5 COLD FUNCTIONAL TEST REPORT Redundant Side S.D.Sidher&T.L.Lim**

**Start time @: 12:57 End time @: 13:13 OBSID: 0x30012098 Comments:** 

SCAL2 reached max temp ~82K

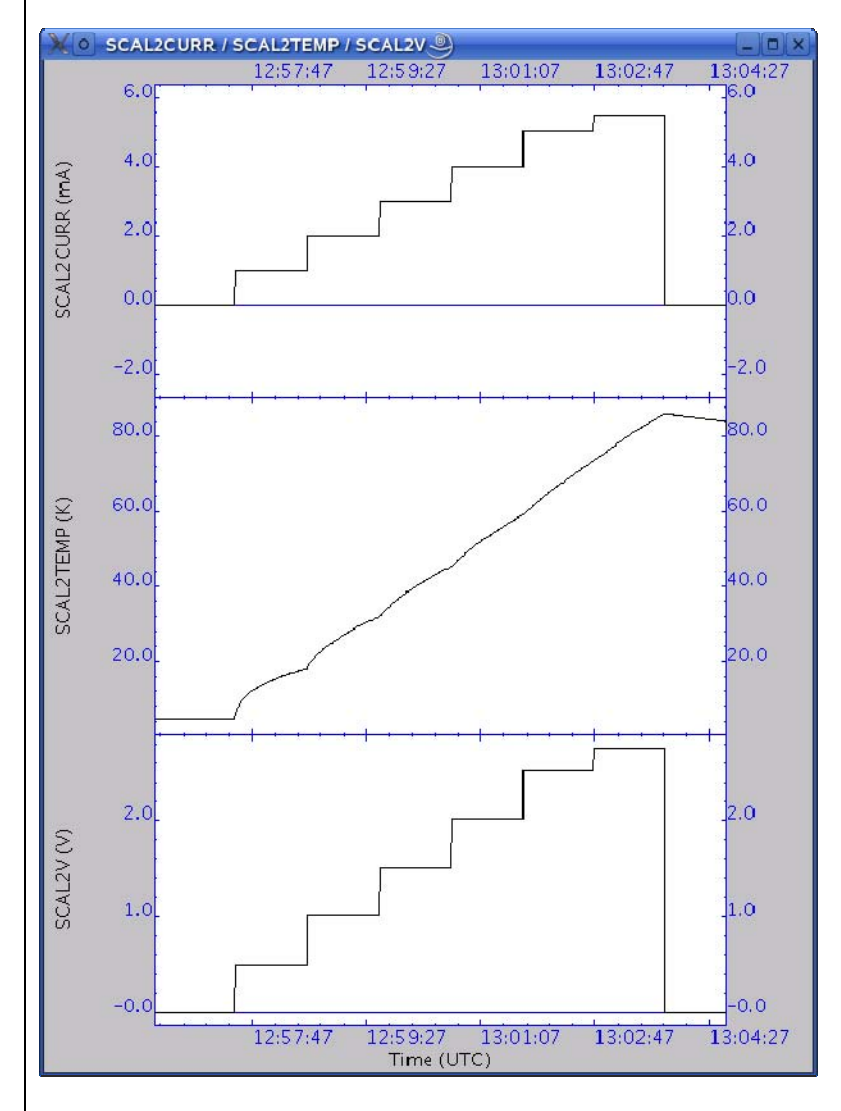

## SCAL4 reached max temp ~68K

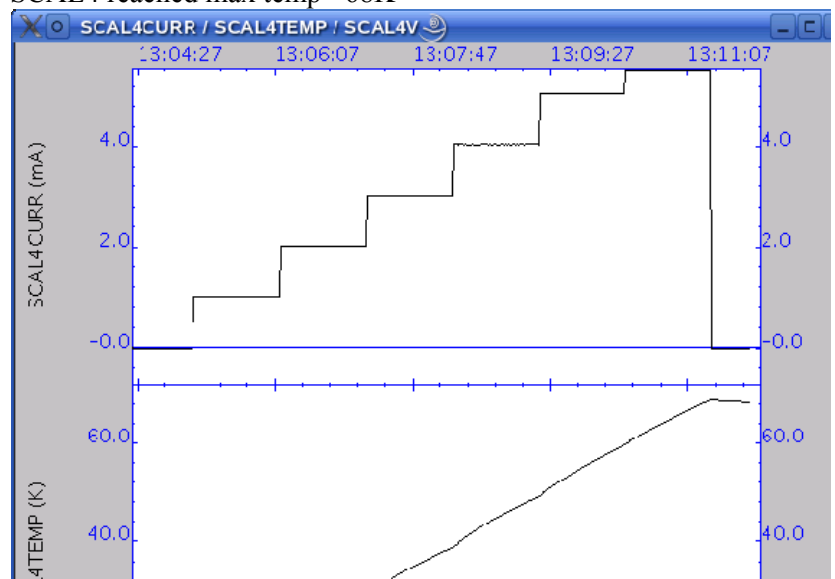

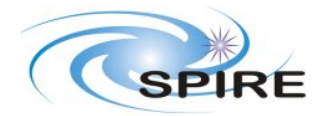

**PFM5 COLD FUNCTIONAL TEST REPORT Redundant Side S.D.Sidher&T.L.Lim** 

**Ref:** SPIRE-RAL-REP-002839 **Issue:** 1.1<br>**Date:** 12// **Date:**  $12/02/2007$ <br>**Page:** 17 of 67 **Page:** 17 of 67

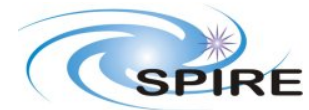

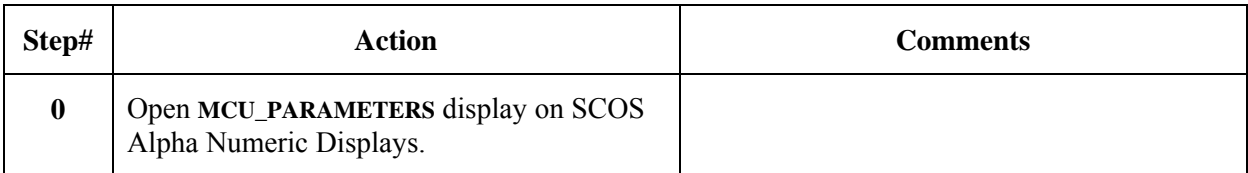

# **3.3.7 FUNC-MCU-01**

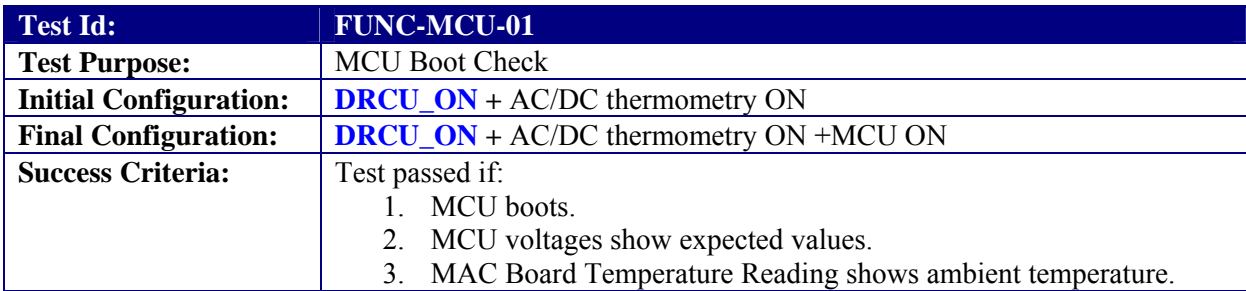

### **Test Procedure:**

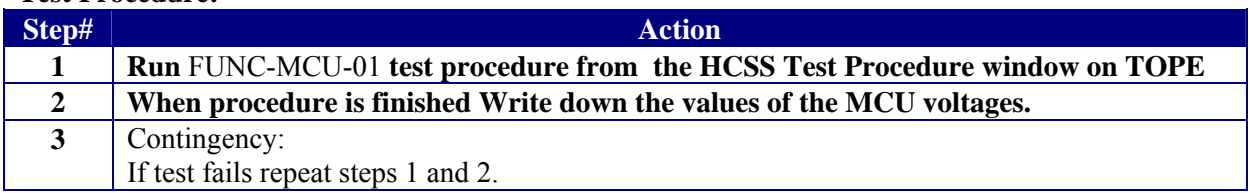

#### **Test Log:**

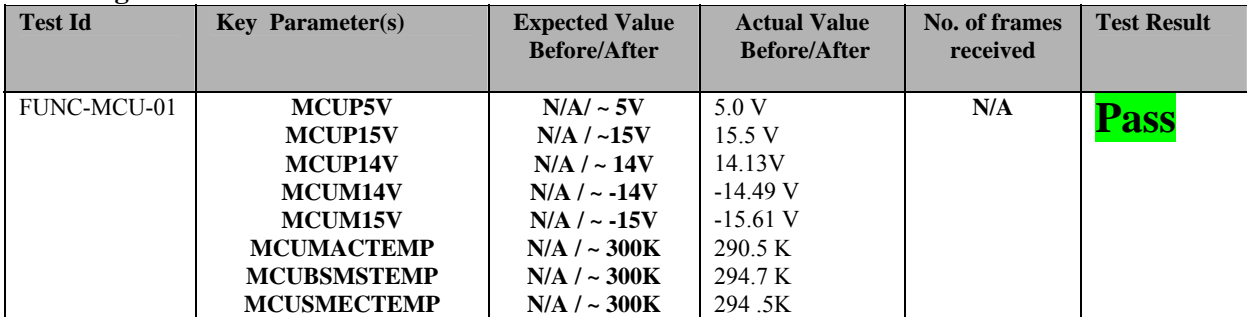

**Start time @: 13:15 End time @: 13:17 OBSID: 0x30012099** 

### **Comments:**

QLA SCRIPT TO BE RUN LATER.

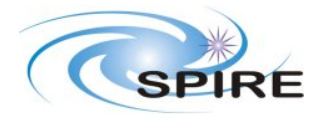

# **3.3.8 FUNC-MCU-02**

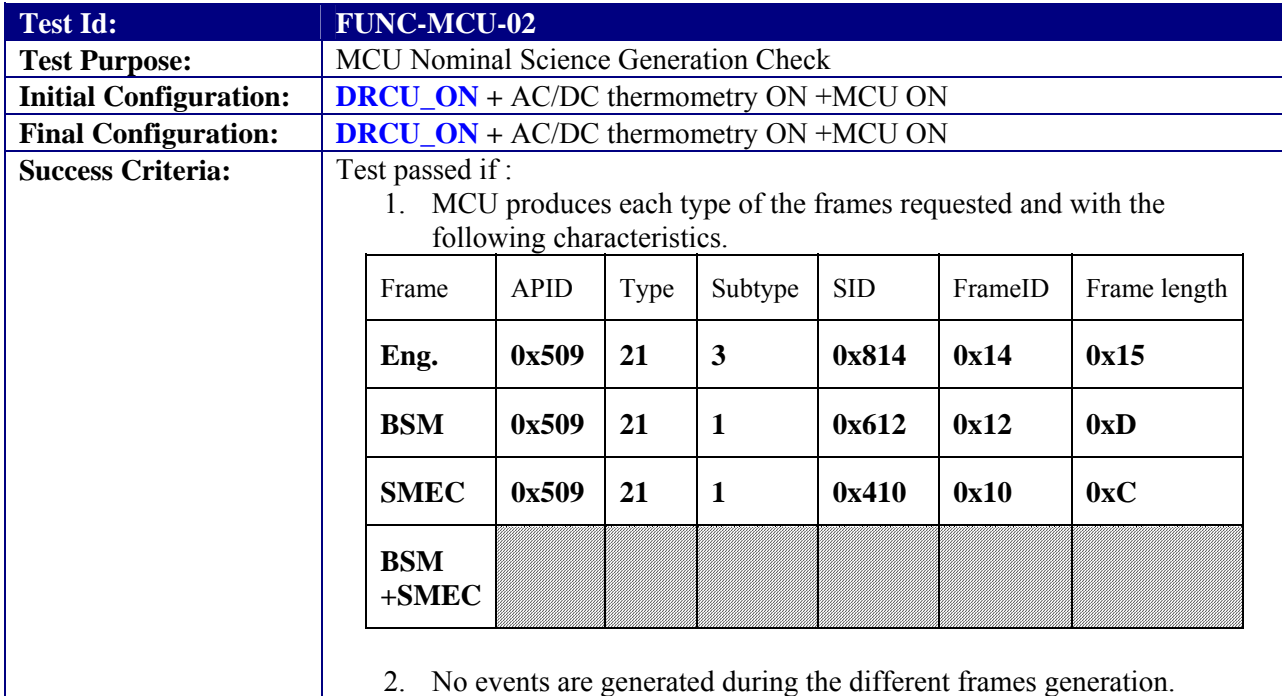

### **Test Procedure:**

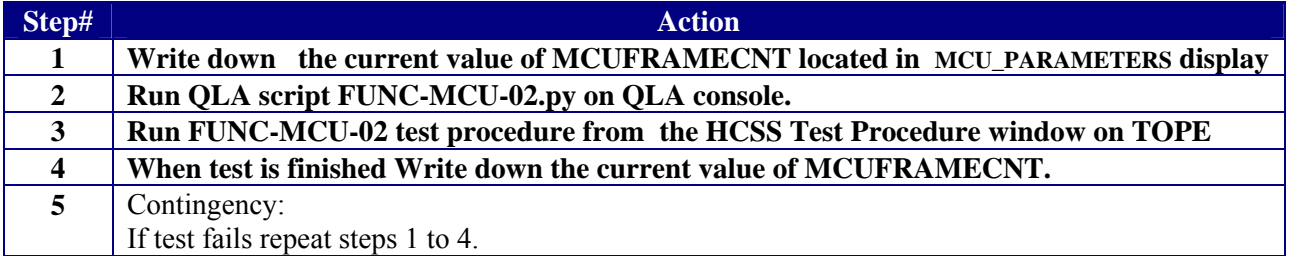

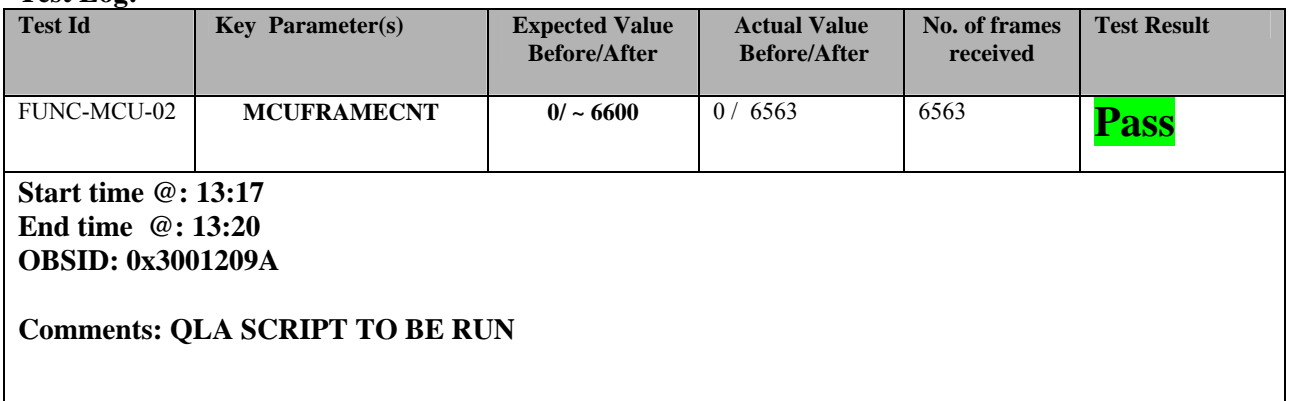

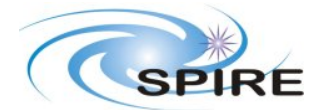

**Ref:** SPIRE-RAL-REP-002839 **Issue:** 1.1 **Date:**  $12/02/2007$ <br>**Page:** 20 of 67 **Page:** 20 of 67

#### **PFM5 COLD FUNCTIONAL TEST REPORT Redundant Side S.D.Sidher&T.L.Lim**

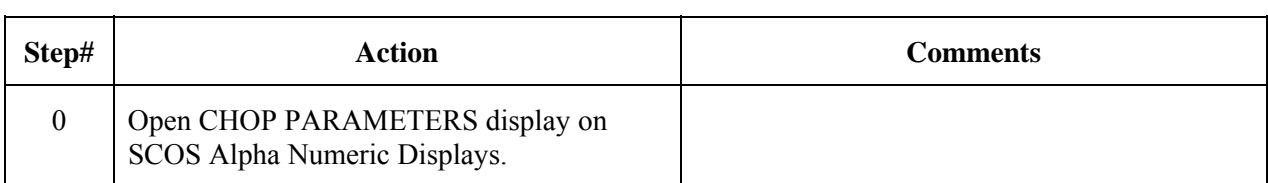

## **3.3.9 FUNC-BSM-01**

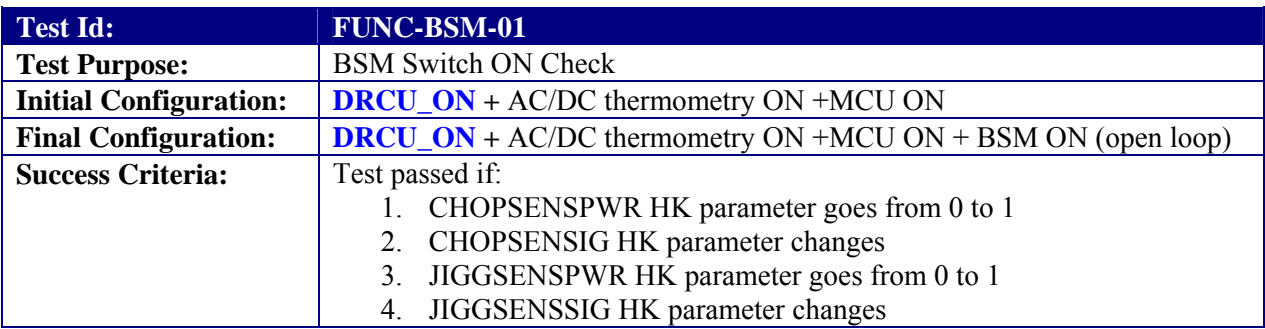

#### **Test Procedure**

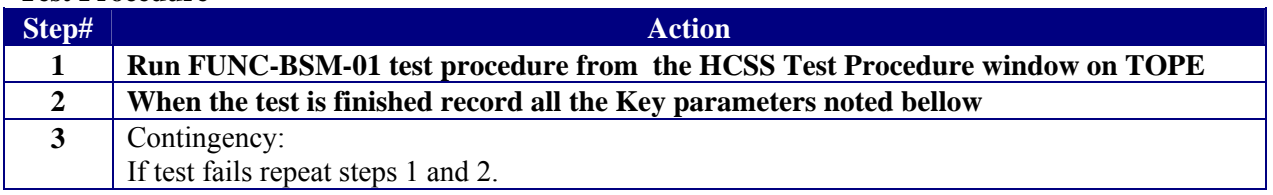

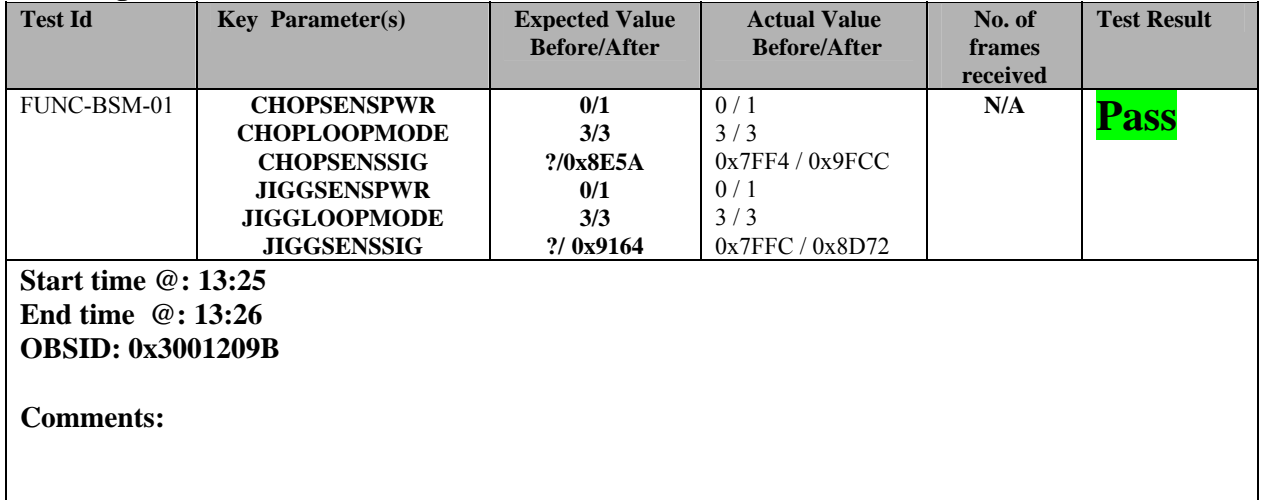

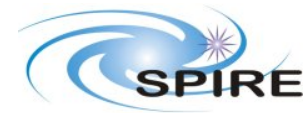

# **3.3.10 FUNC-BSM-03**

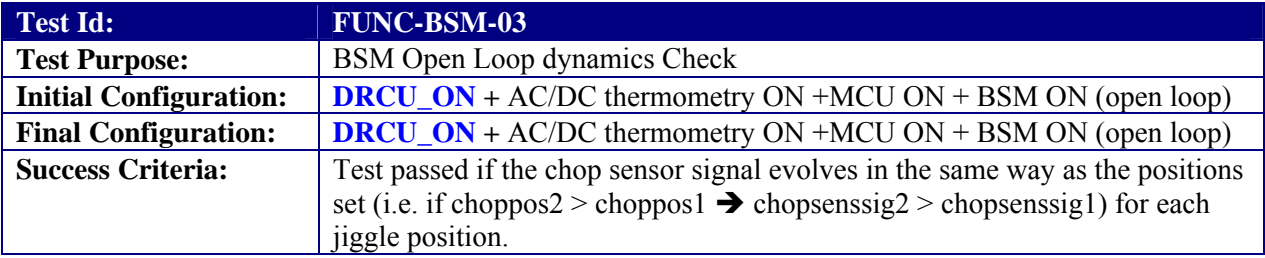

### **Test Procedure**

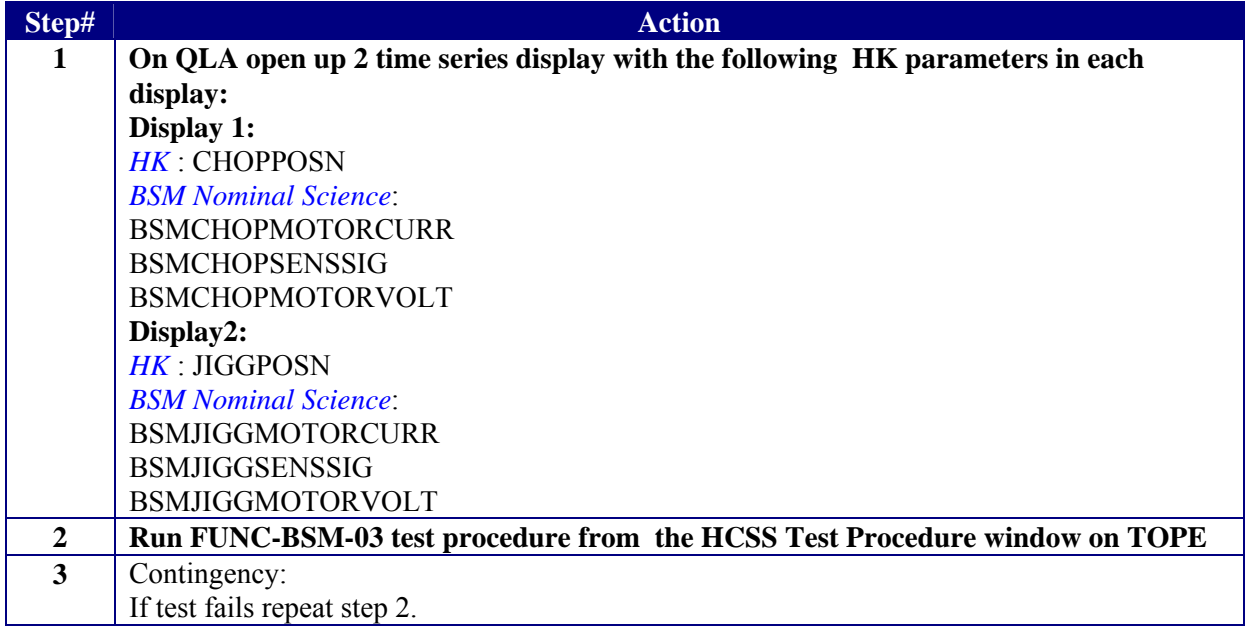

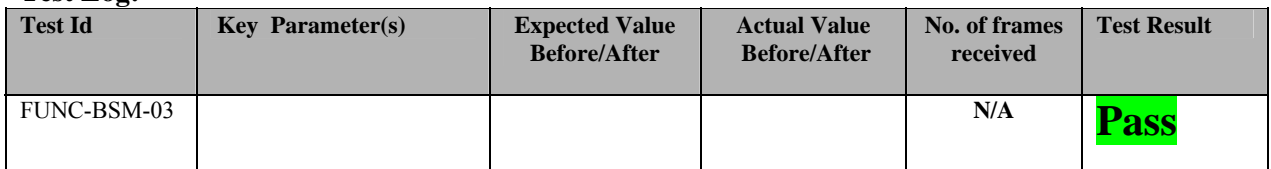

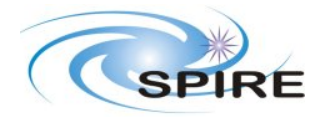

**PFM5 COLD FUNCTIONAL TEST REPORT Redundant Side S.D.Sidher&T.L.Lim** 

**Ref:** SPIRE-RAL-REP-002839 **Issue:** 1.1 **Date:** 12//02/2007 **Page:** 22 of 67

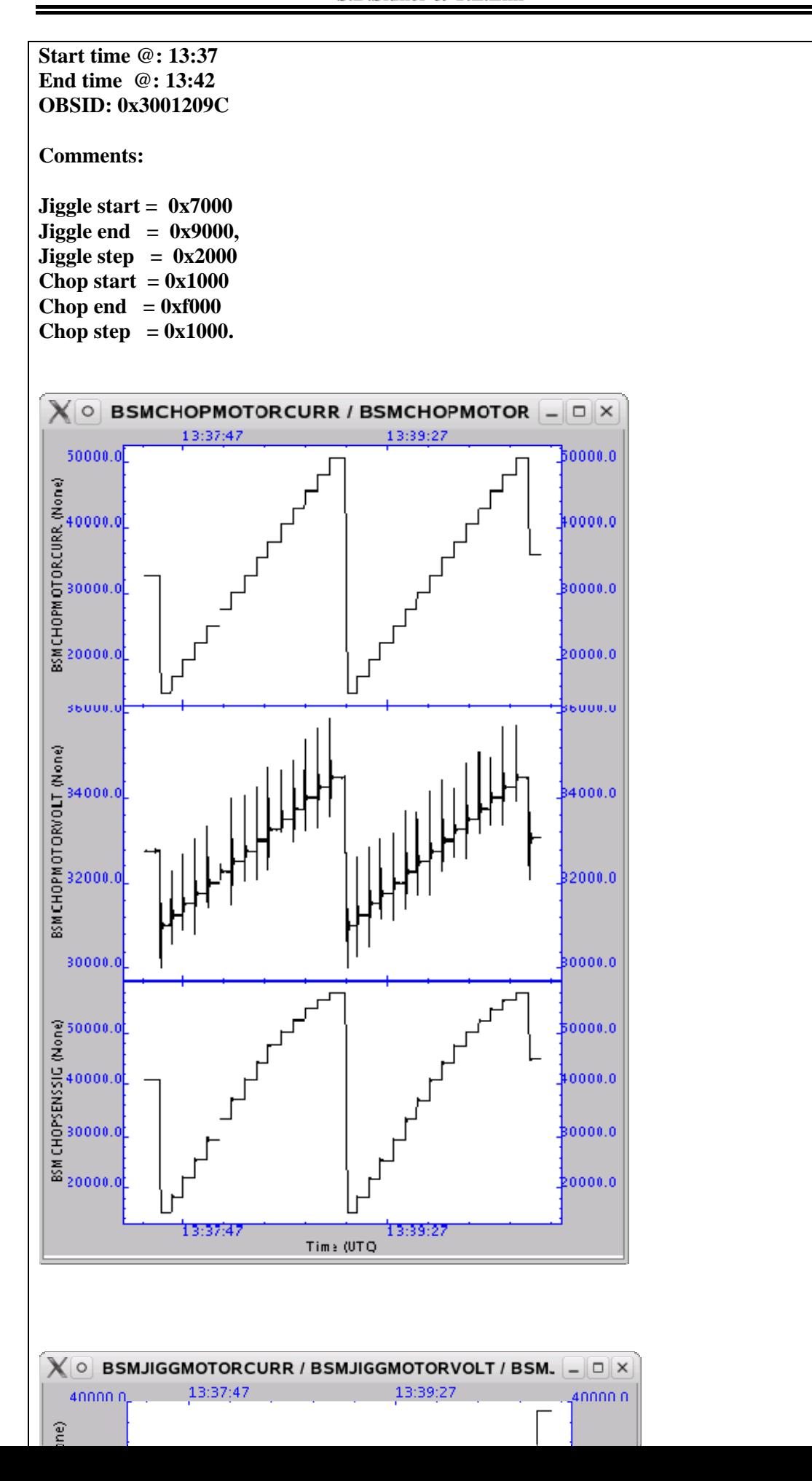

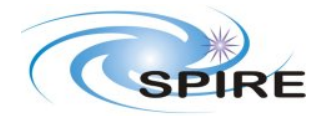

**PFM5 COLD FUNCTIONAL TEST REPORT Redundant Side S.D.Sidher&T.L.Lim** 

**Ref:** SPIRE-RAL-REP-002839 **Issue:** 1.1 **Date:**  $12/02/2007$ <br>**Page:** 23 of 67 **Page:** 23 of 67

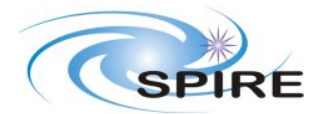

# **3.3.11 FUNC-BSM-05A**

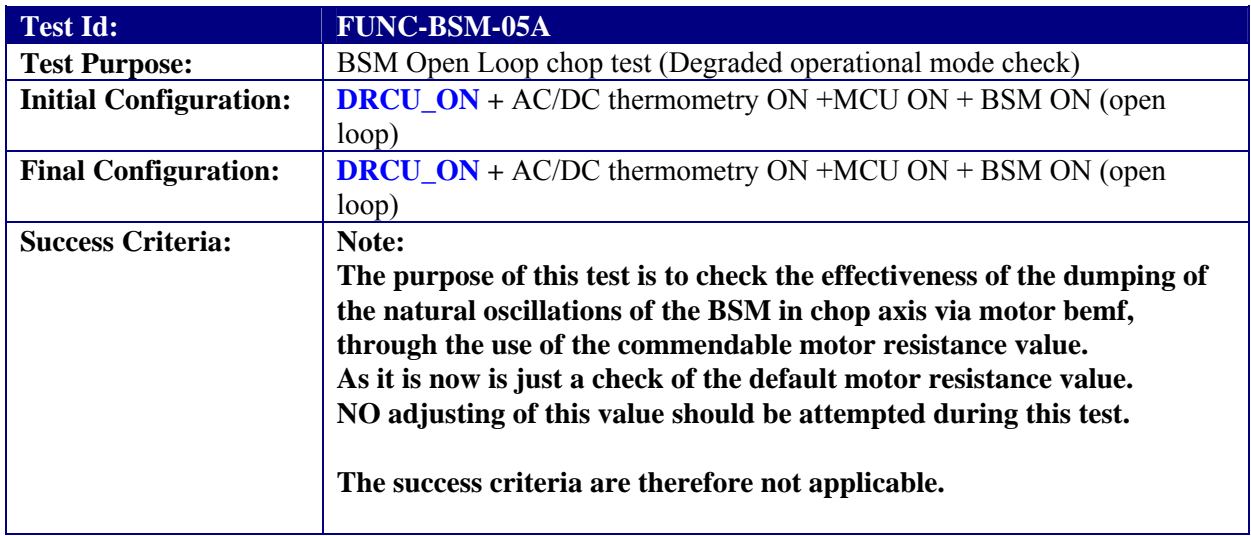

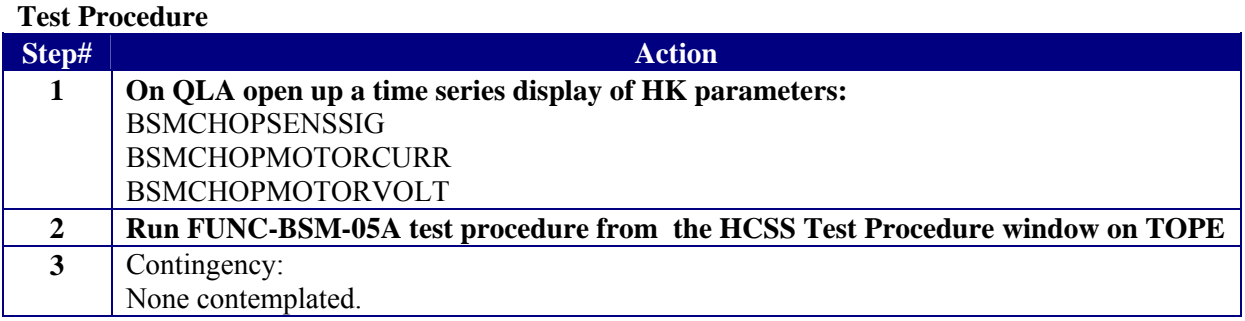

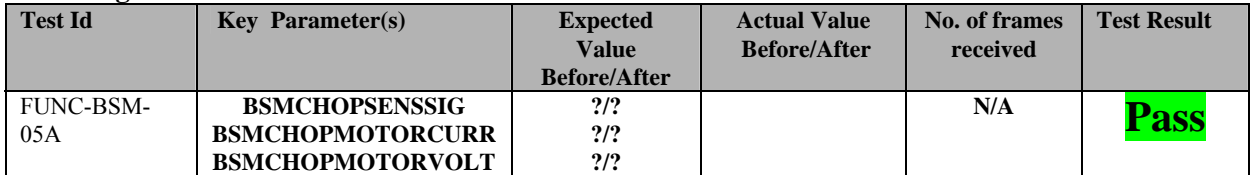

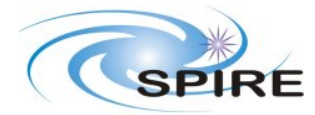

**Ref:** SPIRE-RAL-REP-002839 **Issue:** 1.1 **Date:** 12//02/2007 **Page:** 25 of 67

**PFM5 COLD FUNCTIONAL TEST REPORT Redundant Side S.D.Sidher&T.L.Lim** 

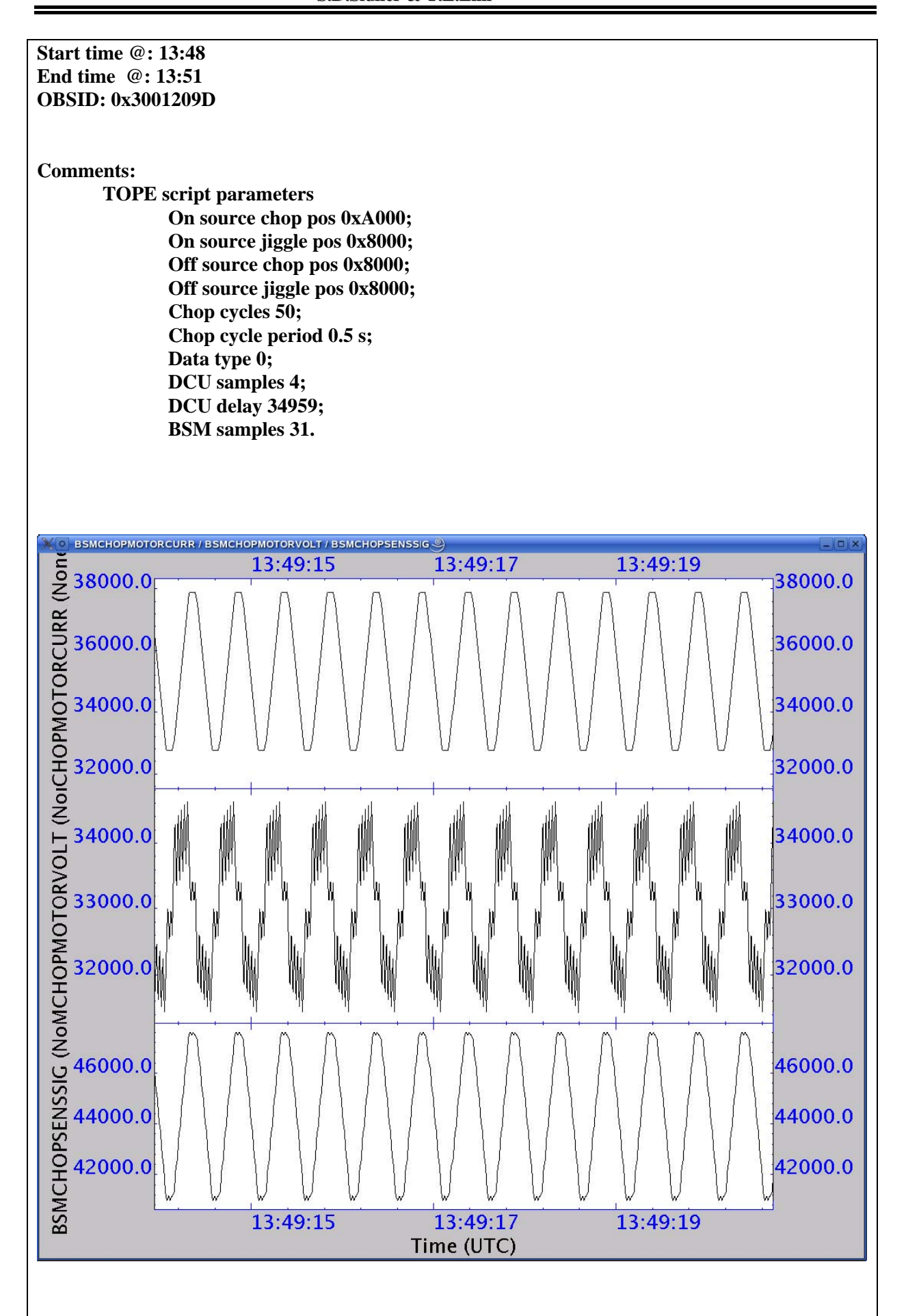

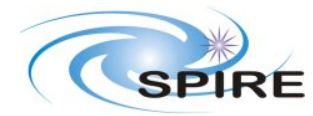

**PFM5 COLD FUNCTIONAL TEST REPORT Redundant Side S.D.Sidher&T.L.Lim** 

**Ref:** SPIRE-RAL-REP-002839 **Issue:** 1.1<br>**Date:** 12// **Date:**  $\frac{12}{/02/2007}$ <br>**Page:** 26 of 67 **Page:** 26 of 67

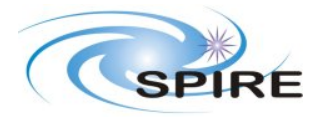

### **PFM5 COLD FUNCTIONAL TEST REPORT Redundant Side S.D.Sidher&T.L.Lim**

# **3.3.12 FUNC-BSM-05B**

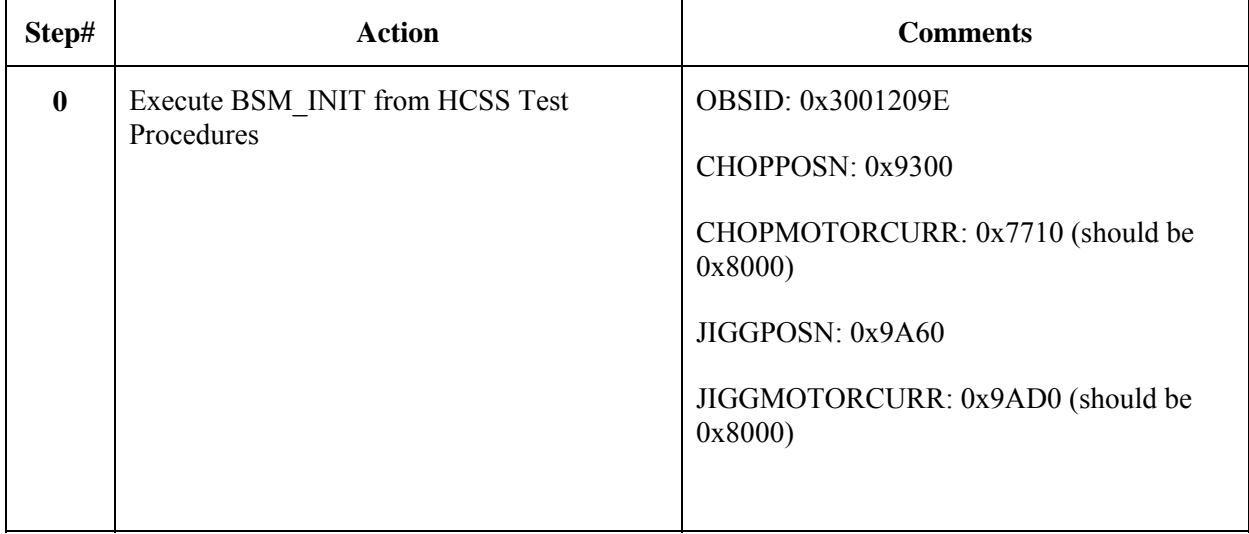

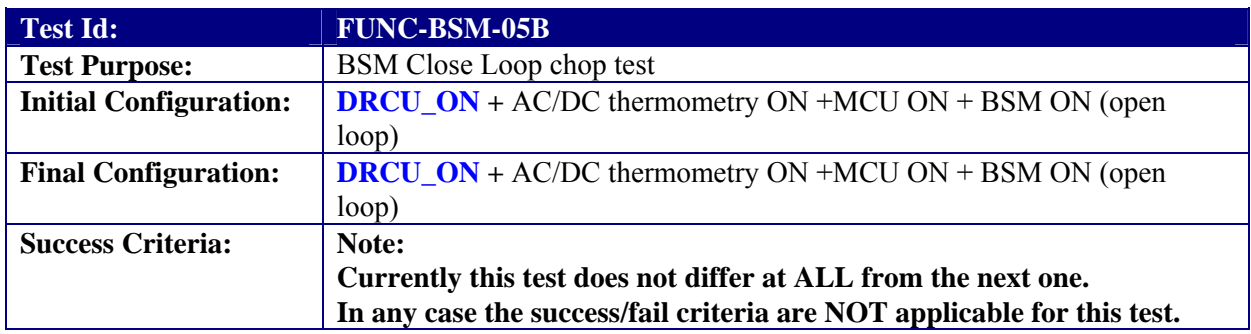

### **Test Procedure**

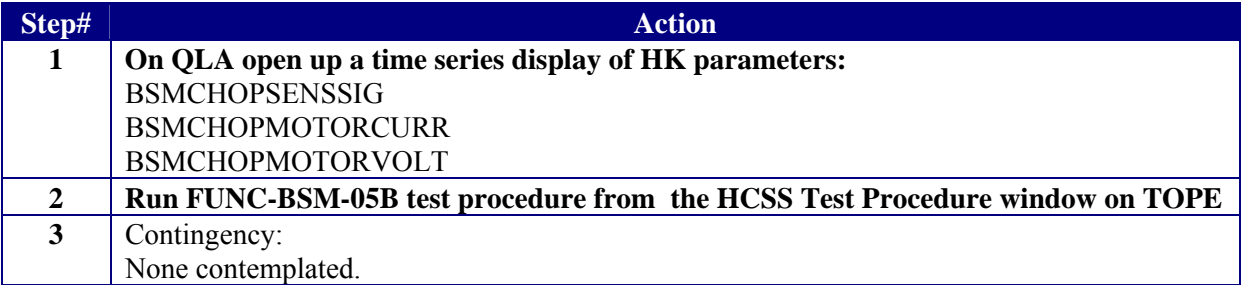

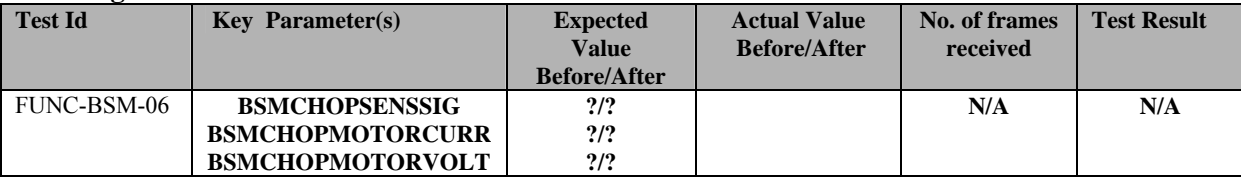

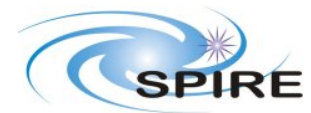

**PFM5 COLD FUNCTIONAL TEST REPORT Redundant Side S.D.Sidher&T.L.Lim** 

**Ref:** SPIRE-RAL-REP-002839 **Issue:** 1.1 **Date:** 12//02/2007 **Page:** 28 of 67

**Start time: 13:57 End time: 13:59 OBSID: 3001209F** 

**On source chop pos 0xb600; On source jiggle pos 0x9a60; Off source chop pos 0x6a28; Off source jiggle pos 0x9a60; Chop cycles 50; Chop cycle period 0.5 s; Data type 0; DCU samples 4; DCU delay 34959; BSM samples 31.** 

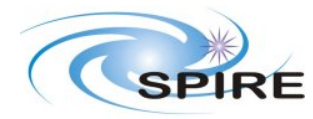

**Ref:** SPIRE-RAL-REP-002839 **Issue:** 1.1 **Date:** 12//02/2007 **Page:** 29 of 67

**PFM5 COLD FUNCTIONAL TEST REPORT Redundant Side S.D.Sidher&T.L.Lim** 

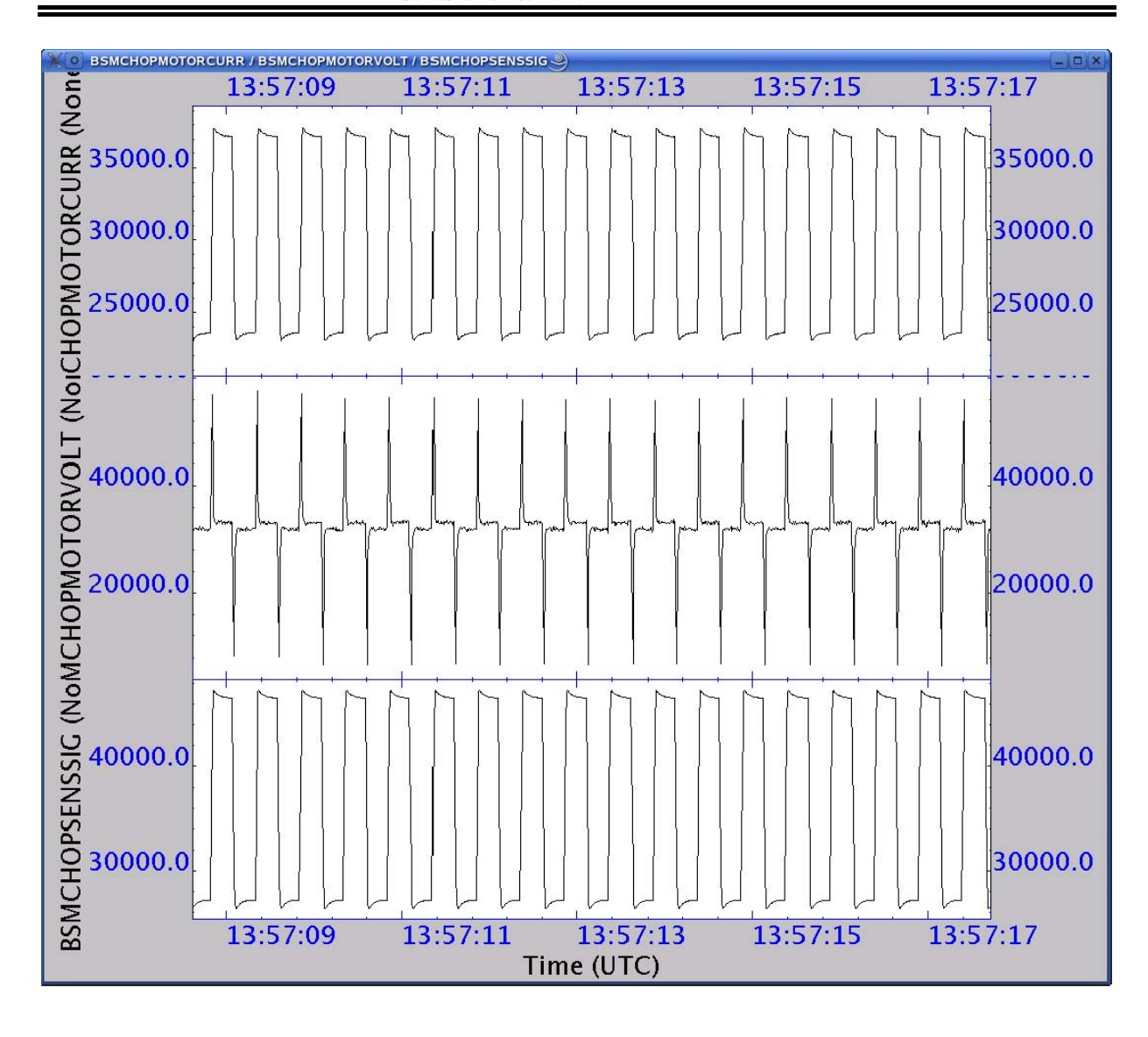

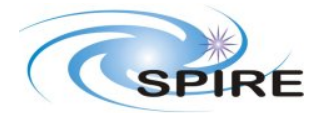

**Ref:** SPIRE-RAL-REP-002839 **Issue:** 1.1 **Date:** 12//02/2007<br>**Page:** 30 of 67 **Page:** 30 of 67

#### **PFM5 COLD FUNCTIONAL TEST REPORT Redundant Side S.D.Sidher&T.L.Lim**

# **3.3.13 FUNC-BSM-06**

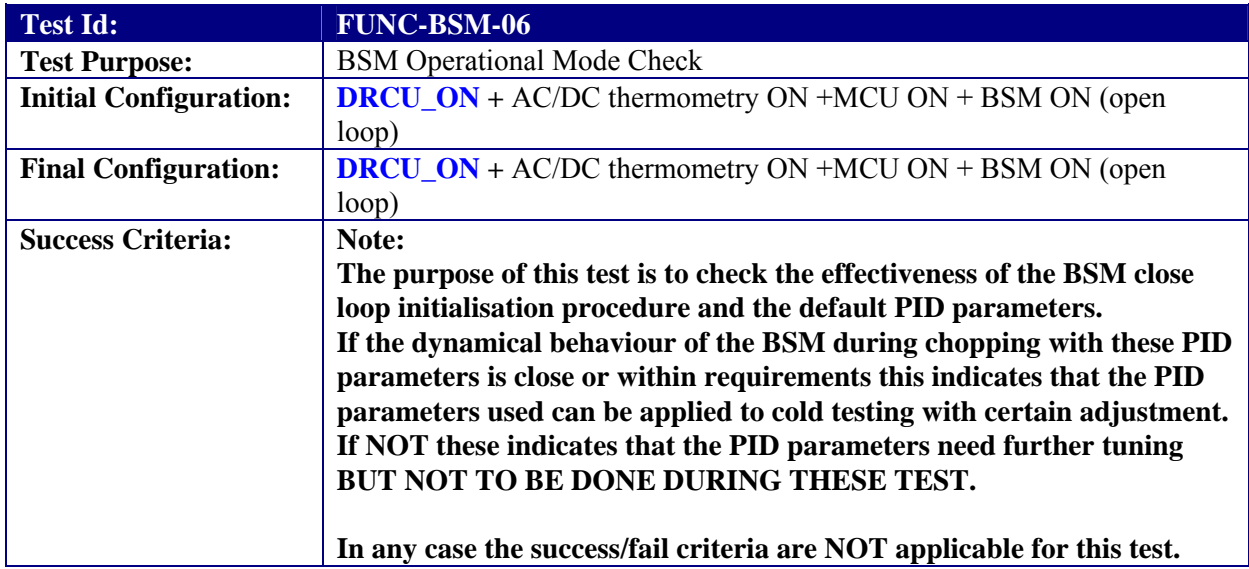

### **Test Procedure**

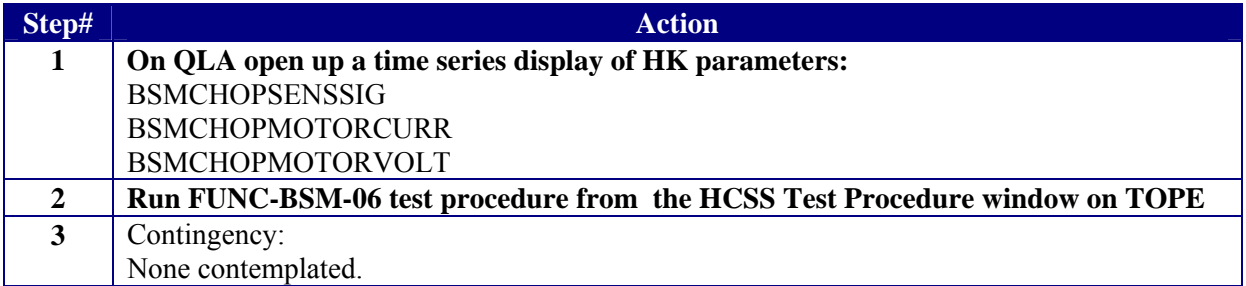

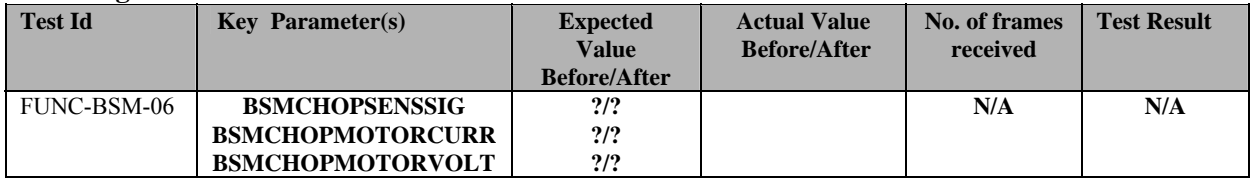

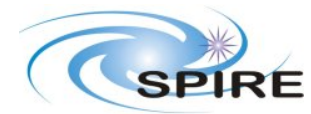

**Ref:** SPIRE-RAL-REP-002839 **Issue:** 1.1 **Date:** 12//02/2007 **Page:** 31 of 67

**PFM5 COLD FUNCTIONAL TEST REPORT Redundant Side S.D.Sidher&T.L.Lim** 

**Start time @: 14:05 End time @: 14:07 OBSID: 300120A0** 

**Comments: NEED TO CHECK DIFF BETWEEN 5B AND 06.** 

**On source chop pos 0xb600; On source jiggle pos 0x9a60; Off source chop pos 0x6a28; Off source jiggle pos 0x9a60; Chop cycles 50; Chop cycle period 0.5 s; Data type 0; DCU samples 4; DCU delay 34959; BSM samples 31.** 

**QLA PLOT LOOKS IDENTICAL TO 5B.** 

**4** Execute BSM\_OFF from HCSS Test Procedures

#### Step# **Action** Comments

Start time: 14:08

End time: 13:39

OBSID: 300120A1

**CHOPSENSPWR & JIGGSENPWR are in hard limit.** 

Because the mode is set to PHOTSTBY by the BSM\_INIT procedure, switching off the BSM leaves CHOPSENSPWR and JIGGSENSPWR in hard limits.

Manually set the MODE to REDY to clear the hard limits.

SET\_OBS\_MODE (0x200)

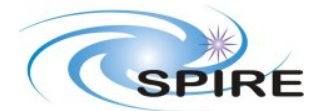

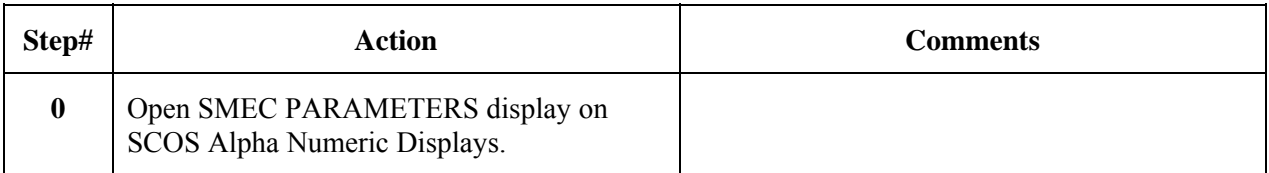

# **3.3.14 FUNC-SMEC-01**

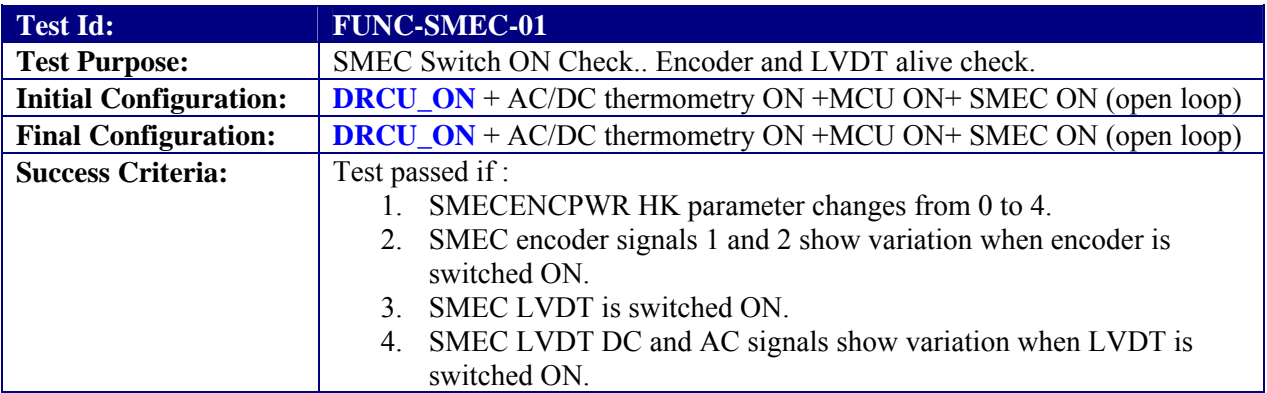

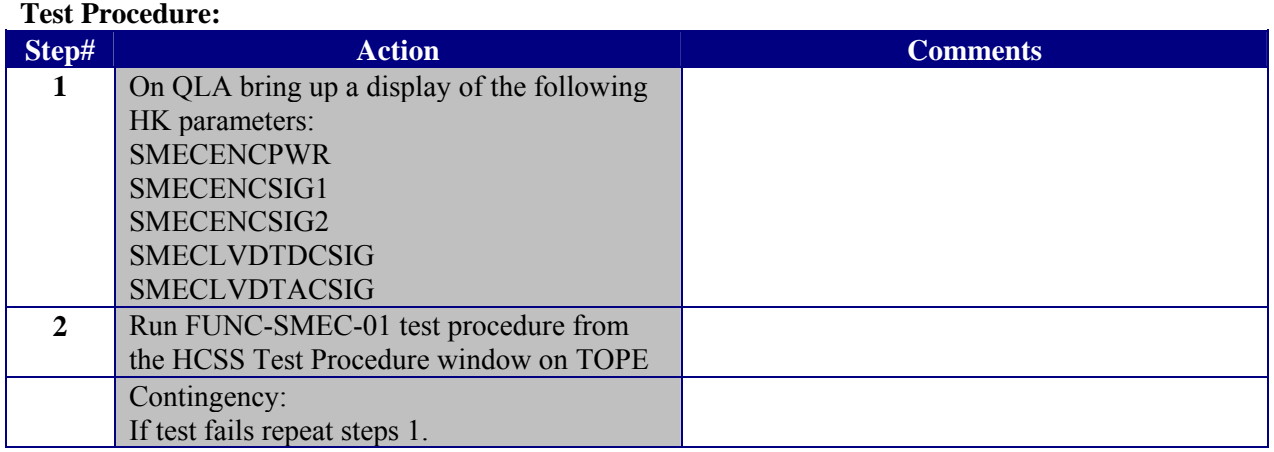

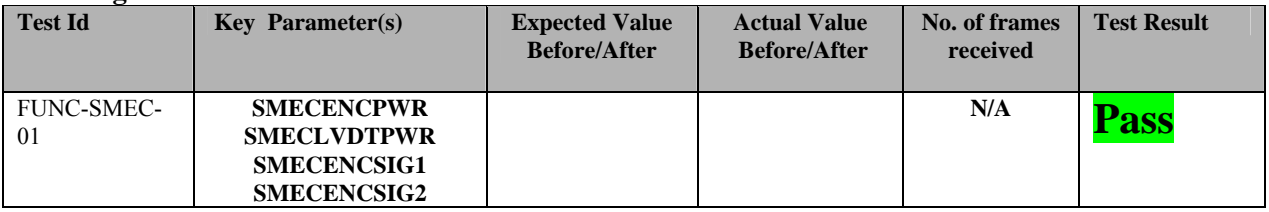

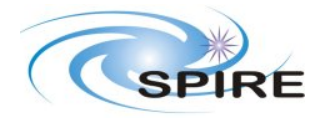

#### **PFM5 COLD FUNCTIONAL TEST REPORT Redundant Side S.D.Sidher&T.L.Lim**

**Ref:** SPIRE-RAL-REP-002839 **Issue:** 1.1 **Date:** 12//02/2007<br>**Page:** 33 of 67 **Page:** 33 of 67

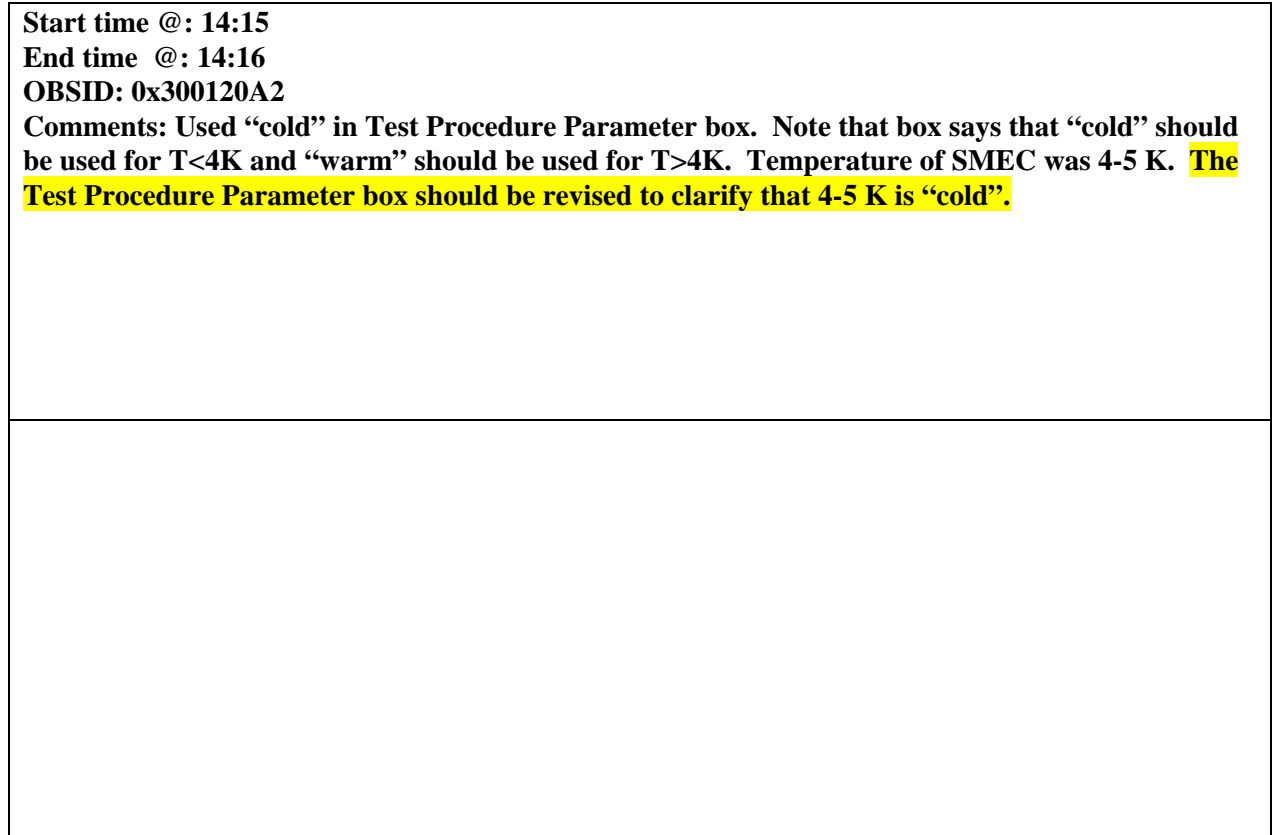

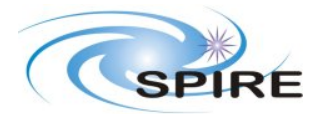

# **3.3.15 FUNC-SMEC-03**

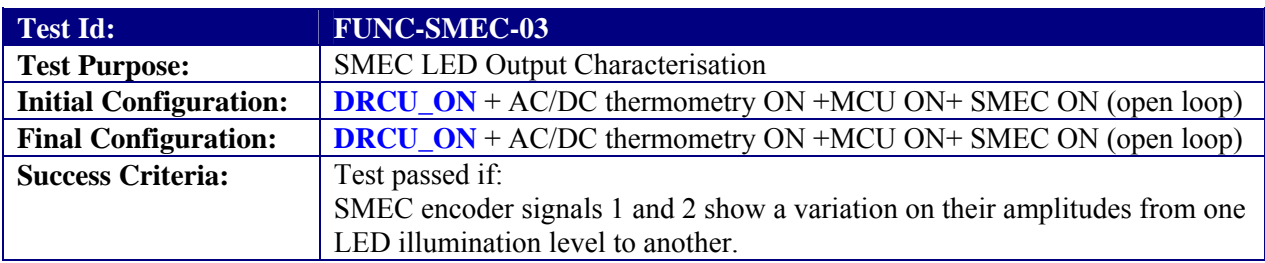

## **Test Procedure:**

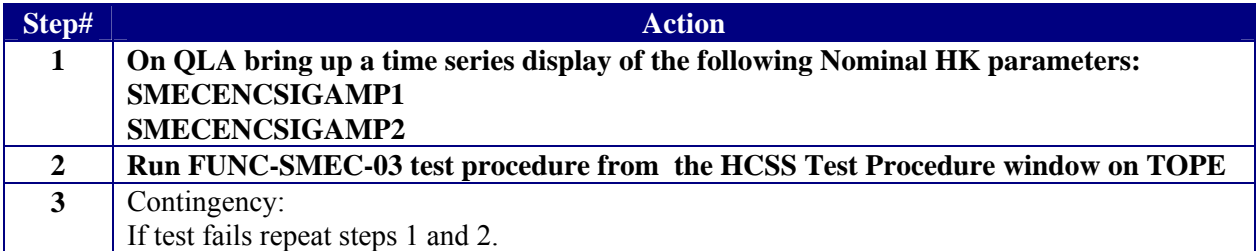

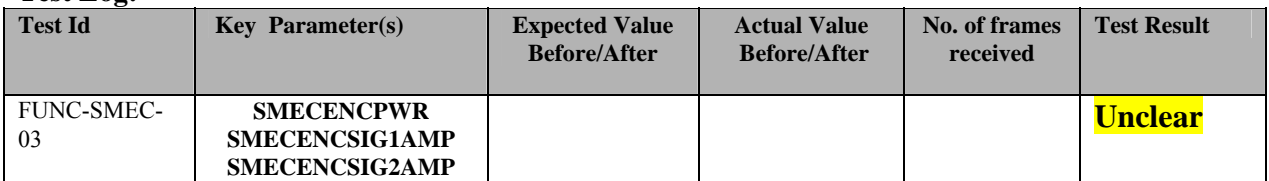

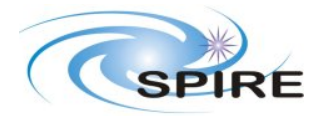

**PFM5 COLD FUNCTIONAL TEST REPORT Redundant Side S.D.Sidher&T.L.Lim** 

**Ref:** SPIRE-RAL-REP-002839 **Issue:** 1.1 **Date:** 12//02/2007 **Page:** 35 of 67

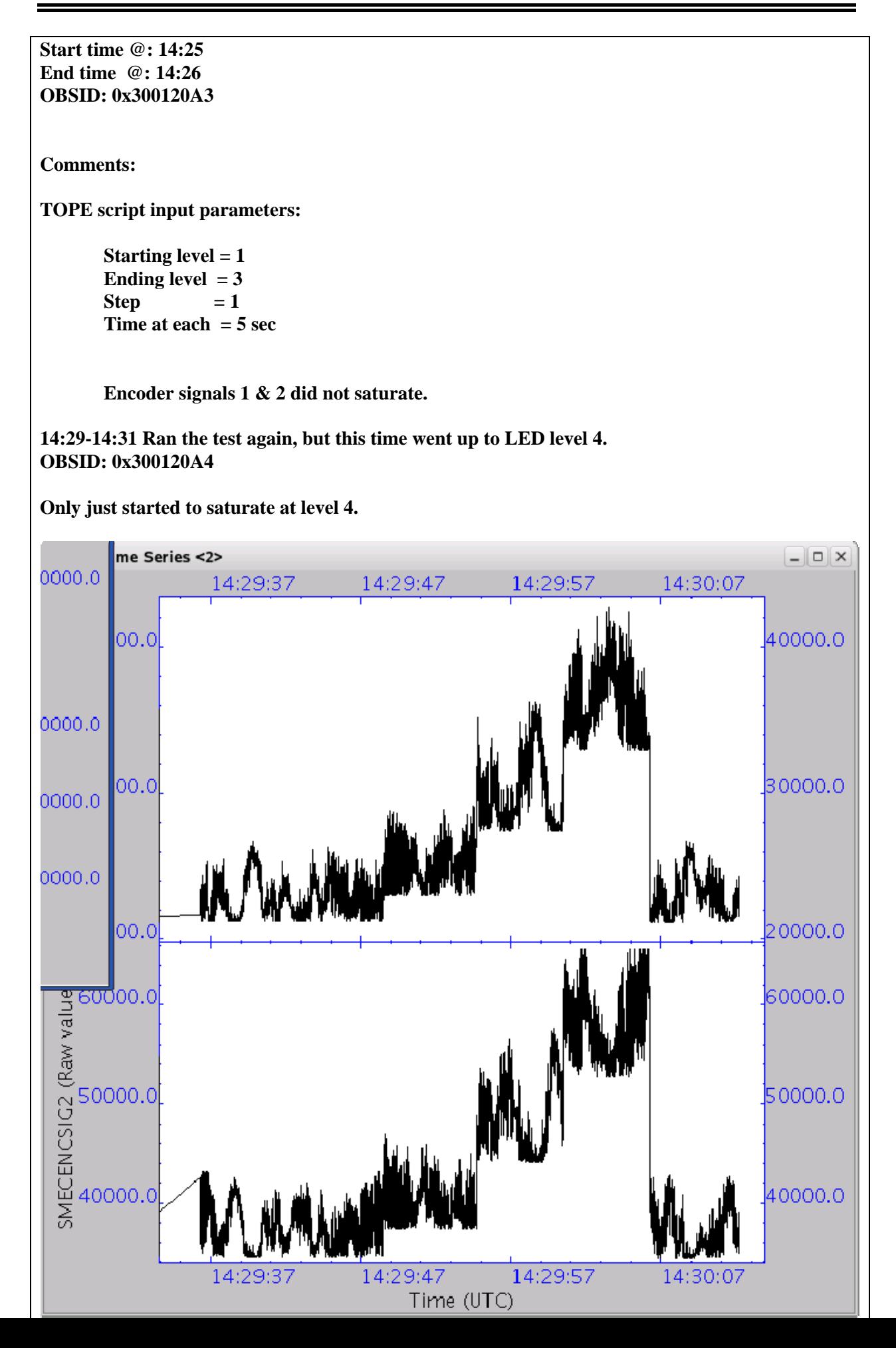

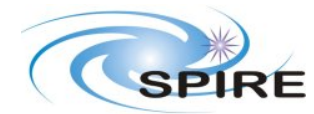

**Ref:** SPIRE-RAL-REP-002839 **Issue:** 1.1 **Date:** 12//02/2007 **Page:** 36 of 67

#### **PFM5 COLD FUNCTIONAL TEST REPORT Redundant Side S.D.Sidher&T.L.Lim**

**Note:** 

**The encoder signals 1/ 2 amplitudes are zero, showing that the encoder has not start counting. Will manually change the offsets to try to get it counting. SEND\_DRCU\_COMMAND(0x90587530,0) SEND\_DRCU\_COMMAND(0x905Ac350,0)** 

## **3.3.16 FUNC-SMEC-04A**

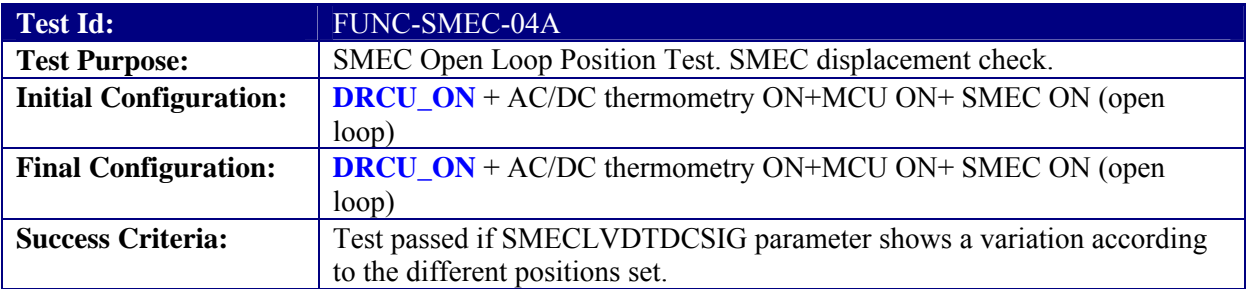

#### **Test Procedure:**

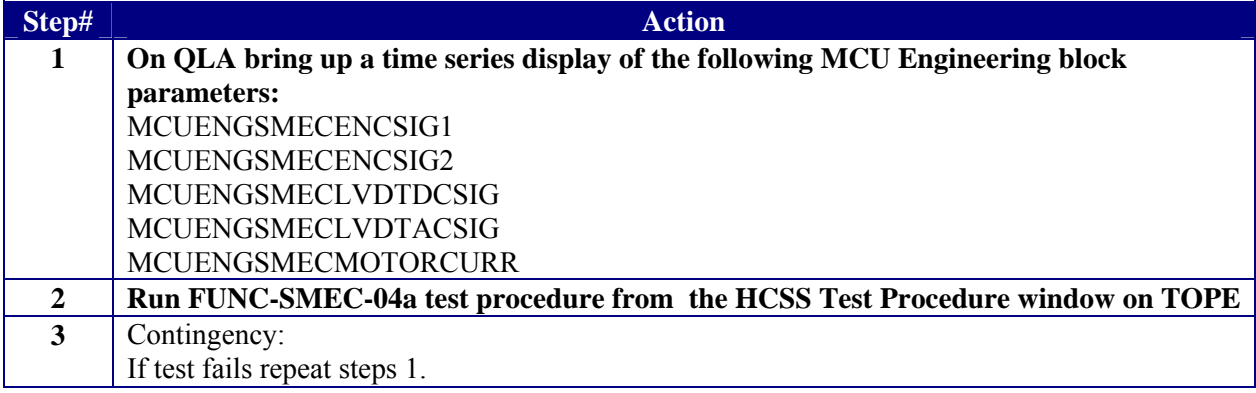

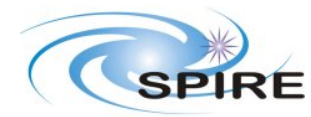

**Ref:** SPIRE-RAL-REP-002839 **Issue:** 1.1 **Date:**  $12/02/2007$ <br>**Page:** 37 of 67 **Page:** 37 of 67

#### **PFM5 COLD FUNCTIONAL TEST REPORT Redundant Side S.D.Sidher&T.L.Lim**

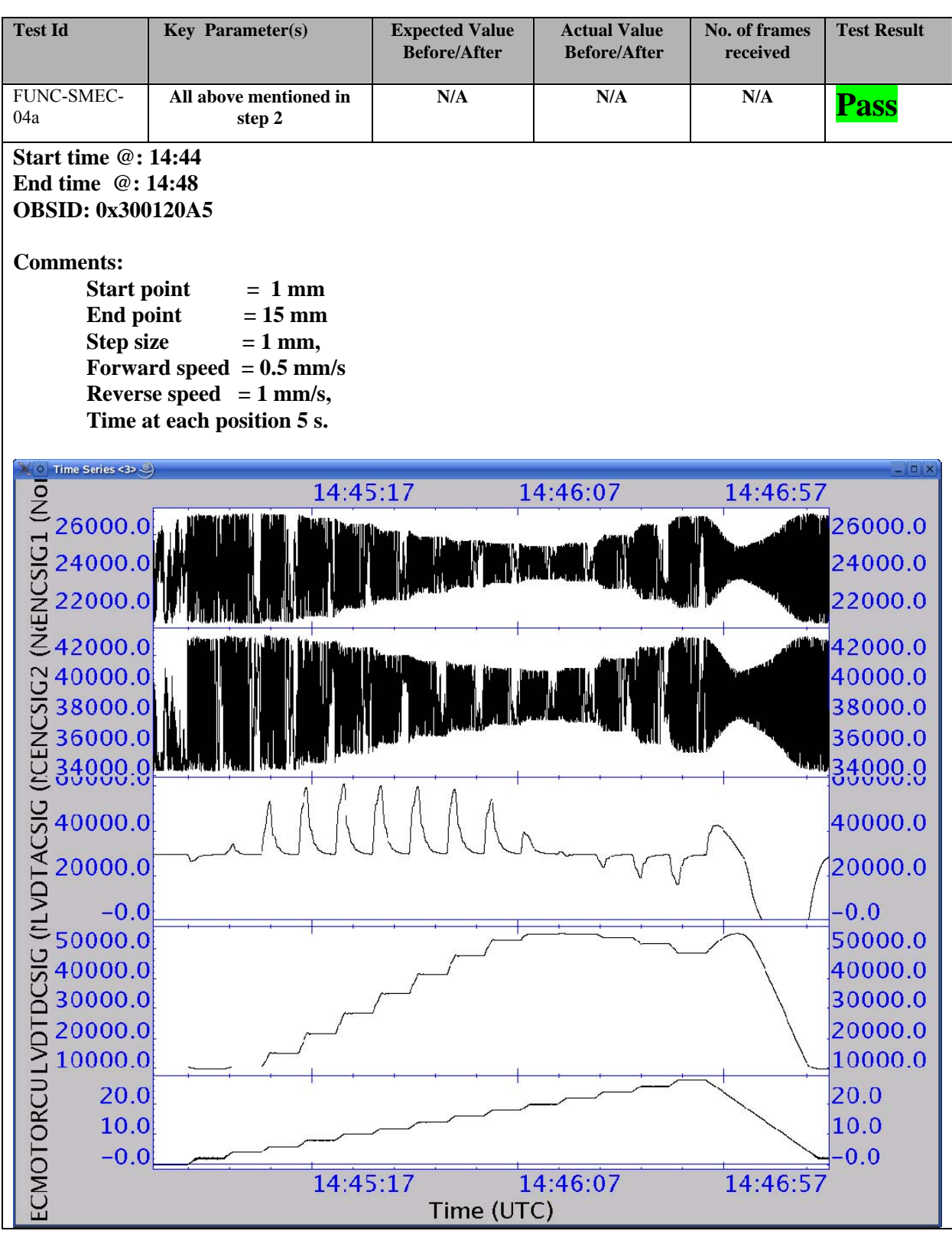

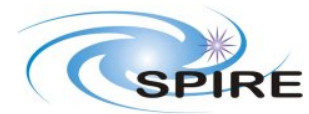

## **3.3.17 FUNC-SMEC-09**

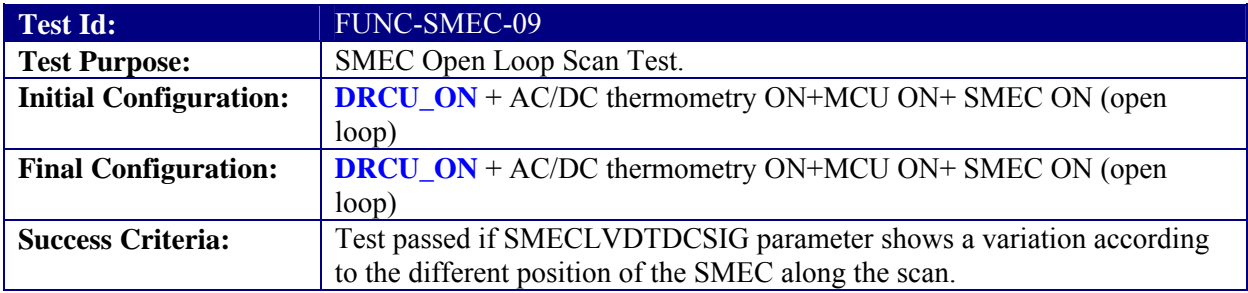

#### **Test Procedure:**

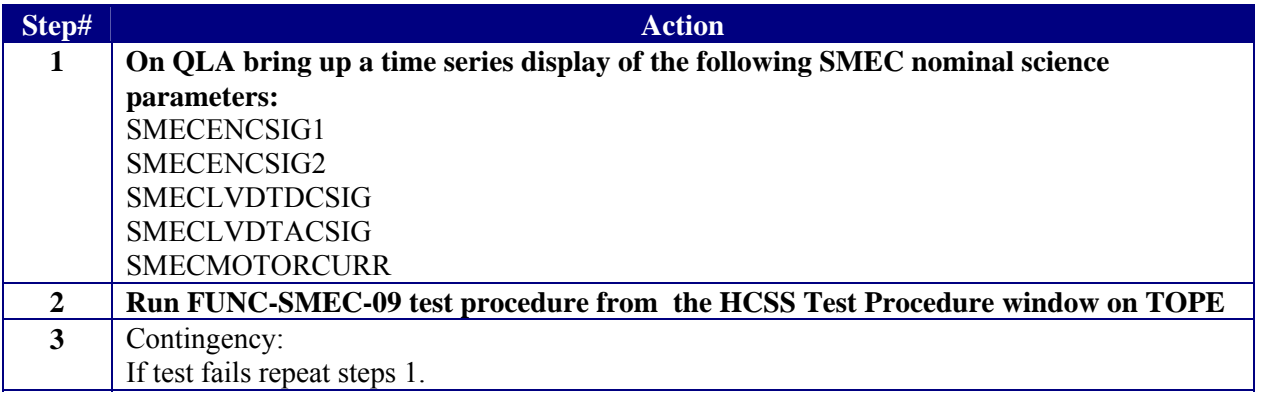

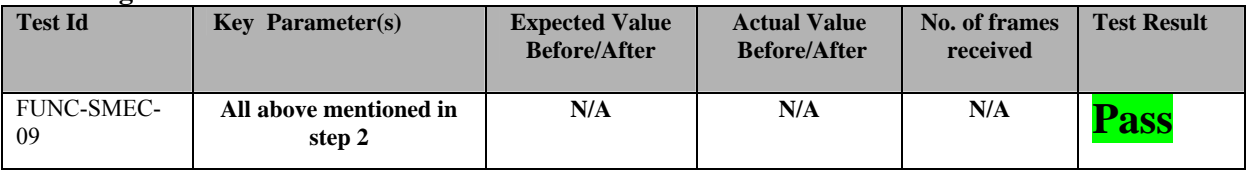

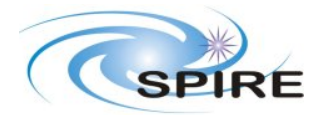

**PFM5 COLD FUNCTIONAL TEST REPORT Redundant Side S.D.Sidher&T.L.Lim** 

**Start time @: 14:58 End time @: 15:44 OBSID: 0x300120A6** 

**Note:** 

**The encoder signals 1/ 2 amplitudes are zero, showing that the encoder has not started counting. Will manually change the 1 & 2 offsets to 24000 and 38000 try to get it counting.** 

**Note:** 

**Sent these commands before carrying out SMEC-09 SEND\_DRCU\_COMMAND(0x90585DC0,0) SEND\_DRCU\_COMMAND(0x905A9470,0) The amplitude of signals 1 and 2 switched to different from zero, encoder counting** 

**Comments: Start point 1 mm, end point 25 mm, forward speed 0.5 mm/s, reverse speed 0.5 mm/s, two scans.** 

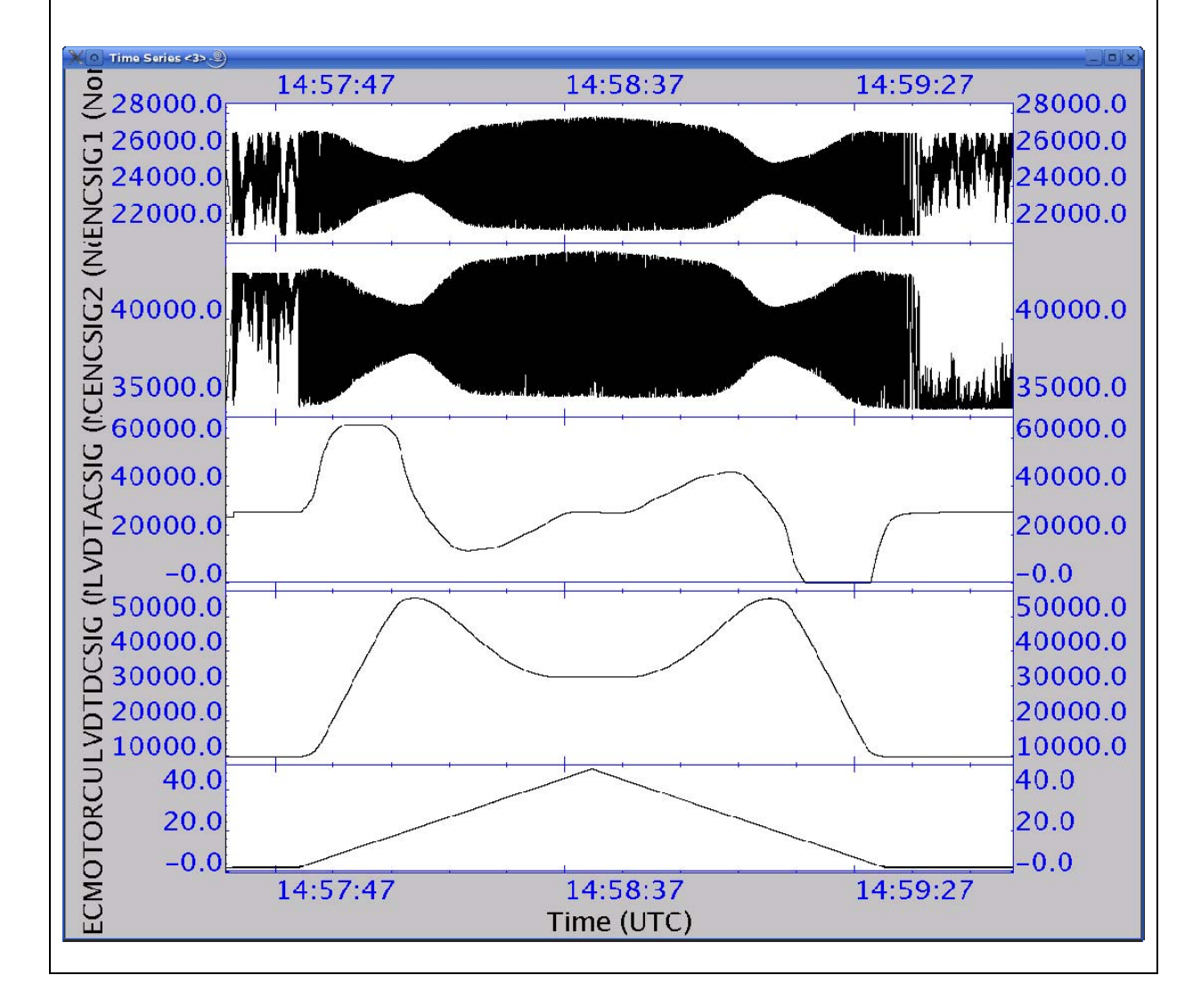

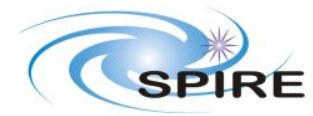

**PFM5 COLD FUNCTIONAL TEST REPORT Redundant Side S.D.Sidher&T.L.Lim** 

**Ref:** SPIRE-RAL-REP-002839 **Issue:** 1.1 **Date:**  $12/02/2007$ <br>**Page:**  $40$  of 67 **Page:** 40 of 67

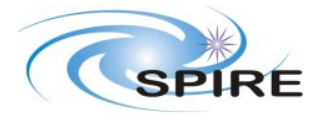

#### **PFM5 COLD FUNCTIONAL TEST REPORT Redundant Side S.D.Sidher&T.L.Lim**

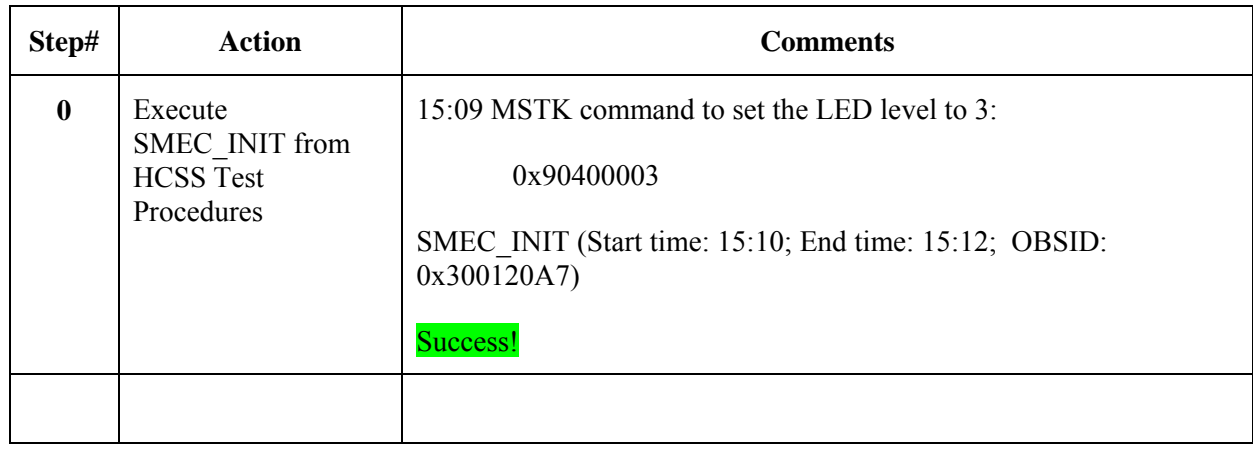

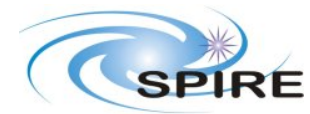

## **3.3.18 FUNC-SMEC-04B**

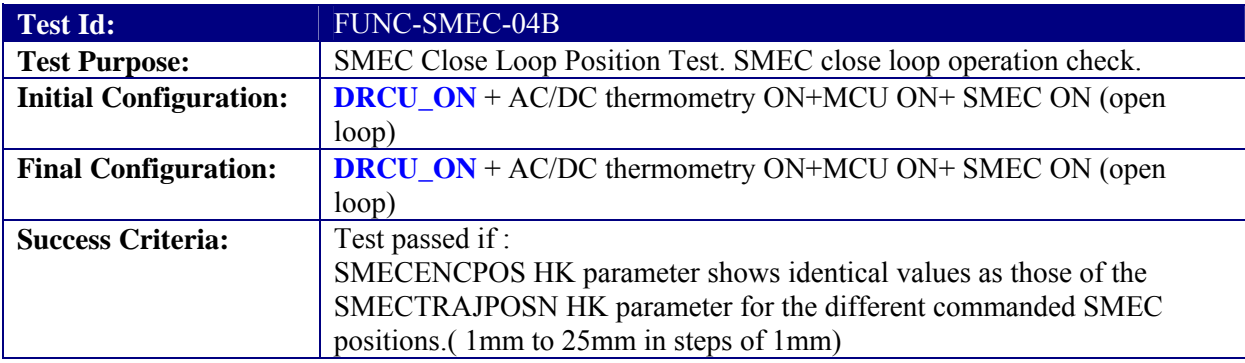

### **Test Procedure:**

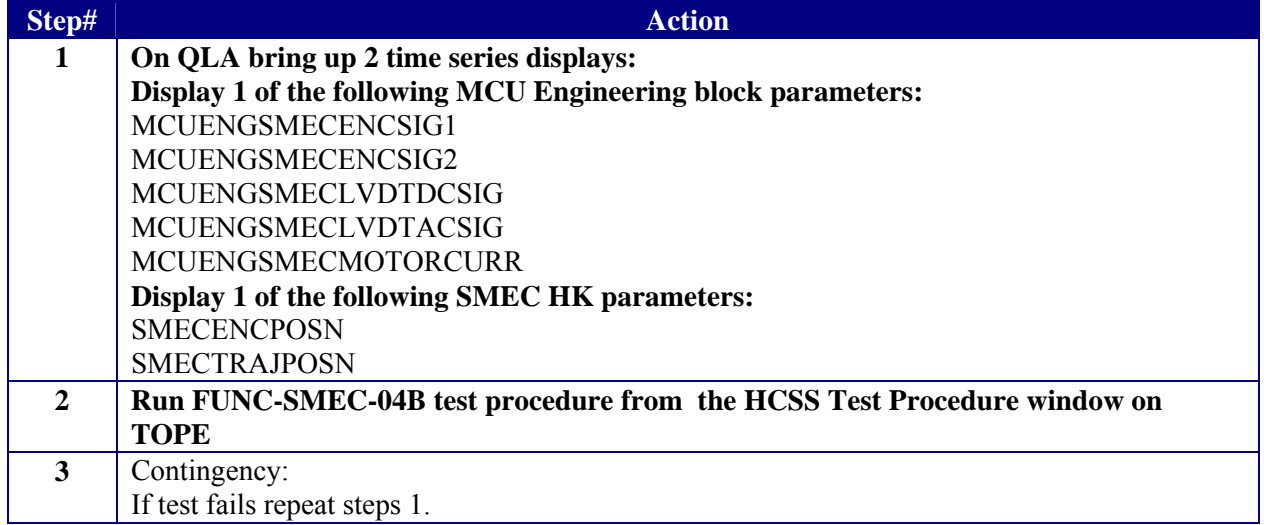

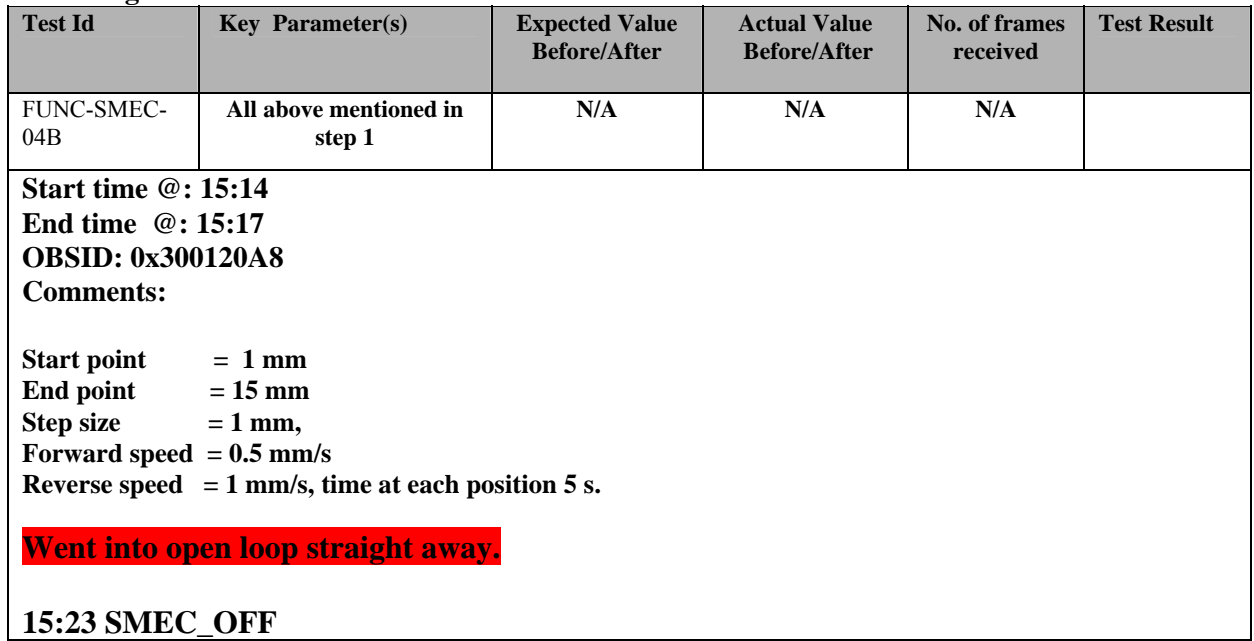

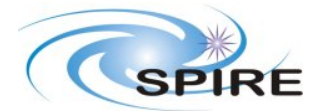

**Ref:** SPIRE-RAL-REP-002839 **Issue:** 1.1 **Date:** 12//02/2007 **Page:** 43 of 67

=

**PFM5 COLD FUNCTIONAL TEST REPORT Redundant Side S.D.Sidher&T.L.Lim** 

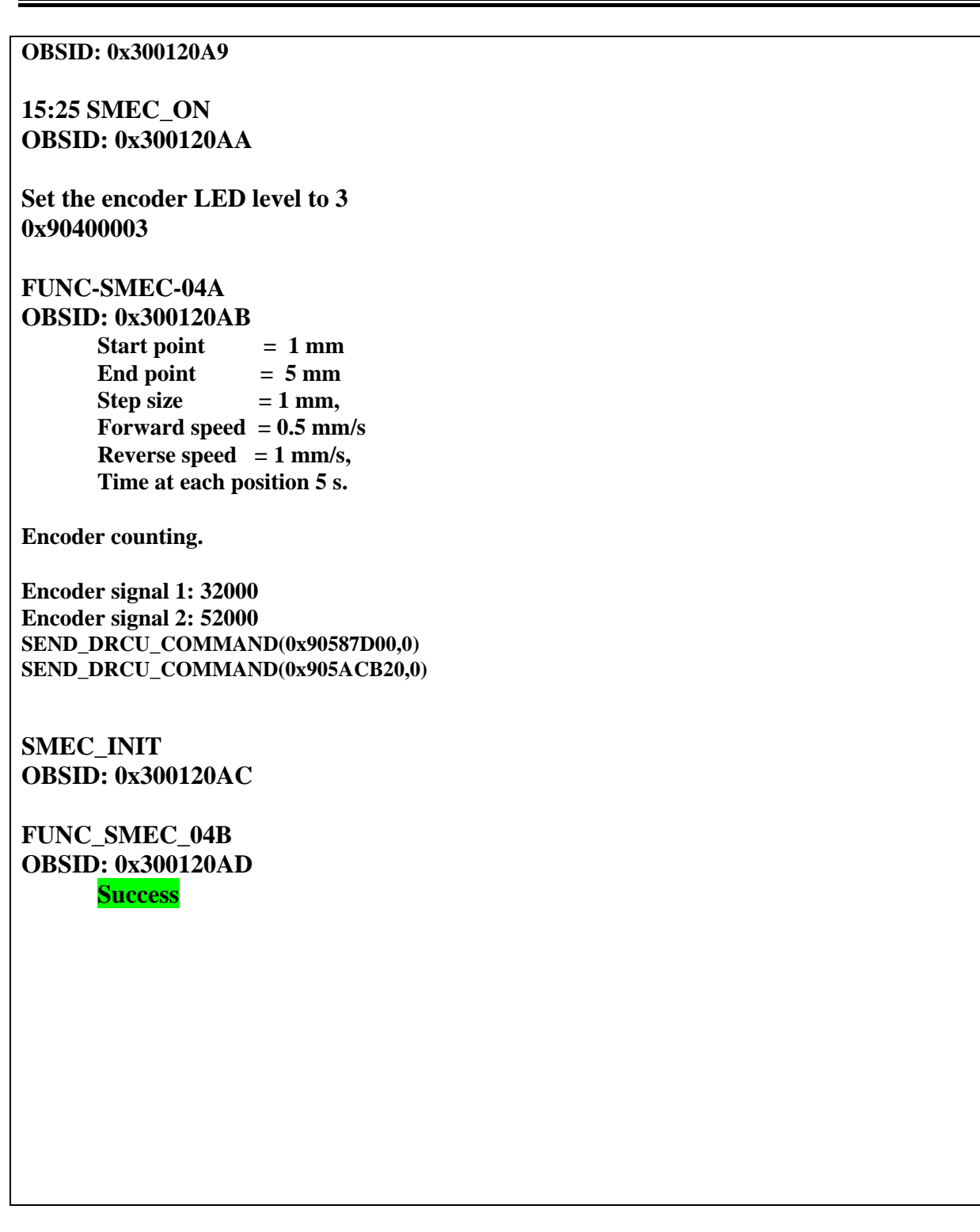

## **3.3.19 FUNC-SMEC-07**

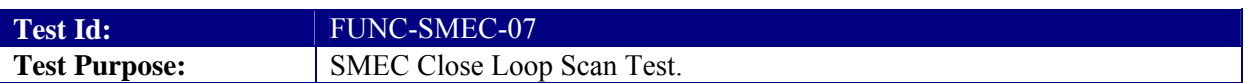

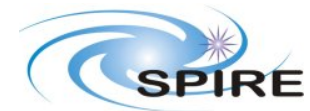

**Ref:** SPIRE-RAL-REP-002839 **Issue:** 1.1 **Date:** 12//02/2007 **Page:** 44 of 67

#### **PFM5 COLD FUNCTIONAL TEST REPORT Redundant Side S.D.Sidher&T.L.Lim**

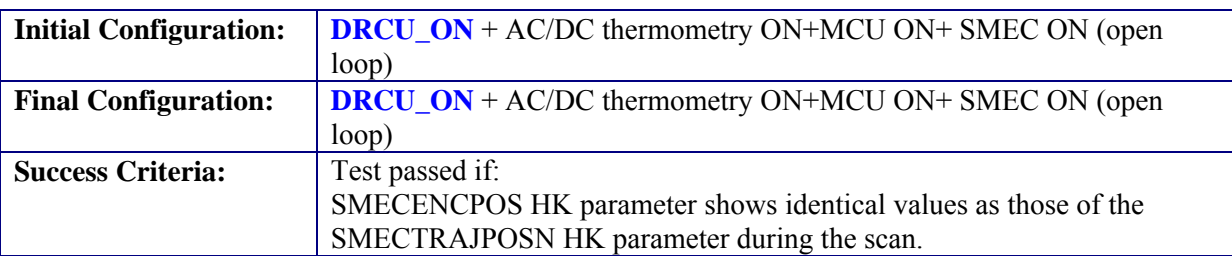

### **Test Procedure:**

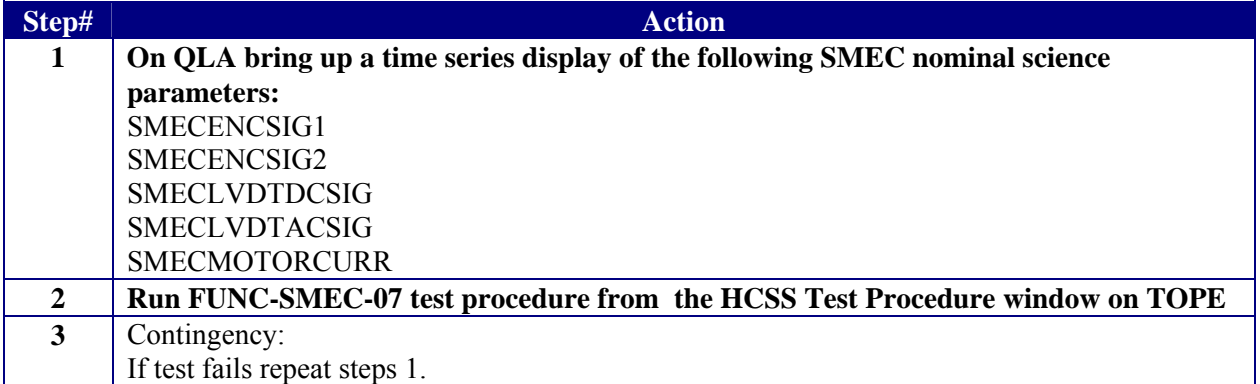

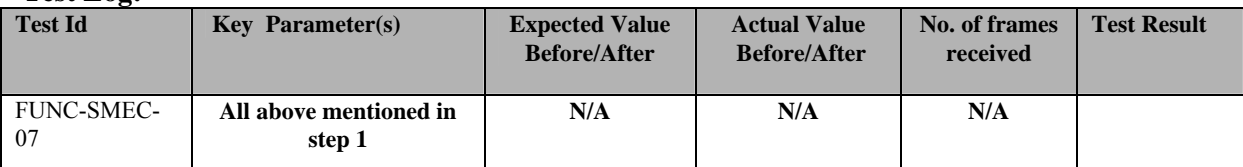

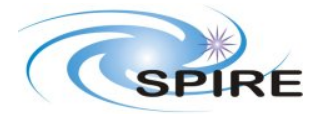

**Ref:** SPIRE-RAL-REP-002839 **Issue:** 1.1 **Date:** 12//02/2007 **Page:** 45 of 67

#### **PFM5 COLD FUNCTIONAL TEST REPORT Redundant Side S.D.Sidher&T.L.Lim**

**Start time @: 15:40 End time @: 15:4 OBSID: 0x300120AE Comments:** 

**Start point = 1 mm**  End point  $= 25$  mm **Forward speed = 0.5 mm/s, Reverse speed**  $= 0.5$  mm/s **2 scans.** 

## **SUCCESS??**

**Try full range scans:** 

**Start point = 1 mm End point = 39.5 mm Forward speed**  $= 0.5$  **mm/s, Reverse speed**  $= 0.5$  mm/s **2 scans.** 

**SUCCESS AGAIN??** 

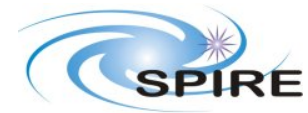

 **S.D.Sidher&T.L.Lim** 

**PFM5 COLD FUNCTIONAL TEST REPORT Redundant Side**

# **3.3.20 FUNC-SMEC-06**

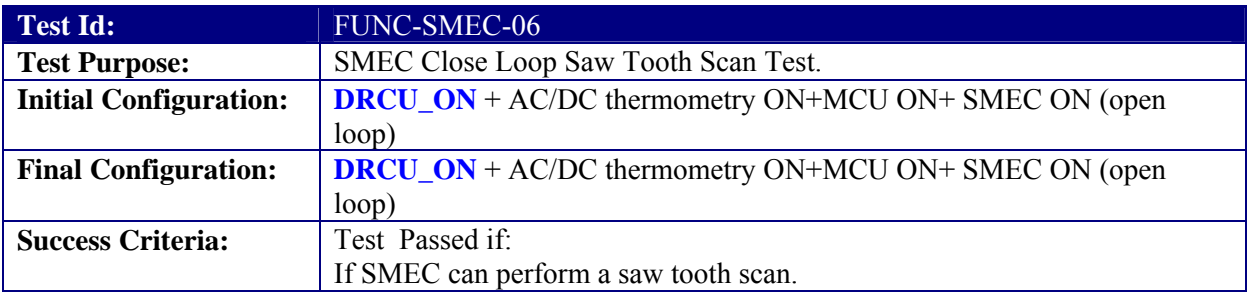

## **Test Procedure:**

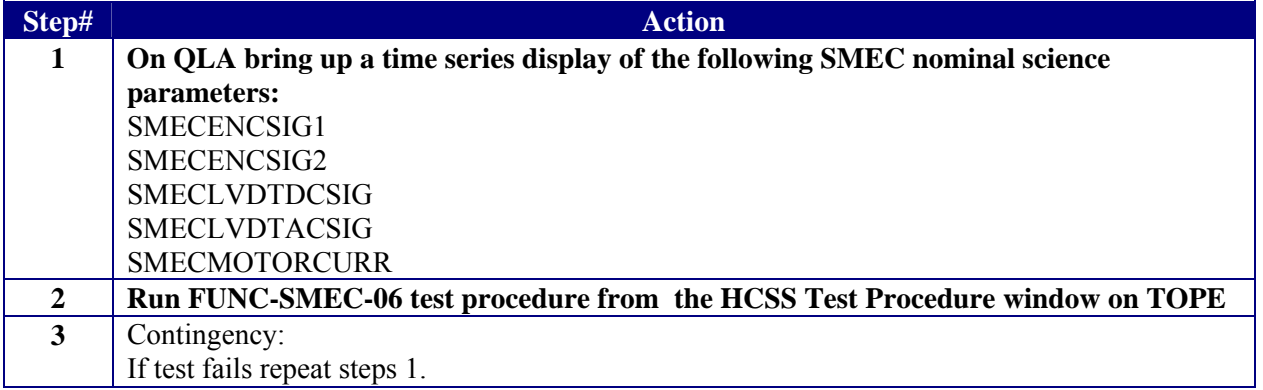

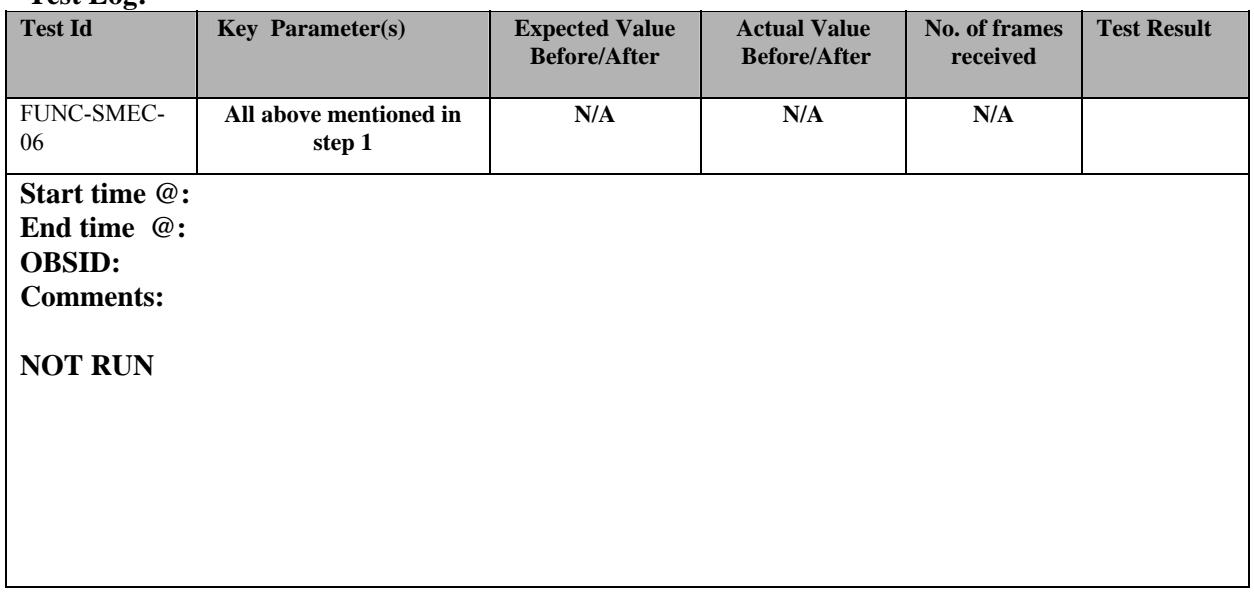

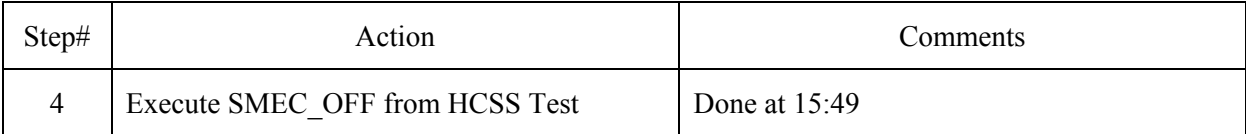

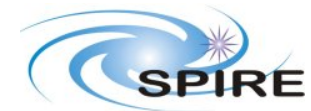

**PFM5 COLD FUNCTIONAL TEST REPORT Redundant Side S.D.Sidher&T.L.Lim** 

**Ref:** SPIRE-RAL-REP-002839 **Issue:** 1.1 **Date:**  $12/02/2007$ <br>**Page:**  $47$  of 67 **Page:** 47 of 67

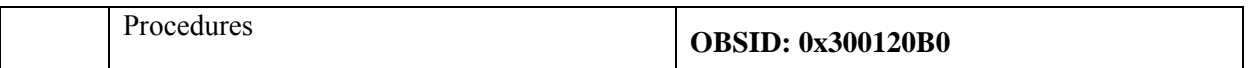

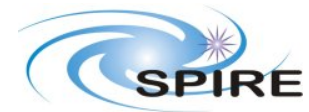

H

#### **PFM5 COLD FUNCTIONAL TEST REPORT Redundant Side S.D.Sidher&T.L.Lim**

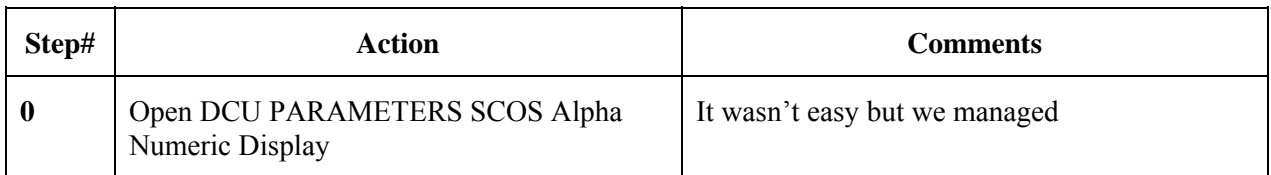

# **3.3.21 FUNC-DCU-01**

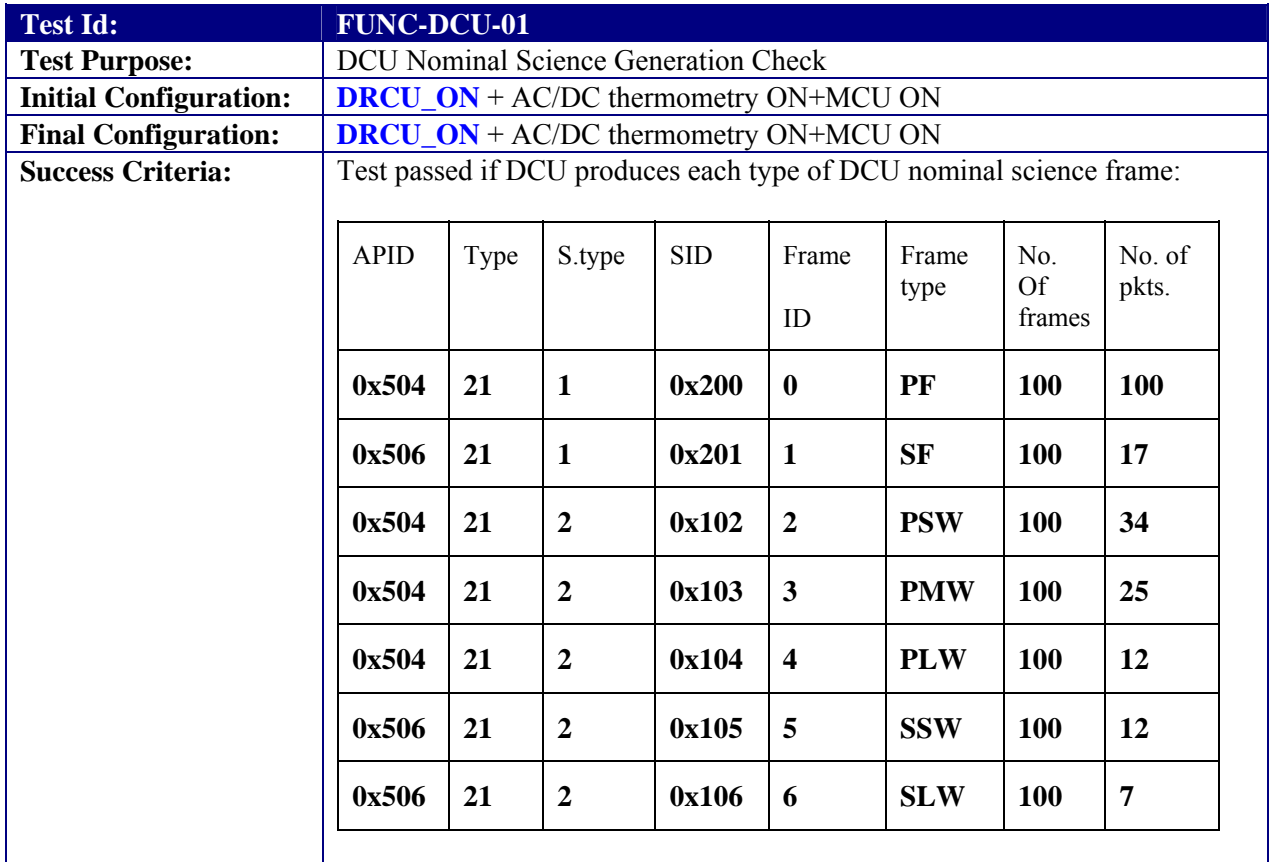

### **Test Procedure:**

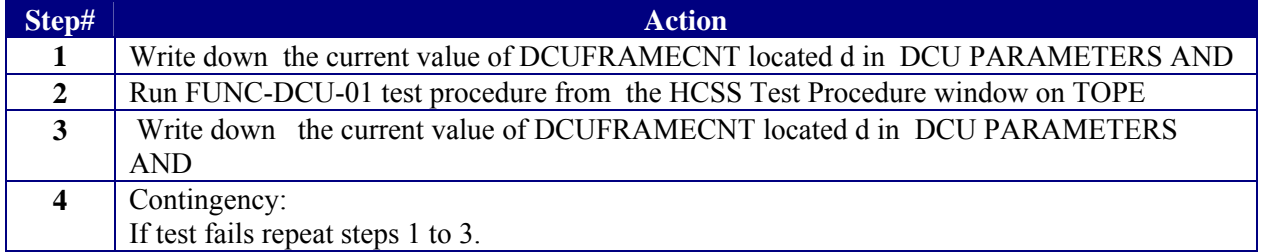

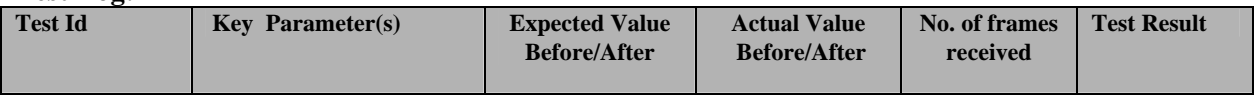

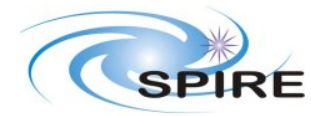

**Ref:** SPIRE-RAL-REP-002839 **Issue:** 1.1 **Date:**  $12/02/2007$ <br>**Page:** 49 of 67 **Page:** 49 of 67

#### **PFM5 COLD FUNCTIONAL TEST REPORT Redundant Side S.D.Sidher&T.L.Lim**

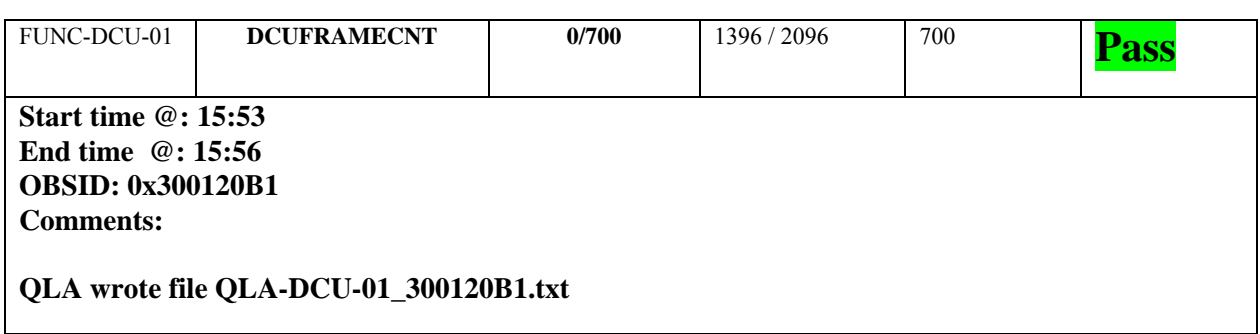

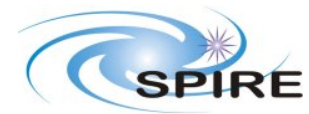

# **3.3.22 FUNC-DCU-04P**

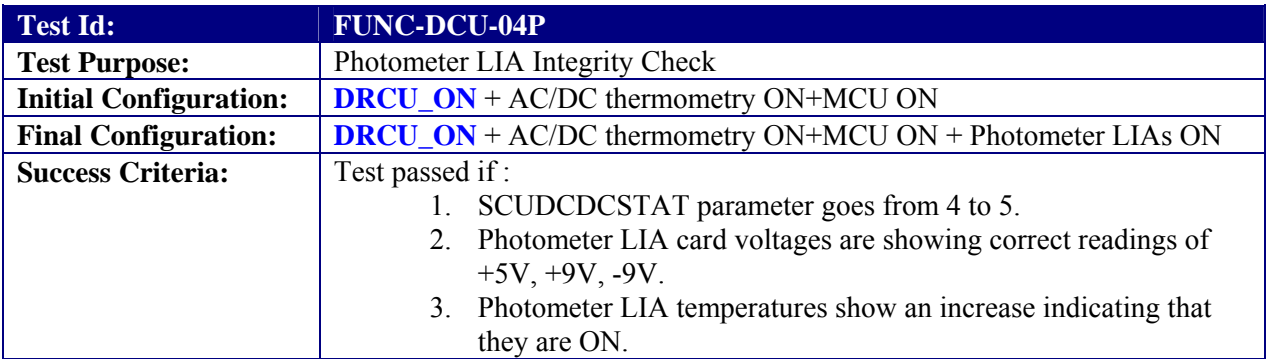

### **Test Procedure:**

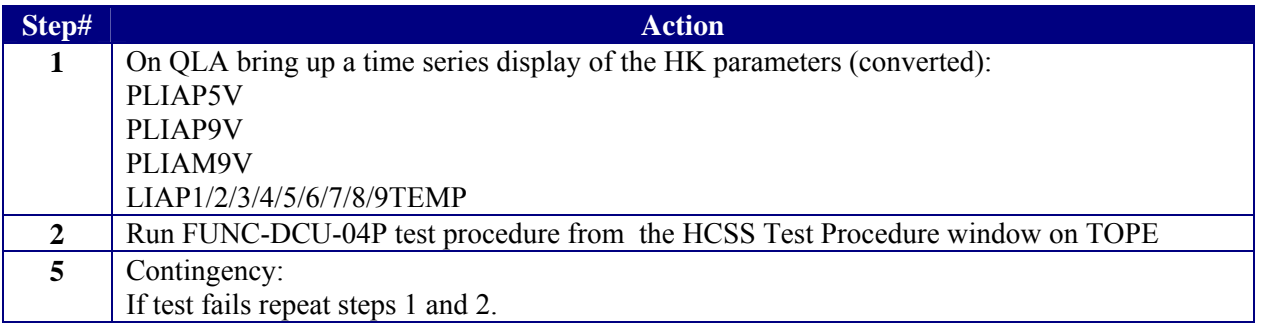

### **Test Log:**

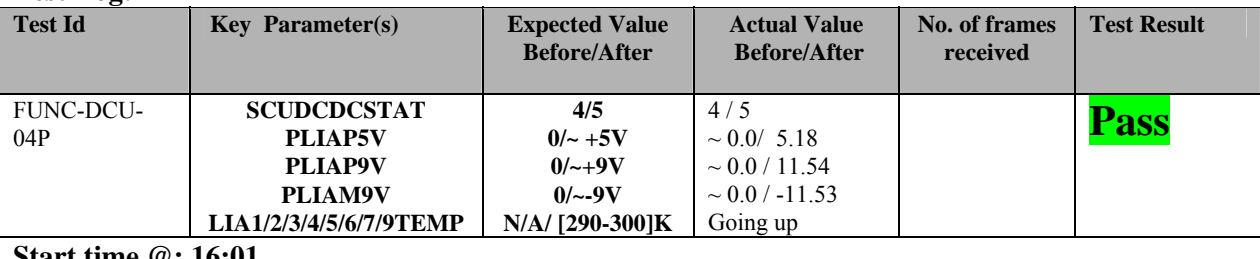

#### **Start time @: 16:01 End time @: 16:01 OBSID: 0x300120B2**

Saved screenshot in /home/qla/Images/PFM5

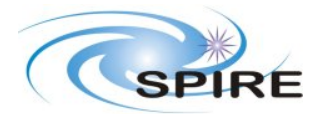

**Ref:** SPIRE-RAL-REP-002839 **Issue:** 1.1 **Date:** 12//02/2007 **Page:** 51 of 67

## **3.3.23 FUNC-DCU-11P**

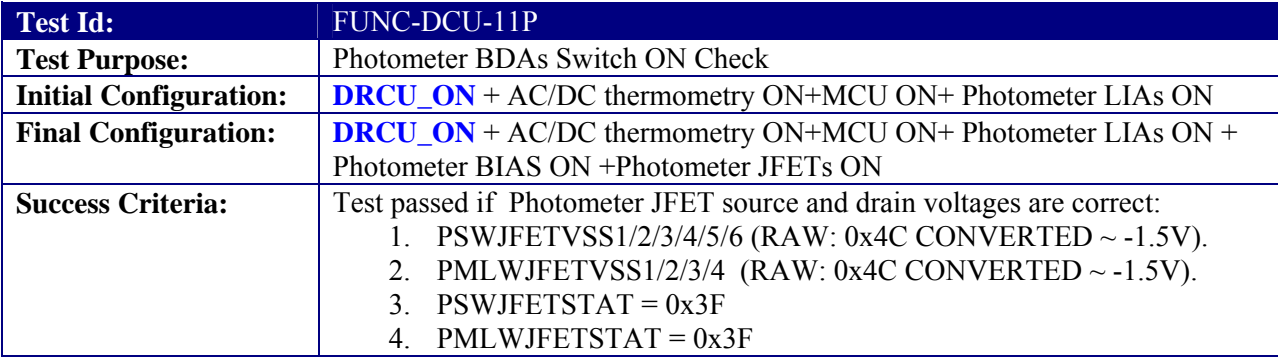

### **Test Procedure:**

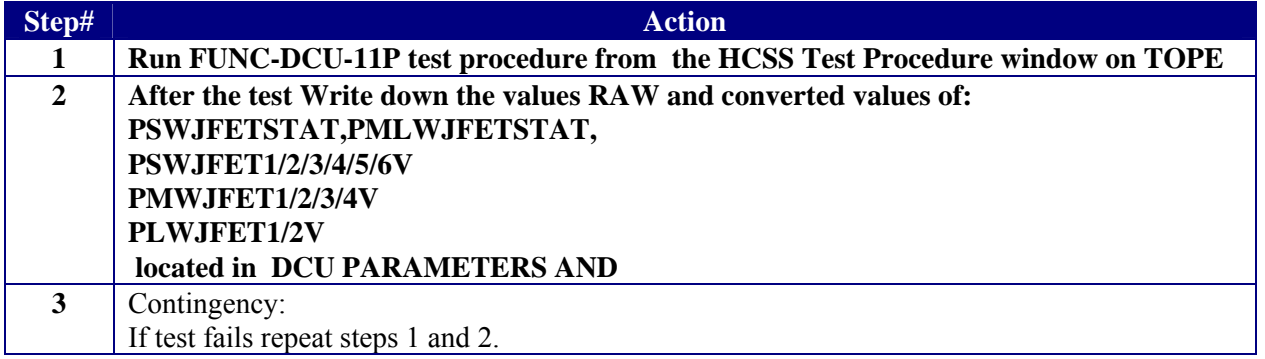

#### **Test Log:**

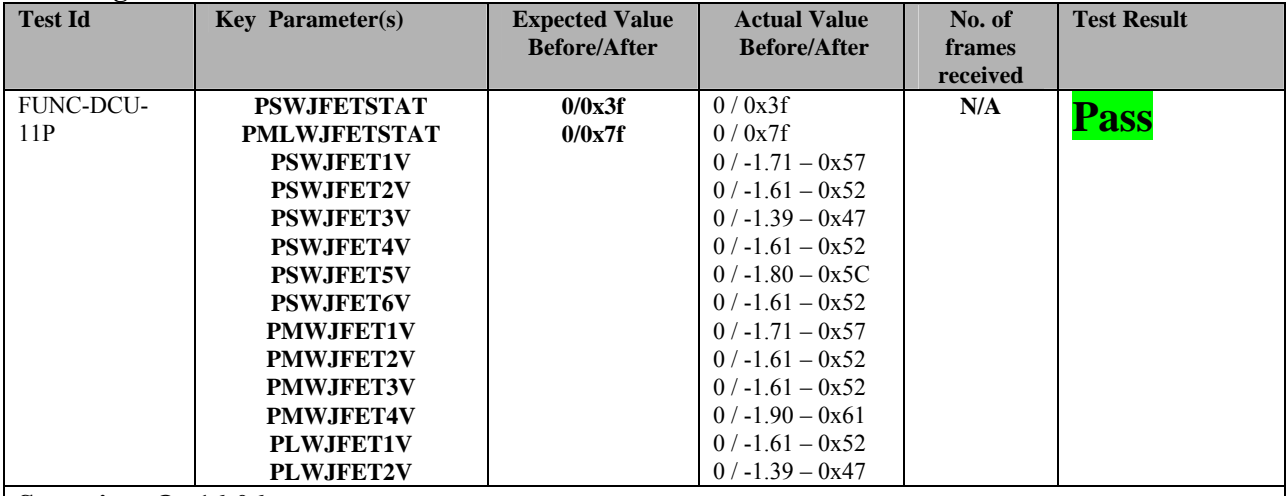

**Start time @: 16:06 End time @: 16:07 OBSID: 0x300120B3 Comments: PSW G8 and C12. PSW A10, PMW C8 and T2 are black.**

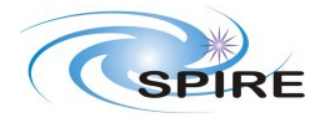

**PFM5 COLD FUNCTIONAL TEST REPORT Redundant Side S.D.Sidher&T.L.Lim** 

**Ref:** SPIRE-RAL-REP-002839 **Issue:** 1.1 **Date:**  $12/02/2007$ <br>**Page:** 52 of 67 **Page:** 52 of 67

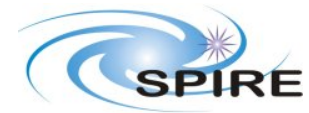

**PFM5 COLD FUNCTIONAL TEST REPORT Redundant Side S.D.Sidher&T.L.Lim** 

# **3.3.24 FUNC-DCU-13P**

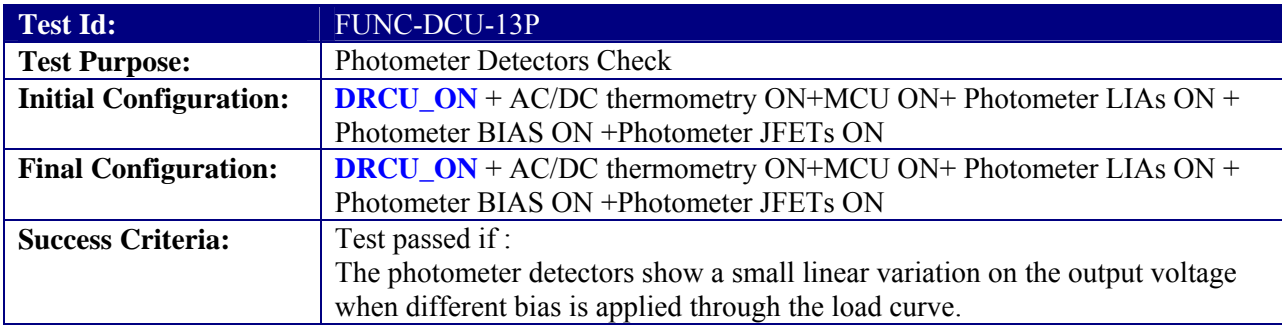

## **Test Procedure:**

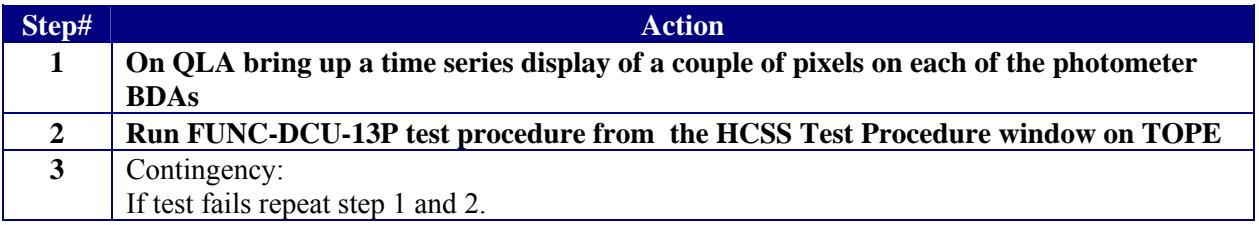

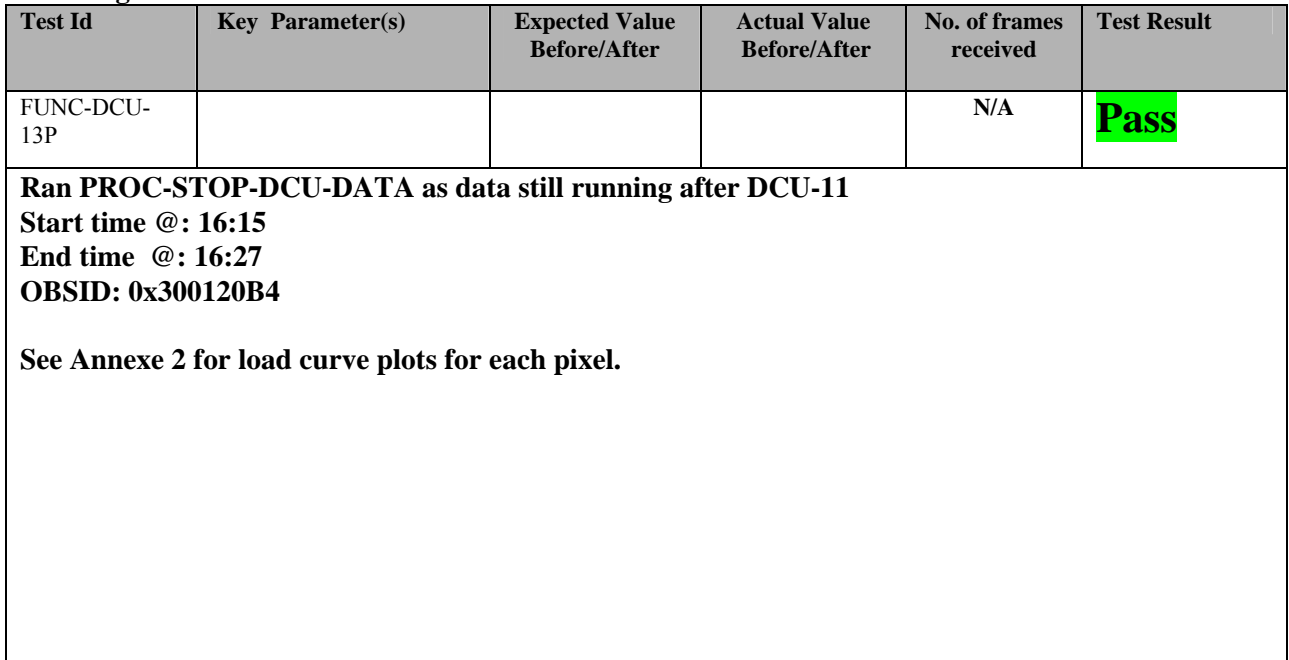

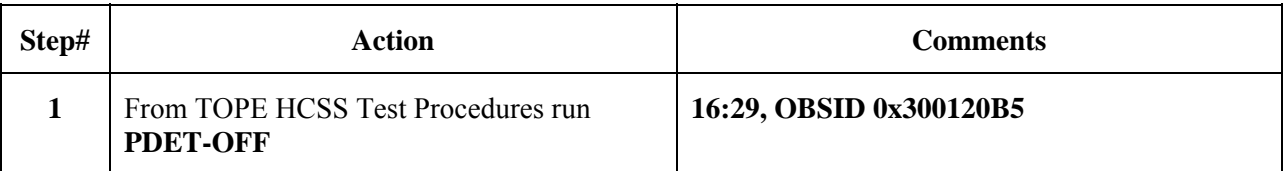

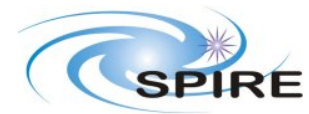

**PFM5 COLD FUNCTIONAL TEST REPORT Redundant Side S.D.Sidher&T.L.Lim** 

## **3.3.25 FUNC-DCU-04S**

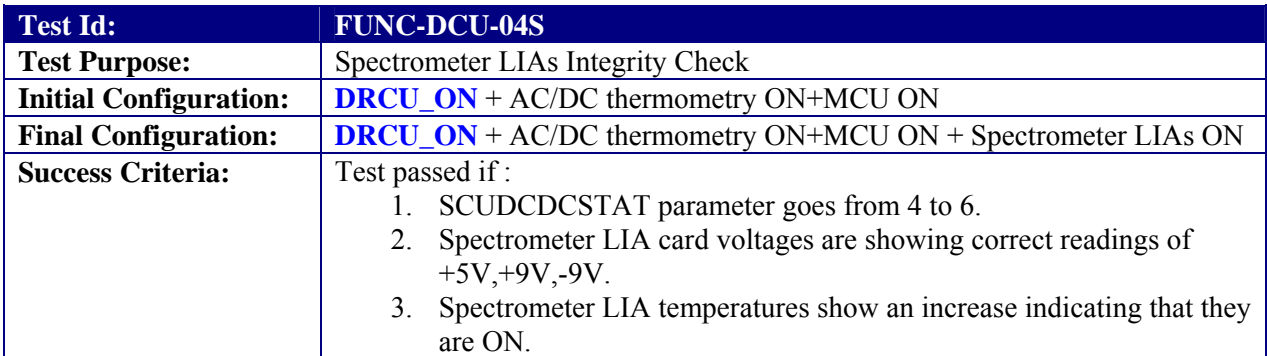

# **Test Procedure:**

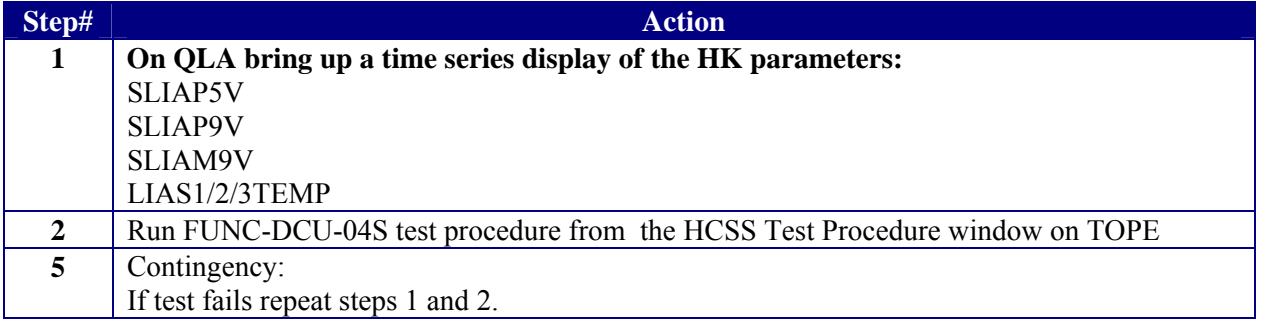

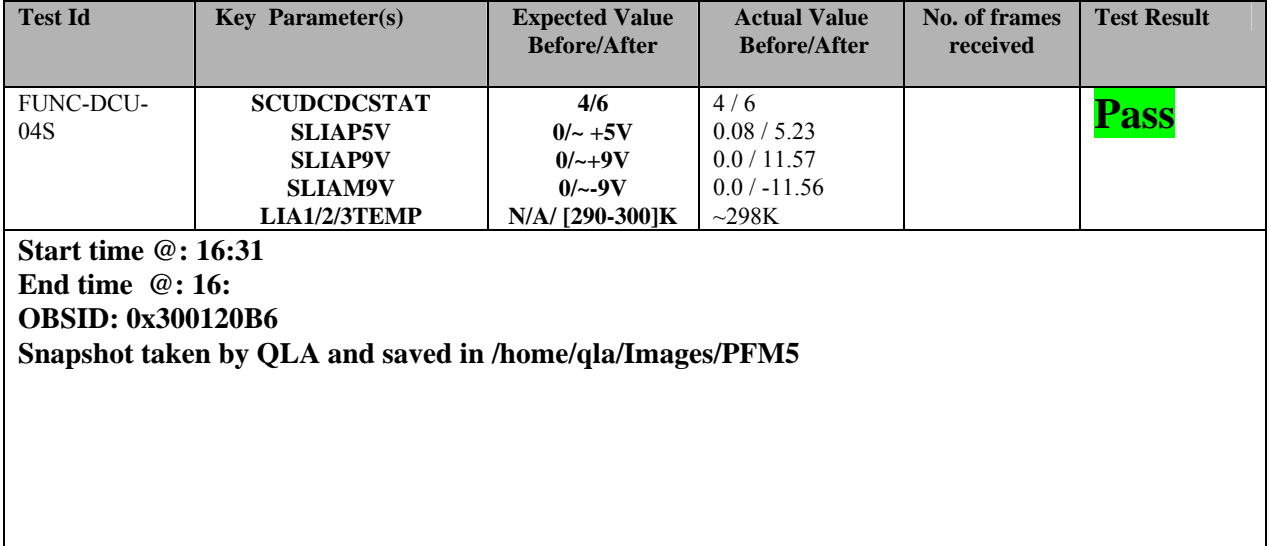

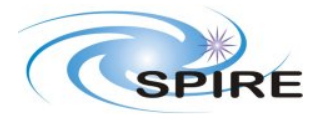

**PFM5 COLD FUNCTIONAL TEST REPORT Redundant Side S.D.Sidher&T.L.Lim** 

## **3.3.26 FUNC-DCU-11S**

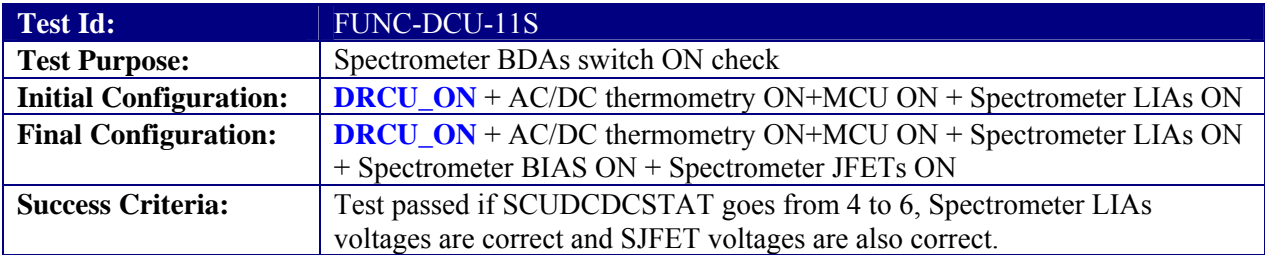

### **Test Procedure:**

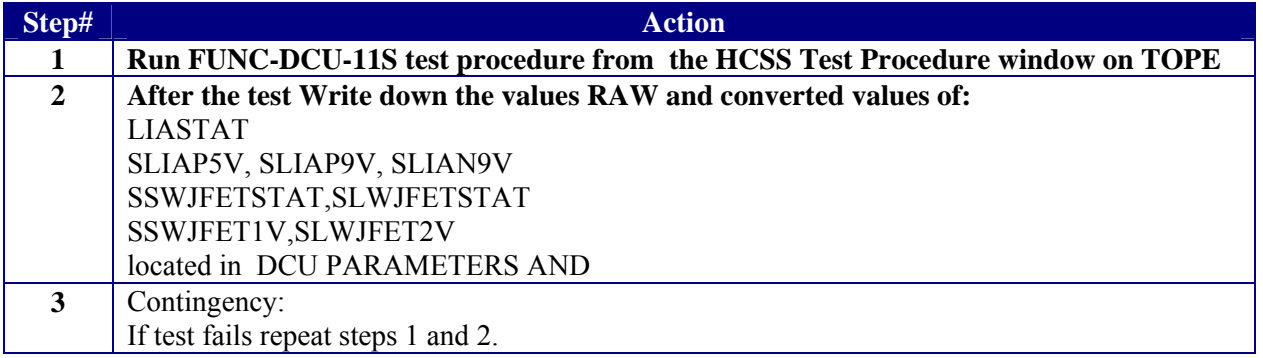

### **Test Log:**

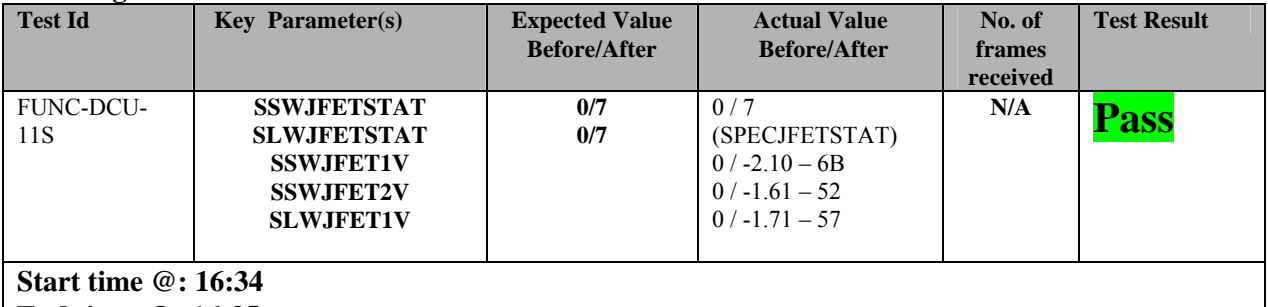

**End time @: 16:35 OBSID: 0x300120B7 Comments: SSW D5 is yellow, SLW C2 and B3 are red, DP2 is black.**

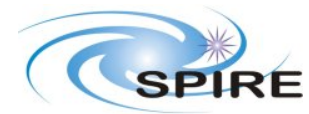

## **3.3.27 FUNC-DCU-13S**

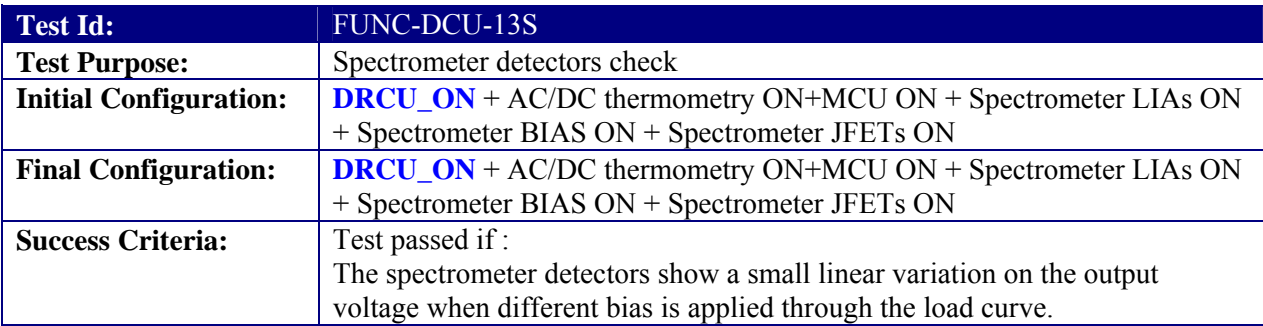

### **Test Procedure:**

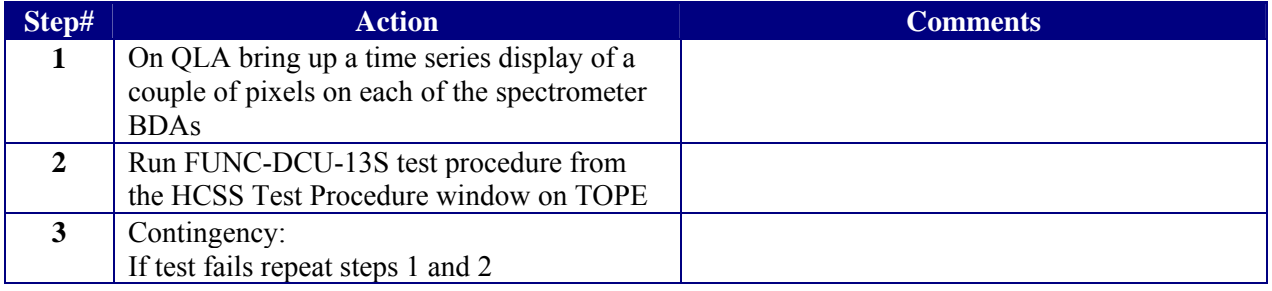

## **Test Log:**

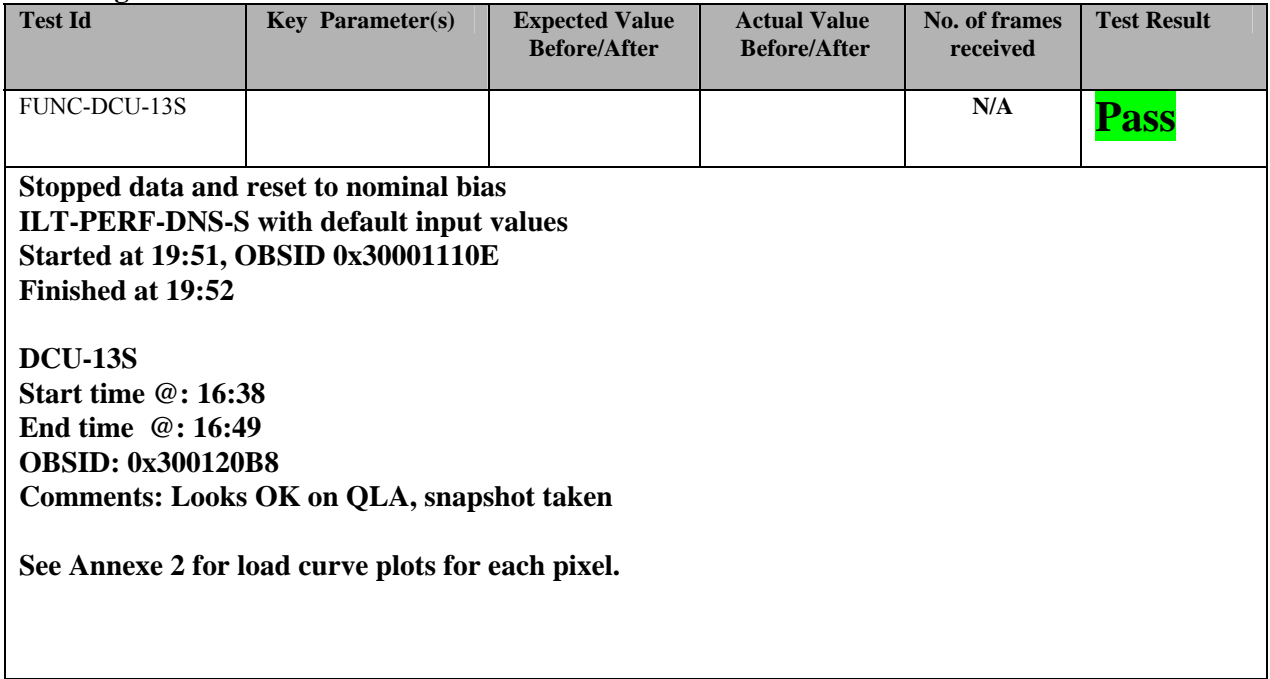

## **3.3.28 FUNC-DCU-14-S**

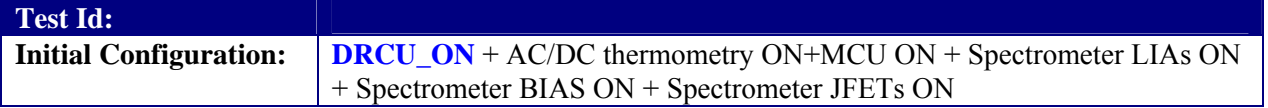

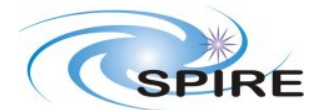

**Ref:** SPIRE-RAL-REP-002839 **Issue:** 1.1 **Date:** 12//02/2007 **Page:** 57 of 67

#### **PFM5 COLD FUNCTIONAL TEST REPORT Redundant Side S.D.Sidher&T.L.Lim**

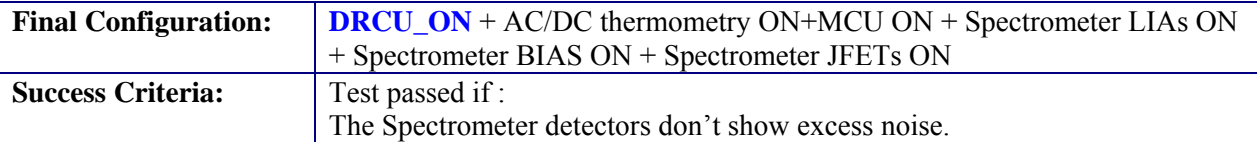

#### **Test Procedure:**

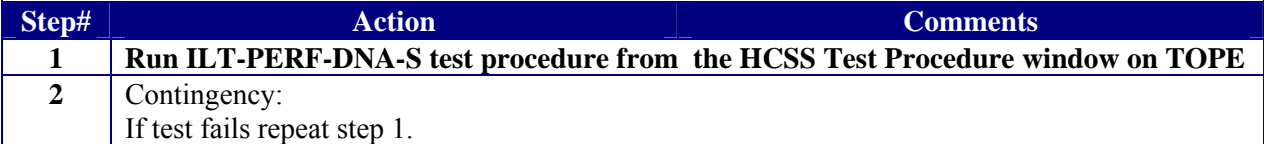

#### **Test Log:**

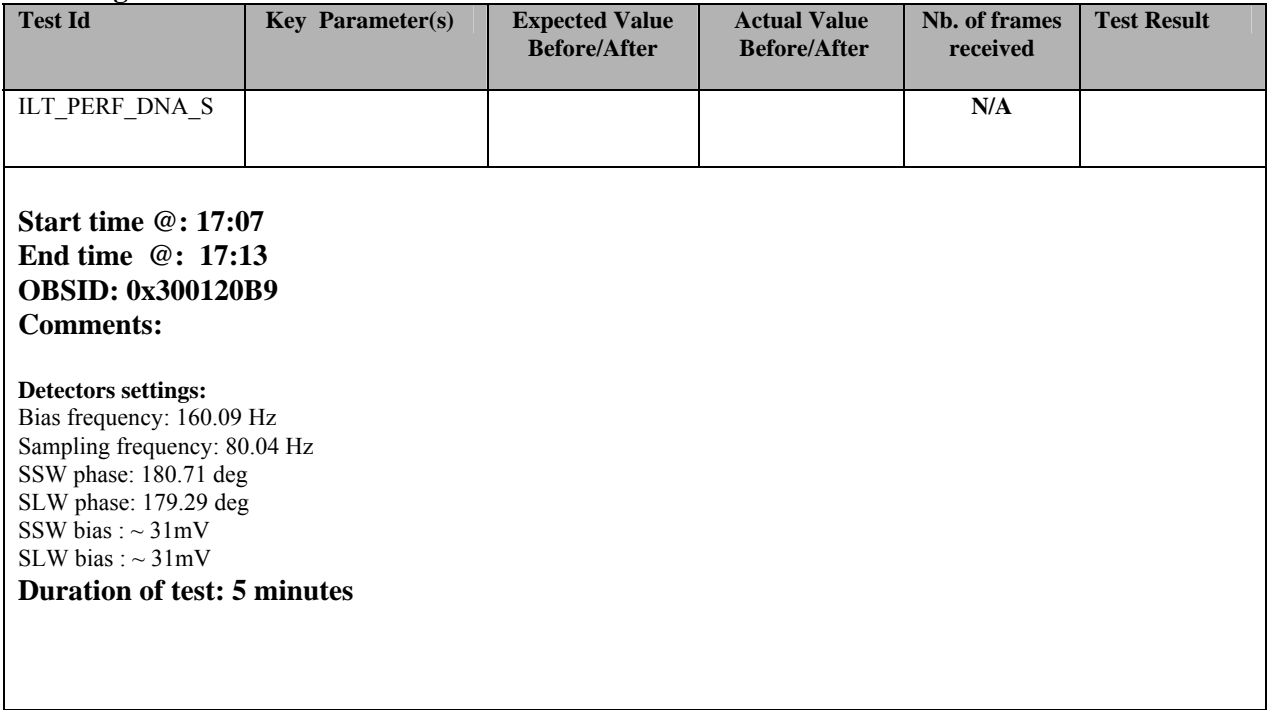

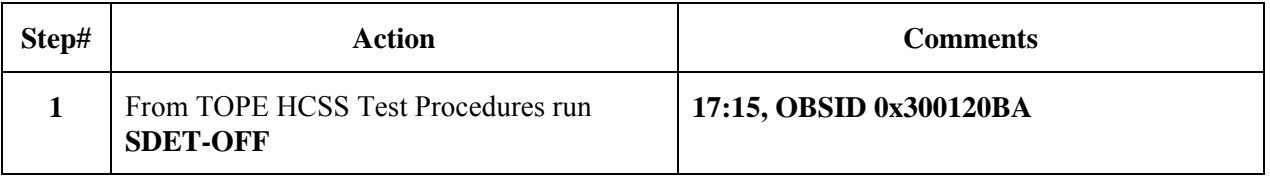

# **4. END TESTSEQUENCE**

## **4.1 NORMAL END TEST SEQUENCE**

The following table shows the necessary steps to be followed to end the warm functional test sequence.

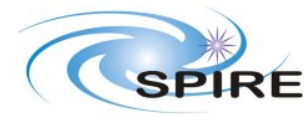

**Ref:** SPIRE-RAL-REP-002839 **Issue:** 1.1 **Date:** 12//02/2007 **Page:** 58 of 67

#### **PFM5 COLD FUNCTIONAL TEST REPORT Redundant Side S.D.Sidher&T.L.Lim**

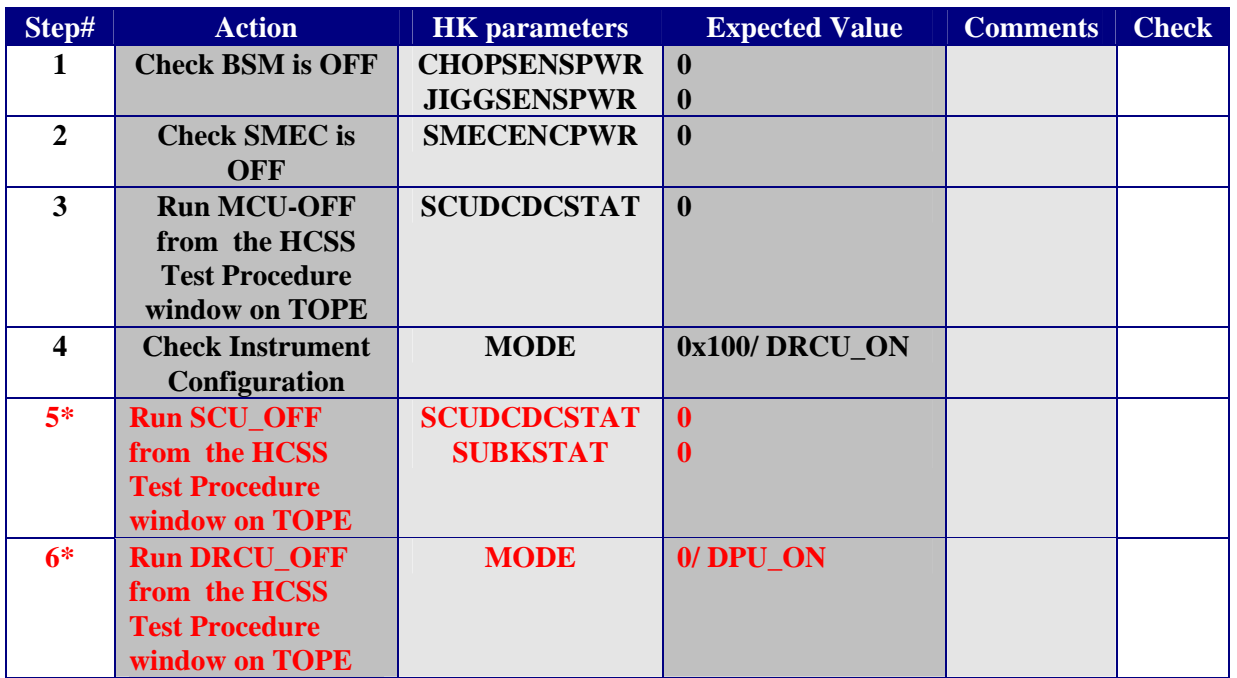

\* These two steps should ONLY be executed if the functional test takes place BEFORE the instrument is placed in the test cryostat. If the instrument is already in the cryostat and the cryo-harness are connected this steps should NOT be executed.

## **FINAL INSTRUMENT CONFIGURATION IN THE CASE STEPS 1 to 4 are executed is DRCU\_ON**

**FINAL INSTRUMENT CONFIGURATION IN THE CASE STEPS 1 to 6 are executed is DPU\_ON** 

# **4.2 END TEST SEQUENCE WHEN THE FUNCTIONAL TEST HAS FAILED**

The following table shows the necessary steps to be followed to end the warm functional test sequence when this has been declared failed.

![](_page_57_Picture_203.jpeg)

![](_page_58_Picture_0.jpeg)

**PFM5 COLD FUNCTIONAL TEST REPORT Redundant Side S.D.Sidher&T.L.Lim** 

**Ref:** SPIRE-RAL-REP-002839 **Issue:** 1.1 **Date:** 12//02/2007 **Page:** 59 of 67

# **5. ANNEXE1 (INSTRUMENT NOMINAL CONFIGURATION/MODES)**

![](_page_59_Picture_0.jpeg)

**Ref:** SPIRE-RAL-REP-002839 **Issue:** 1.1 **Date:** 12//02/2007 **Page:** 60 of 67

# **6. ANNEXE 2 (RESULTS OF LOAD CURVES)**

The following graphs (1-12) show the response of the 288 Photometer detectors to the input voltage during the Load Curve (FUNC-DCU-13). The graph (13) shows the response of the 3 PTC channels to the input voltage during the Load Curve. The graphs (14-16) show the spectrometer 78 detectors output voltage during the load curve performed on the spectrometer side. These plots are for OBSIDs 300120B4 for phot and 300120B8 for spec.

![](_page_59_Figure_6.jpeg)

**Figure 2. PSW Detectors (2)** 

![](_page_60_Figure_0.jpeg)

 $\frac{1}{60}$  or  $\frac{80}{100}$ 

 $\frac{60}{60}$  si

### **SPIRE Document**

**Ref:** SPIRE-RAL-REP-002839 **Issue:** 1.1 **Date:** 12//02/2007 **Page:** 61 of 67

![](_page_60_Figure_3.jpeg)

![](_page_60_Figure_4.jpeg)

![](_page_60_Figure_5.jpeg)

 $rac{60}{B$ ias (m $V$ )

 $\begin{array}{cc}\n & \mathbf{1} & \mathbf{1} \\
\mathbf{0} & \mathbf{0} & \mathbf{0}\n\end{array}$ <br>Bias (mV)

 $rac{60}{80}$  Stas (mV)

 $rac{1}{60}$  so<br>Bias (mV)

![](_page_61_Figure_0.jpeg)

**Ref:** SPIRE-RAL-REP-002839 **Issue:** 1.1 **Date:** 12//02/2007

![](_page_61_Figure_3.jpeg)

**Figure 6. PSW Detectors (6)** 

![](_page_62_Figure_0.jpeg)

**Ref:** SPIRE-RAL-REP-002839 **Issue:** 1.1 **Date:** 12//02/2007 **Page:** 63 of 67

![](_page_62_Figure_3.jpeg)

![](_page_62_Figure_4.jpeg)

![](_page_62_Figure_5.jpeg)

**Figure 8. PMW Detectors (2)** 

![](_page_63_Figure_0.jpeg)

ē,

PMWG1

 $\frac{1}{60}$   $\frac{1}{80}$ <br>Bias (m V)

### **SPIRE Document**

**Ref:** SPIRE-RAL-REP-002839 **Issue:** 1.1 **Date:** 12//02/2007 **Page:** 64 of 67

![](_page_63_Figure_3.jpeg)

![](_page_63_Figure_4.jpeg)

**Figure 10. PMW Detectors (4)** 

PMWG9

 $\begin{array}{cc} & s_0 & s_0 \\ \text{Bias (mV)} \end{array}$ 

Signal (mV)<br>a.cos 0.012 0.

PMWG13

 $\frac{1}{\sin s}$  (mV)

PMWT1

 $\frac{60}{100}$   $\frac{60}{100}$   $\frac{80}{100}$ 

ignal (mV)

PMWG5

 $rac{60}{B$ ias (mV)

![](_page_64_Figure_0.jpeg)

**Ref:** SPIRE-RAL-REP-002839 **Issue:** 1.1 **Date:** 12//02/2007 **Page:** 65 of 67

![](_page_64_Figure_3.jpeg)

![](_page_64_Figure_4.jpeg)

![](_page_64_Figure_5.jpeg)

![](_page_64_Figure_6.jpeg)

![](_page_64_Figure_7.jpeg)

![](_page_65_Picture_0.jpeg)

**PFM5 COLD FUNCTIONAL TEST REPORT Redundant Side S.D.Sidher&T.L.Lim** 

**Ref:** SPIRE-RAL-REP-002839 **Issue:** 1.1 **Date:** 12//02/2007 **Page:** 66 of 67

![](_page_65_Figure_4.jpeg)

**Figure 14. SSW Detectors (1)** 

![](_page_66_Figure_0.jpeg)

**Figure 146. SLW Detectors (1)**